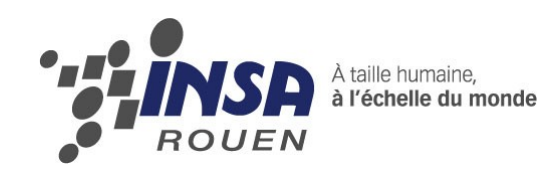

*Projet de Physique P6-3 STPI/P6-3/2011 – 023*

# **CONCEPTION ET ANIMATION D'UN MOTEUR A AIR CHAUD SOUS SOLIDWORKS**

**Etudiants :**

**Ambroise DUGOUCHET Hugo GUERARD Marion JAUMAUX Jean KERMANI Baptiste LAVIRON**

**Orlane BREANT Stéphane CHAPELAT** 

**Enseignant-responsable du projet : Faouzi DHAOUADI**

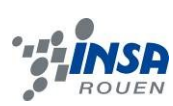

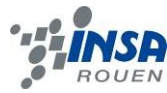

Date de remise du rapport : *18/06/11*

Référence du projet : *STPI/P6-3/2011 – 023*

Intitulé du projet : *Conception et animation d'un moteur à air chaud sous SolidWorks*

Type de projet : *Conception assistée par ordinateur, simulation.*

Objectifs du projet :

*Ce projet a comme principal objectif de nous faire travailler en groupe sur un sujet concret, ici la modélisation d'un moteur Stirling. Mais aussi de nous familiariser avec la conception assistée par ordinateur à l'aide de logiciel tel que SolidWorks. Nous avons également cerné le fonctionnement des différentes pièces qui composent le moteur à air chaud.*

Mots-clefs du projet *: CAO, Moteur Stirling.*

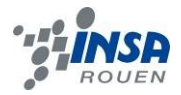

## **TABLE DES MATIERES**

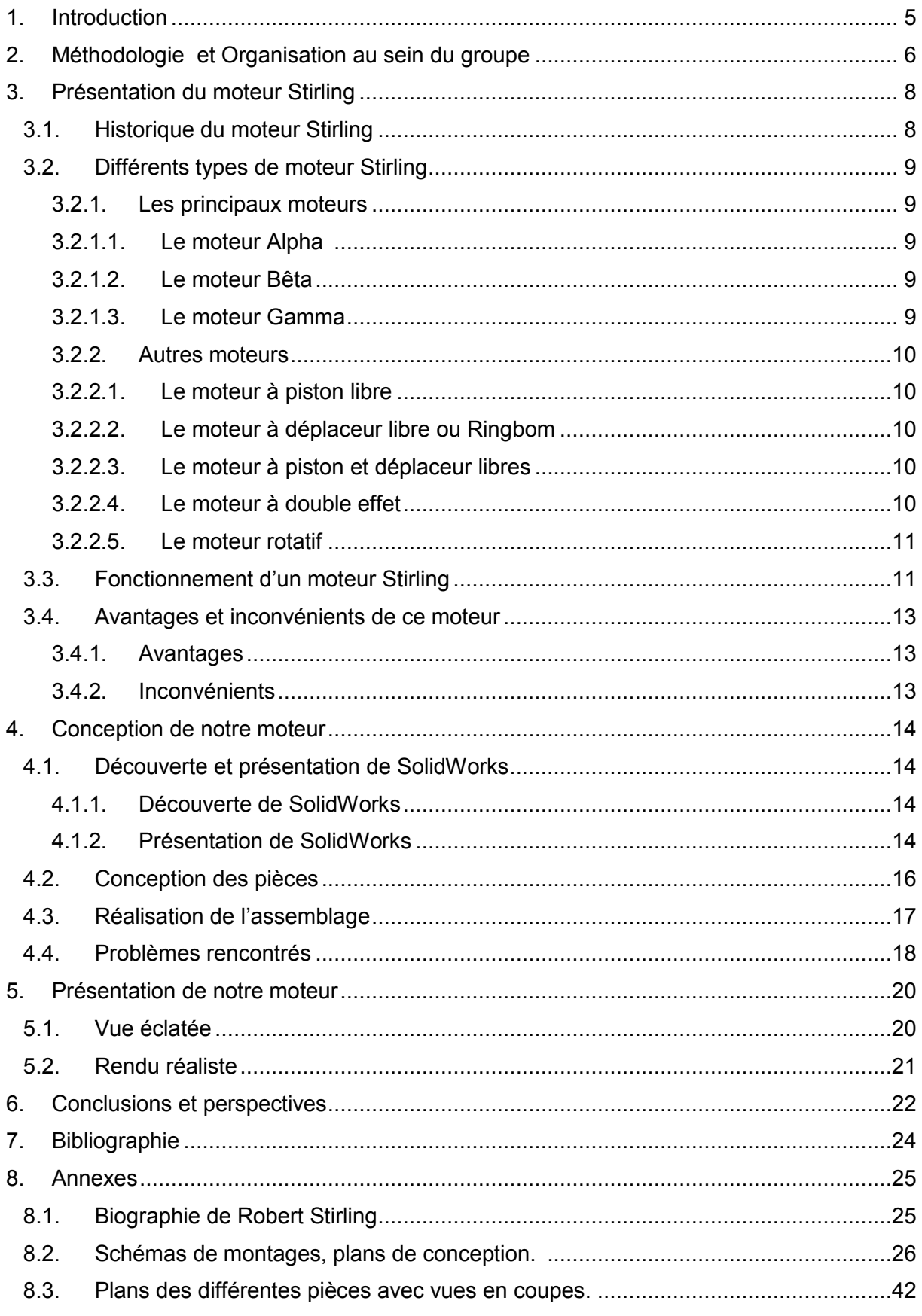

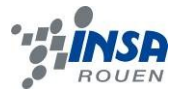

#### <span id="page-4-0"></span>**1. INTRODUCTION**

Au cours de ce semestre 4, nous avons réalisé un projet en groupe portant sur le sujet « Conception et animation d'un moteur Stirling avec le logiciel SolidWorks ». Celui-ci consistait donc à maitriser le logiciel SolidWorks afin de numériser les différentes pièces du moteur puis de les assembler afin de pouvoir lancer une animation.

Ce projet a donc eu comme principal but de nous faire découvrir un logiciel de conception, ou pour certain, d'approfondir leurs connaissances concernant SolidWorks. Mais ce projet nous a également permis de travailler en groupe sur un problème technique et concret. Nous avons d'ailleurs rencontré certaines difficultés d'ordre pratique et technique auxquelles nous n'avons généralement pas à faire face lors de projets plus théoriques. Nous avons également découvert les différentes fonctionnalités d'un logiciel de conception assistée par ordinateur et avons constaté que celles-ci sont nombreuses et permettent un très large panel de possibilité et d'application.

Dans notre rapport, nous verrons dans un premier temps la méthodologie appliquée ainsi que l'organisation au sein du groupe, puis nous approfondirons nos connaissances concernant le moteur Stirling en général, d'un point de vue historique mais aussi technique avec les différents types de moteur et son fonctionnement. Ensuite nous exposerons notre travail effectué sur SolidWorks. Dans un troisième temps, nous verrons les différentes étapes concernant la conception des pièces et l'assemblage, puis les difficultés rencontrées. Enfin nous présenterons notre moteur en vue éclatée et dans un rendu réaliste.

Nous souhaiterions également remercier M. Dhaouadi, notre responsable de projet, pour son aide tout au long du semestre.

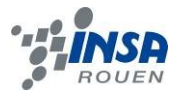

## <span id="page-5-0"></span>**2. METHODOLOGIE ET ORGANISATION AU SEIN DU GROUPE**

Globalement, dans un premier temps voici un diagramme représentant proportionnellement le temps passé sur chaque étape de notre projet.

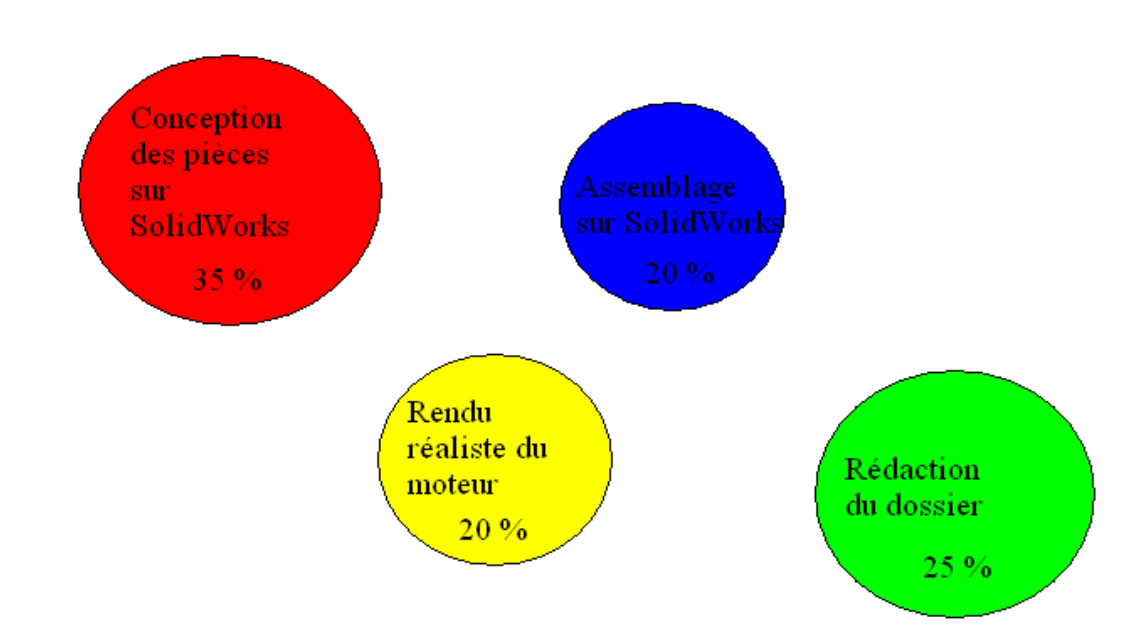

Nous remarquons que la conception des pièces fut la partie la plus importante de notre projet. Cela s'explique par le fait qu'il a fallu étudier chaque pièce, mesurer les dimensions, avant de commencer l'esquisse. L'assemblage fut rapide dans son ensemble bien que nous ayons dû plusieurs fois changer quelques cotations afin de pouvoir assembler parfaitement les pièces. Le rendu réaliste consiste à mettre en couleur les pièces du moteur, y graver nos noms, mettre le moteur dans une situation convenable. Cette étape ne nous a posé aucun problème. Enfin la rédaction du dossier est l'étape par laquelle nous avons terminé notre projet, bien que nous ayons commencé la rédaction avant la fin de celui-ci (mise en place du plan, prise des captures d'écran…)

Nous avons tenu, par soucis d'égalité mais aussi pour permettre à chacun de nous de découvrir de nouvelles choses, à ce que chaque membre du groupe participe à chaque étape.

Ainsi, la conception des pièces fut l'affaire de tous, même si bien sûr, certain maîtrisant déjà SolidWorks ont avancé plus vite que d'autres ou se sont attardés sur les quelques pièces qui paraissaient plus complexes à réaliser. Ensuite l'assemblage fut principalement fait par Jean Kermani, avec l'aide de la plupart des membres du groupe, qui ont créé divers sous assemblages. En effet, nous avons opté pour un assemblage composé de plusieurs sous assemblages afin de gagner du temps et de respecter au mieux les différentes liaisons mécaniques.

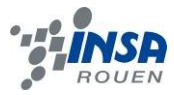

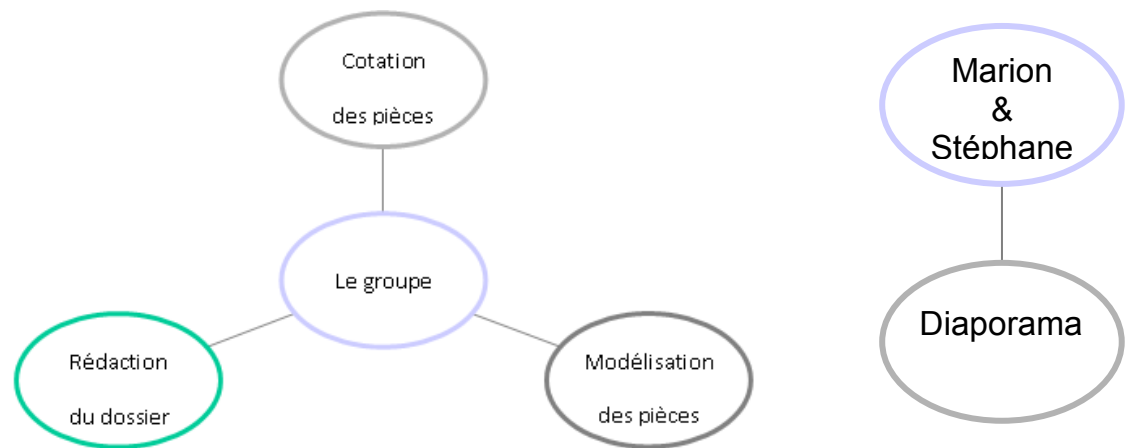

Par la suite, chacun de nous a apporté sa touche, son idée pour le rendu réaliste du moteur. Finalement la rédaction du dossier a été divisée, chacun de nous a rédigé quelques parties. C'est ainsi que Orlane Bréant s'est occupée de l'introduction et de l'historique du moteur Stirling alors que Baptiste Laviron a comparé les différents types de moteur Stirling. Et conclut en dernier lieu, notre rapport. Ambroise Dugouchet a ensuite explicité le fonctionnement d'un moteur Stirling ainsi que les matériaux utilisés pour sa construction que nous n'avons pas pu réaliser par manque de matériaux. Hugo Guerard s'est ensuite occupé du rapport avantages/inconvénients concernant ce moteur. Stéphane Chapelat et Marion Jaumaux ont expliqué ce que nous avons fait pour réaliser le moteur sous SolidWorks, ils ont aussi rédigé l'organisation du travail dans le groupe. Jean Kermani s'est occupé de la présentation du moteur, avec sa légende. Enfin, nous avons chacun de notre côté, rédigé un petit paragraphe afin d'expliquer ce qui nous a plut ou déplut dans ce projet.

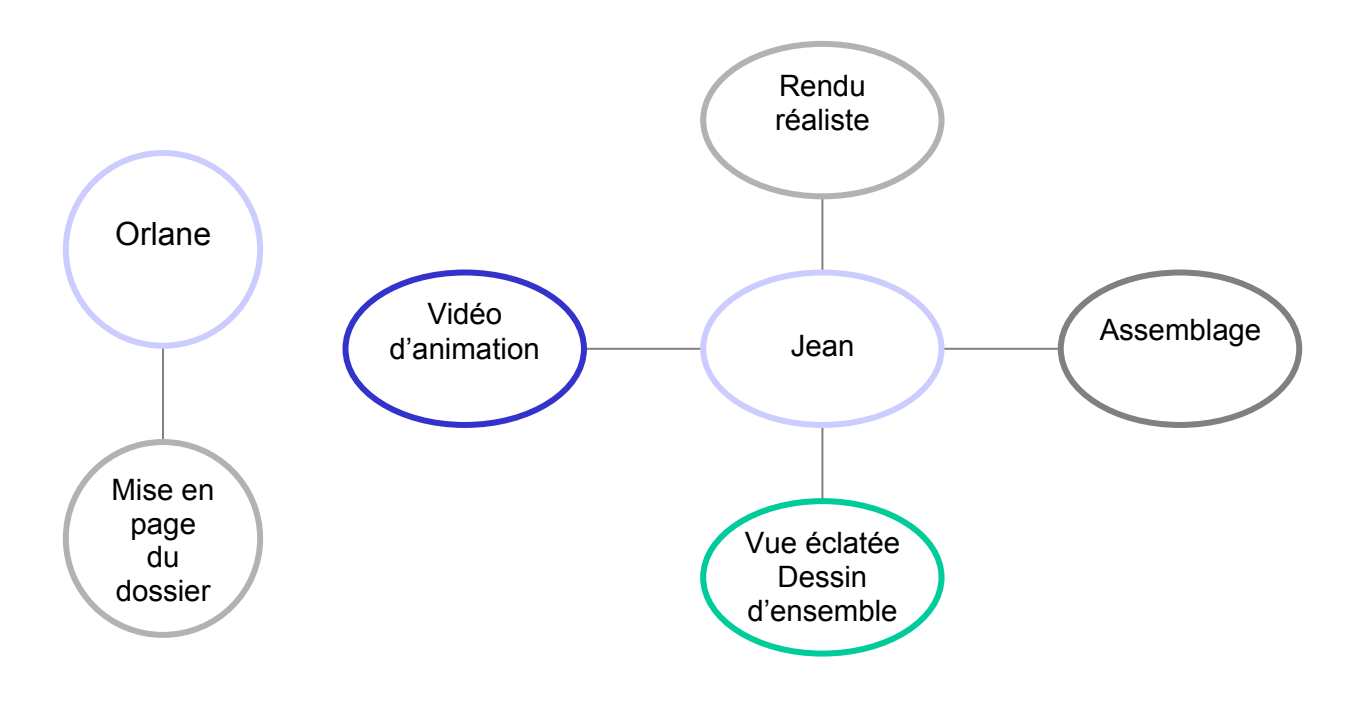

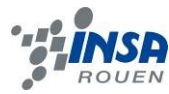

#### **3. PRESENTATION DU MOTEUR STIRLING**

#### <span id="page-7-1"></span><span id="page-7-0"></span>**3.1. Historique du moteur Stirling**

Le moteur Stirling fut inventé en 1816 par Robert Stirling, un pasteur Ecossais (cf. annexe 1). A cette époque, les chaudières à vapeur, très régulièrement utilisées avait tendance à exploser et occasionnaient ainsi des accidents graves et réguliers. Cela était en majeure partie dû aux problèmes de conception, la qualité encore médiocre des matériaux, ainsi qu'au manque de règles d'utilisation et de maintenance.

Pour répondre à ce problème, Robert Stirling inventa un moteur sans chaudière soumise à de trop fortes pressions : le « moteur à air chaud » ou « moteur à combustion interne ». Celui-ci sera plus tard renommé « Moteur Stirling » en hommage à son inventeur et à son frère James qui industrialisa ce moteur en 1843 pour pouvoir l'utiliser dans l'usine où il travaillait en temps qu'ingénieur. Grâce à ce nouveau système (qui sera étudié plus en détail par la suite) chauffer de l'air ambiant par combustion suffit pour alimenter ce moteur en énergie. Il devient donc superflu de faire chauffer l'[eau](http://fr.wikipedia.org/wiki/Eau) dans une chaudière à haute pression, ce qui réduit considérablement le risque d'explosion. Plus tard, Robert Stirling eut aussi l'idée d'un régénérateur de chaleur permettant d'améliorer le rendement global de l'installation.

Cependant, bien que le brevet soit effectif dés le 20 janvier 1817 (quelques mois après son invention) celui-ci ne rencontra pas le succès qu'il méritait. Face au moteur à vapeur de James Watt, pourtant plus dangereux à l'époque, le moteur Stirling ne fait pas le poids en ce qui concerne la notoriété et la puissance. Un différent type de moteur Stirling, le moteur alpha (le fonctionnement sera également étudié dans la suite du dossier) fut inventé au cours des années 1820 par l'américain Ericsson qui reçut, lui, un prix pour cette invention. Le développement industriel fut également faible, notamment à cause de la rareté des matériaux tels que l'acier, nécessaire pour rendre le moteur plus performant. Pour en revenir au moteur Stirling, l'adaptation faite par son frère eu, quant à elle, un peu plus d'applications, notamment dans le monde agricole et dans l'industrie jusqu'en 1922, pour pomper de l'eau ou entraîner des générateurs de courant électrique. Puis, vers la fin du dix-neuvième siècle, le moteur Stirling commença à s'imposer. Durant cette période de creux entre 1850 et 1870 le moteur Stirling n'est plus qu'un sujet d'étude pour les physiciens, qui, avec l'avènement de la thermodynamique commencent à mieux comprendre et expliquer son fonctionnement. Comme par exemple Gustav Schmidt qui décrit mathématiquement le cycle de Stirling en 1871.

Il faudra ensuite attendre les années 1930 pour que le moteur soit de nouveau étudié, cette fois par la société *Philips* qui avait alors besoin d'un générateur compact et silencieux pour alimenter ses émetteurs à tubes. La compagnie décida que le moteur Stirling était le plus prometteur. Les années de recherche qui suivirent amenèrent le moteur Stirling à son niveau actuel. Des applications furent également développées dans le domaine de l'automobile, et en 1938 un moteur Stirling de plus de 200 chevaux (semblable aux moteurs à essence actuels) vu le jour, avec un rendement supérieur à 30%. Un prototype destiné à motoriser un véhicule fut aussi construit pour Ford, mais l'avènement des transistors, moins gourmands en énergie, mit un frein au développement du moteur Stirling.

C'est sans doute le vingt-et-unième siècle, avec son besoin croissant en énergie alternative, qui remettra le moteur Stirling sur le devant de la scène. En effet, ses propriétés uniques en font un candidat sérieux pour l'exploitation des nouvelles énergies. Le gaz utilisé dans le moteur n'est pas rejeté à l'extérieur, ce moteur ne présente donc aucun danger pour l'environnement. Seules les sources de chaleur peuvent alors polluer (Fuel, nucléaire...). Et ce n'est pas parce que Robert Stirling utilisait la combustion pour alimenter son moteur en énergie thermique qu'il n'est pas possible d'utiliser d'autres sources d'énergie : [énergie solaire,](http://fr.wikipedia.org/wiki/%C3%89nergie_solaire) [géothermique,](http://fr.wikipedia.org/wiki/%C3%89nergie_g%C3%A9othermique) [nucléaire,](http://fr.wikipedia.org/wiki/%C3%89nergie_nucl%C3%A9aire) [chaleur](http://fr.wikipedia.org/wiki/Chaleur) rejetée par les usines, etc. Ce principe rend donc ce moteur extrêmement intéressant, d'autant plus que les nouvelles technologies

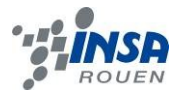

et les nouveaux matériaux, améliorent grandement le transfert de chaleur et la résistance du moteur. Ainsi de nombreuses sociétés essayent aujourd'hui de relancer le moteur Stirling comme source d'énergie, par exemple la N.A.S.A. qui développe un projet de générateur spatial ayant comme base un moteur Stirling, ou plusieurs entreprises spécialisées en [énergie.](http://fr.wikipedia.org/wiki/%C3%89nergie) Robert Stirling a donc longtemps attendu son heure, celle-ci arrivera, sans aucun doute, plus de deux siècles après sa naissance.

## <span id="page-8-1"></span><span id="page-8-0"></span>**3.2. Différents types de moteur Stirling**

#### 3.2.1. *Les principaux moteurs*

#### <span id="page-8-2"></span>*3.2.1.1. Le moteur Alpha*

Le moteur alpha est composé de deux pistons, un relié à la source froide et un à la source chaude, et d'un régénérateur. Ce type de moteur bénéficie d'un rapport puissance-volume élevé. En revanche les hautes températures imposées au piston « chaud » sont sources de nombreux problèmes techniques (problèmes lié aux joints).

La particularité du moteur de type Alpha est de dissocier très distinctement la partie froide et la partie chaude du moteur.

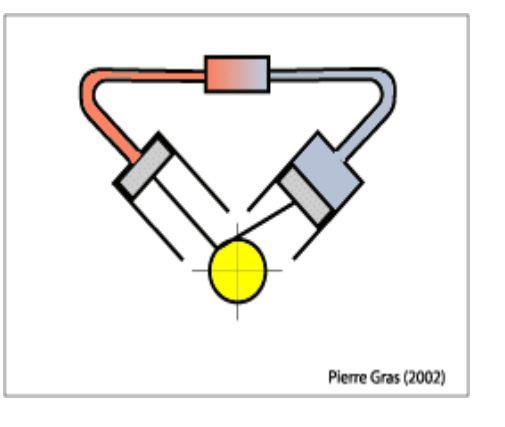

#### *3.2.1.2. Le moteur Bêta*

<span id="page-8-3"></span>Le moteur Beta lui est composé de deux pistons mais dans le même cylindre. Ce cylindre est relié à la fois à la source chaude en haut du cylindre et à la source froide à sa base. Le piston situé à la base est le piston moteur, celui situé dans le cylindre est le piston de déplacement. Ce dernier a pour fonction de diriger le gaz soit vers la source froide soit vers la source chaude suivant le cycle. Ce moteur est compact et subit peu de pertes aérodynamiques.

#### <span id="page-8-4"></span>*3.2.1.3. Le moteur Gamma*

Le moteur Gamma est une alternative entre le moteur Alpha et le moteur Beta. Comme le moteur Beta, il dispose d'un piston de déplacement et d'un piston de puissance, cependant ces deux pistons sont placés dans deux cylindres différents reliés entre eux. Le piston de puissance fait varier le volume.

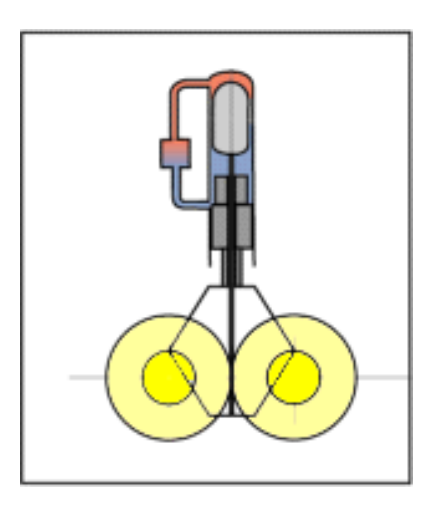

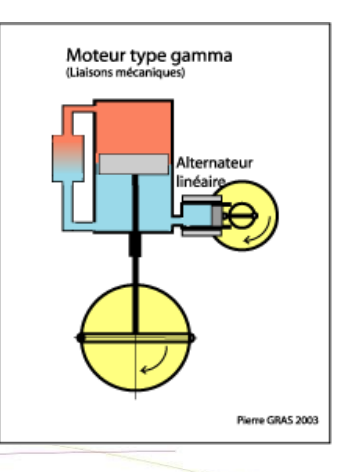

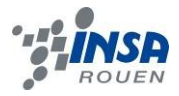

#### <span id="page-9-0"></span>3.2.2. *Autres moteurs*

#### <span id="page-9-1"></span>*3.2.2.1. Le moteur à piston libre*

Le piston moteur se déplace en fonction de la pression du moteur. Quand la pression monte, il est poussé dans un sens. Quand la pression baisse, il revient dans l'autre sens, à sa position initiale. Ceci nécessite la présence d'une force moyenne sur la face "extérieure" du piston, elle est générée par un gaz enfermé dans une enceinte ou par le tarage d'un ressort. Si le piston moteur est un aimant, on peut installer en périphérie un alternateur linéaire et générer du courant électrique.

#### <span id="page-9-2"></span>*3.2.2.2. Le moteur à déplaceur libre ou Ringbom*

A l'inverse du précédent, le piston moteur est entraîné mécaniquement. Par contre, le déplaceur se positionne en fonction de la pression du gaz enfermé dans une capacité et de la pression du moteur

#### *3.2.2.3. Le moteur à piston et déplaceur libres*

<span id="page-9-3"></span>Ce moteur cumule les avantages des deux précédents. Le gros avantage est qu'on peut obtenir une étanchéité absolue car il n'existe aucune liaison mécanique avec l'extérieur. L'énergie produite est évacuée par un alternateur linéaire totalement étanche (Voir schéma ci-dessus et l'animation ci-contre de la N.A.S.A.).

#### <span id="page-9-4"></span>*3.2.2.4. Le moteur à double effet*

Le principe consiste à mettre des moteurs de type Alpha en "série". Il y a un seul piston par cylindre qui joue le rôle de déplaceur et de piston moteur. Le déphasage entre chacun des pistons est de 90°.

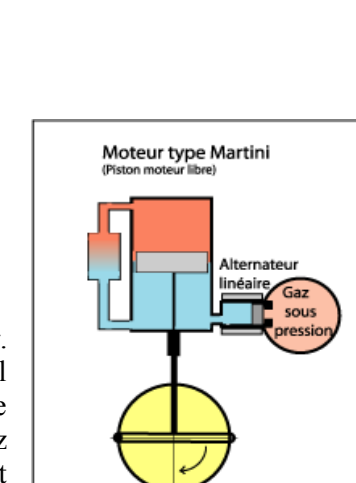

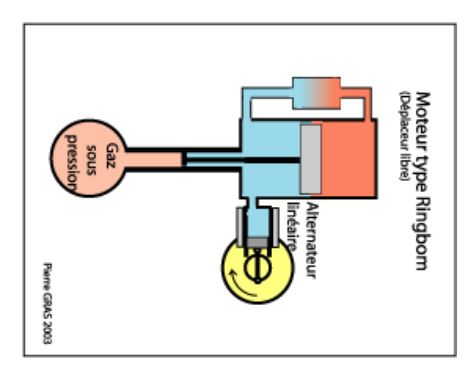

Moteur à piston libre .<br>r et déolaceur li

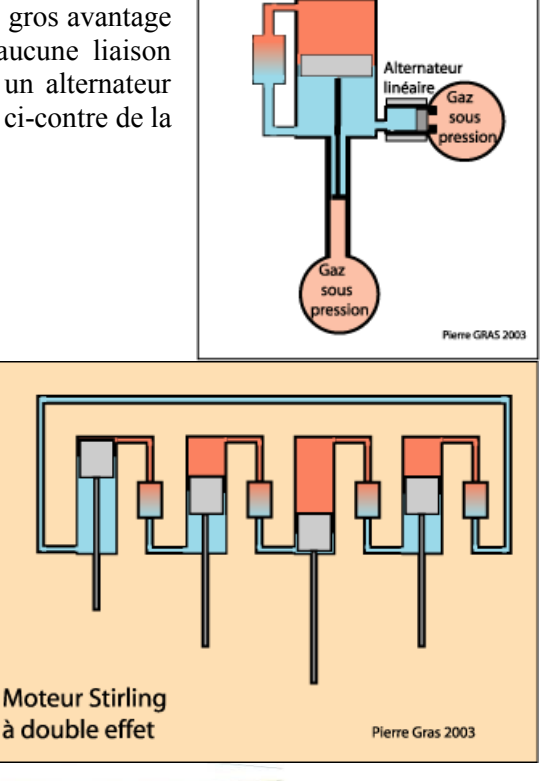

Pierre GRAS 2003

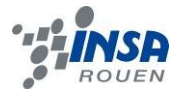

### *3.2.2.5. Le moteur rotatif*

<span id="page-10-0"></span>Ce moteur, en cours de développement, est basé sur le même principe, a priori et si on en reste à la géométrie, que le moteur rotatif Wankel ou qu'un compresseur à palettes. C'est un "carré" qui se déplace dans une ellipse. Le gaz est enfermé entre ces deux éléments et voit les quatre phases du cycle Stirling.

## <span id="page-10-1"></span>**3.3. Fonctionnement d'un moteur Stirling**

Ce fonctionnement est relativement simple, il peut se décomposer en quatre phases constituants un cycle. Au cours de ce cycle, c'est un gaz qui travaille afin de créer de l'énergie mécanique à partir d'énergie thermique.

On considèrera pour l'étude du moteur un cylindre dont l'extrémité supérieure est fermée et chauffée fortement alors que la partie basse est refroidie. On utilisera aussi un déplaceur dont le rôle est de déplacer l'air et de changer la pression dans le cylindre, il n'entraine pas le moteur en rotation.

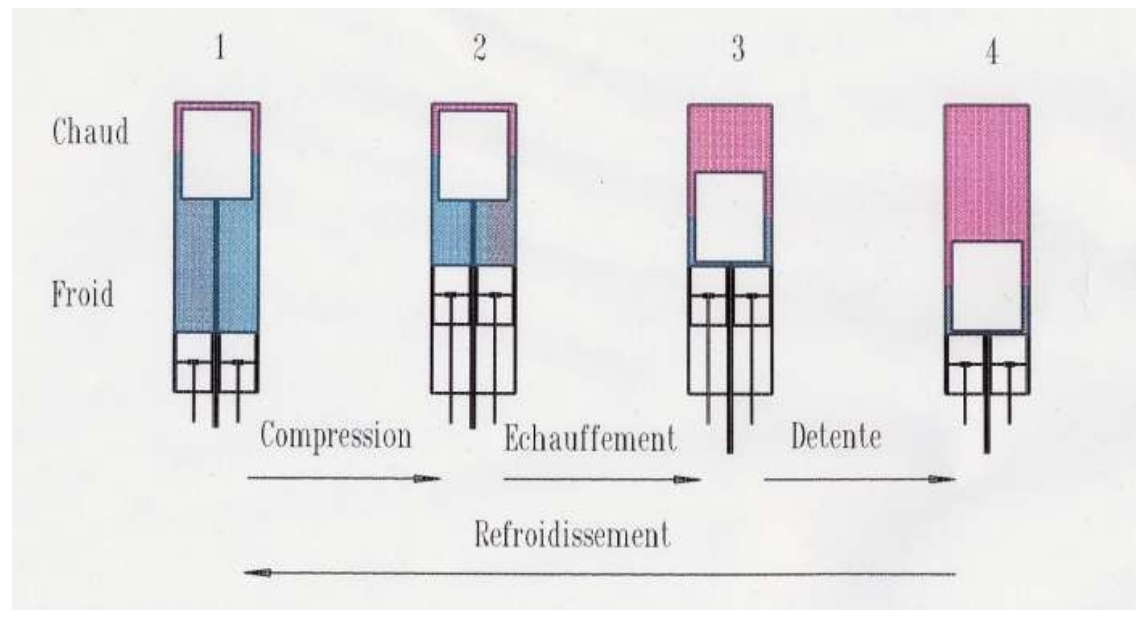

*Figure 1 : Système décrivant le moteur Stirling.*

#### Description du système :

Dans le cylindre, le « déplaceur » laisse passer l'air autour de lui. Sous ce déplaceur se trouve un piston de travail ajusté dans le cylindre et sur la tige du déplaceur.

#### Description du cycle :

De 1 à 2 : Le déplaceur est en position haute, le piston remonte et comprime légèrement le gaz.

De 2 à 3 : Le déplaceur descend et transfère l'air de la partie froide à la partie chaude ; l'air s'échauffe, tend à se dilater, mais contenu dans un volume limité, sa pression augmente.

De 3 à 4 : La pression de l'air pousse le piston, ce qui constitue le temps moteur.

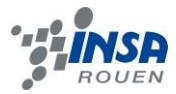

De 4 à 1 : Le déplaceur remonte à sa position basse et transfère l'air dans la position froide ; ce dernier voit sa pression baisser.

Quand la pression du moteur est arrivée à son maximum sous l'effet du déplaceur, le piston moteur fournit un mouvement de rotation à l'axe du moteur. Le déphasage entre le déplaceur et le piston est de 90 degrés

#### Le diagramme (P,V)

Le principe de fonctionnement peut se représenter sur un schéma appelé "diagramme Pression-Volume" ou diagramme (P,V) de Clapeyron.

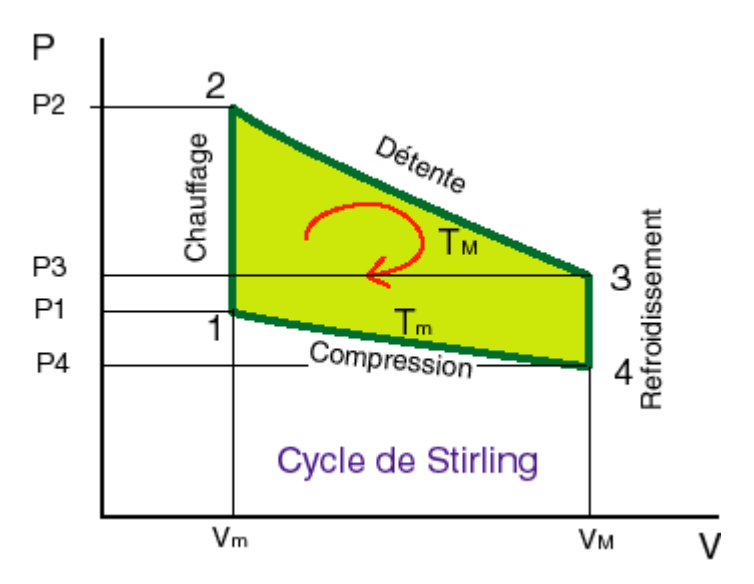

*Figure 2 : Diagramme (P,V) de Clapeyron.*

-Points 1 à 2 : chauffage isochore. Le gaz circule dans le régénérateur et prélève de la chaleur.

-Points 2 à 3 : détente isotherme. La zone de détente est chauffée par l'extérieur, ainsi le gaz suit une détente isotherme.

-Points 3 à 4 : refroidissement à volume constant (isochore). Le gaz passe dans le régénérateur, se refroidit en lui transférant sa chaleur qui sera utilisée pour le cycle suivant.

-Points 4 à 1 : compression isotherme. La zone de compression est refroidie, ainsi le gaz suit une compression isotherme.

Notre projet consistant à réaliser et animer un moteur Stirling sur SolidWorks, nous avons laissé le soin à l'autre groupe de le concevoir réellement.

En revanche, si nous avions du le faire également, nous aurions opté pour certains matériaux. L'aluminium possède un bon rapport qualité/prix et a, de plus, la propriété d'être facile à usiner, il est donc le plus adapté à la fabrication d'une grande partie des pièces. Pour les pièces sensées conduire la chaleur dans le moteur (tel que le déplaceur), le matériau adéquat est le laiton au vu de ses propriétés thermodynamiques. On peut également utiliser le verre pour transmettre la chaleur.

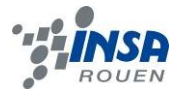

## <span id="page-12-1"></span><span id="page-12-0"></span>**3.4. Avantages et inconvénients de ce moteur**

## 3.4.1. *Avantages*

Lorsqu'on observe le mode de fonctionnement du moteur Stirling, on peut lui trouver de signifiantes différentes par rapport à d'autre moteur comme les moteurs à injections de carburant et à combustion interne.

Premier point important et grosse différence avec les moteurs à combustion, c'est que le moteur Stirling produit de l'énergie avec n'importe quelle source de chaleur, en effet (son fonctionnement est détaillé dans ce rapport) il fonctionne grâce aux dilatations successives d'un même gaz.

De plus, toujours au contraire des moteurs à combustion, il n'émet pas de gaz polluants. Les seuls gaz susceptibles d'être nocifs sont ceux produit par la source chaude, et il nous est facile de ne pas utiliser de combustibles polluants.

Et si nous souhaitions utiliser le même combustible que dans un moteur diesel ou à essence, les émissions sont plus faibles car on les maîtrise mieux dans un système de combustion à flux continu que dans un système à flux alternatif. La combustion complète du carburant est plus facilement envisageable.

Le rendement d'un moteur Stirling est, aussi surprenant que cela puisse paraître, supérieur aux moteurs à allumage commandé et égal au rendement d'un moteur diesel.

Au delà de son rendement et de ses avantages écologiques (répond plus facilement aux exigences environnementales vis à vis de la pollution atmosphérique, et une plus grande adaptabilité au besoin de l'utilisateur), le moteur Stirling est aussi plus silencieux qu'un autre moteur à combustion (bruit dû à l'explosion), en effet ses mouvements engendrent peu de vibrations d'où un moindre besoin de main d'œuvre que les autres moteurs.

#### <span id="page-12-2"></span>3.4.2. *Inconvénients*

Cependant, malgré ses nombreux avantages écologiques, pratiques et mécaniques, le moteur Stirling possède malheureusement des inconvénients qui empêchent une diffusion de ce mode de fonctionnement dans l'industrie.

En effet, il est peu répandu, donc sa conception est caractérisée par un prix élevé dû à une absence de conception en série (en effet de nombreuses versions du moteur Stirling existent c'est aussi un frein quant à une uniformisation de ce moteur pour une utilisation de grande échelle). Cependant une généralisation de son emploi devrait pallier ce problème inhérent à la nouveauté.

La taille de ce moteur est aussi significative, car les échangeurs de chaleur sont plus encombrants que le système de piston et d'injection.

Et c'est pourquoi il est difficile de compacter ce moteur, or le soucis de l'encombrement dans l'industrie automobile ou aérienne, bref là ou ce moteur pourrait avoir sa place, est primordial, c'est pourquoi ce moteur souffre encore de cette lacune.

Il existe aussi des problèmes plus techniques mal résolus qui perturbent son développement, notamment l'étanchéité lorsque le moteur travaille à des hautes pressions (>50 bars) et lorsque l'on utilise des fluides de travail qui ne présentent pas d'avantages pour les pièces du moteur.

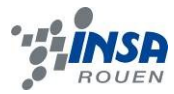

Et un des points qui l'empêche de rivaliser avec ses concurrents qui font les beaux jours de l'industrie automobile, à savoir des moteurs diesel ou à essence voir même le moteur électrique, c'est son manque de souplesse. C'est à dire que des variations rapides et efficaces de puissance sont difficiles à obtenir puisque le moteur Stirling est plus apte à marcher à puissance nominale constante.

<span id="page-13-0"></span>Mais pour conclure, il est reconnu que le moteur Stirling peut être très efficace lorsqu'il est couplé à un moteur solaire, et ce pour produire de l'électricité.

## **4. CONCEPTION DE NOTRE MOTEUR**

## <span id="page-13-2"></span><span id="page-13-1"></span>**4.1. Découverte et présentation de SolidWorks**

### 4.1.1. *Découverte de SolidWorks*

Pour la plupart des personnes de notre groupe, SolidWorks était un logiciel inconnu. Nous en avions eu une vague approche l'année dernière en CTI. Quelques-uns étaient avantagés du fait de leur baccalauréat S-SI, puis ensuite d'autres ont assez rapidement maîtrisé le logiciel grâce notamment au cours de CTI3. Finalement nous avons tous su réaliser les pièces et faire l'assemblage des différentes parties. Nous remarquons que ce logiciel est assez complet et qu'il permet de faire bien plus qu'un simple montage de pièce. Nous pouvons modéliser de nombreux mouvements entre différentes pièces mais aussi faire diverses études (statique, dynamique et cinétique).

## <span id="page-13-3"></span>4.1.2. *Présentation de SolidWorks*

SolidWorks est un logiciel de conception assistée par ordinateur (CAO) dont la première ébauche est apparue en 1993. Ce modeleur 3D utilise la conception paramétrique (définition d'une entité grâce à des paramètres facilement modifiables comme les angles et les longueurs). Ce logiciel permet l'aboutissement à trois fichiers relatifs à trois concepts de base qui sont la pièce, l'assemblage et la mise en plan. Il est évident que toute modification d'un système dans l'un de ces trois fichiers a des répercussions dans les deux autres !

On appelle maquette numérique un dossier complet contenant les trois fichiers relatifs à un même système. SolidWorks peut ensuite être complété par de nombreux logiciels orientés métiers (bois, BTP, tôlerie…) mais aussi des applications de simulations numériques.

Les pièces sont un monobloc 3D. Il s'agit de dessiner une esquisse, aux contours fermés à laquelle on va associer différentes fonctions comme :

- l'extrusion (déplacement de l'esquisse dans une direction perpendiculaire à celle-ci : crée un volume)
- l'enlèvement de matière
- le perçage (fonctions permettant la réalisation d'un perçage suivant le type de vis et de normes que l'on utilisera)
- la révolution (déplacement d'une section de droite autour d'un axe, ou extrusion suivant un arc de cercle)
- et bien d'autres ! (exemples : le balayage, le bossage, les congés, les nervures, les coques…).

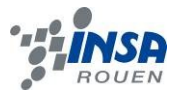

Pour faciliter la conception de l'esquisse nous pouvons aussi faire appel à des fonctions telles que la répétition linéaire, circulaire, entités symétriques par rapport à un axe… La cotation intelligente permet de donner aux pièces les dimensions voulues mais aussi de les liés entre elles afin de créer des « familles de pièces ». Ainsi lorsque l'on voudra avoir le même objet mais deux fois plus grand par exemple, il suffira de modifier le seul paramètre donnant la hauteur pour que l'objet prenne les dimensions attendues. Grâce à des outils de mesure il est possible de connaître le volume de la pièce créée ou encore son poids, ses dimensions… Il faut savoir que chacune de nos actions (création d'esquisse, utilisation de fonction, etc.) est inscrite dans un arbre de construction. On peut ainsi connaitre le cheminement du concepteur pour arriver à la pièce finale, cet arbre nous permet aussi de pouvoir revenir à tout moment sur une fonction pour la modifier.

Les assemblages résultent de la juxtaposition de différentes pièces. Pour cela on les lie entre elles grâce à des contraintes d'assemblage : création de liaisons géométriques entre deux pièces (coïncidence, parallélisme, coaxialité, tangence…). Cela s'apparente fortement aux liaisons mécaniques des pièces. On peut donc ensuite procéder à différents réglages (jeux, interférences…) On retrouve ici aussi un arbre de création qui comporte en plus des contraintes fixées etc., l'arbre de création de chaque pièce. Comme il est possible d'assembler des assemblages, on peut se retrouver avec des sous-groupes de pièces.

La conception intégrée permet de lier la géométrie des pièces entre elles de telle sorte qu'une modification sur une pièce est répercutée sur toutes les autres pièces. Il est aussi possible de créer des pièces enfants à partir de la pièce parent tout comme modifier la pièce parent en fonction de la pièce enfant.

La mise en plan concerne à la fois les pièces et les assemblages. SolidWorks exécute une projection de l'objet ce qui simplifie énormément le travail du dessinateur par rapport au travail qu'il aurait du fournir avec un outil DAO.

SolidWorks exécute sans aucun problème la projection des pièces : les vues en coupes, partielles, les perspectives sont effectuées d'un simple clic ! Cependant la représentation des filetages et taraudages requièrent un peu plus d'attention.

L'ensemble des spécifications géométriques des pièces est regroupée sous le terme de cotation. Il faut savoir que même à ce niveau, la modification des valeurs de cotes est toujours possible. Le logiciel propose des fonds de plan déjà établit, mais il est possible de les réaliser soi-même. Il en existe deux types :

- Fond de plan statique : Il faut remplir à la main chacun des champs.
- Fond de plan dynamique : Remplissage automatique suivant les paramètres mis dans les pièces et assemblages.

Enfin, nous retrouvons aussi la nomenclature. En effet le fichier assemblage contient toutes les pièces présentes dans l'assemblage, de ce fait il est facile de sortir la nomenclature appartenant à la maquette 3D.

Le logiciel SolidWorks possède ses propres extensions de fichiers :

- .sldprt : fichier pièce
- .sldasm : fichier assemblage
- .slddrw : fichier plan
- .slddrt : fichier fond de plan

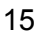

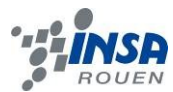

Terminons cette brève présentation par quelques exemples.

Voici quelques exemples de logiciels complémentaires au logiciel de conception 3D SolidWorks, édités par SolidWorks :

- SolidWorks Simulation : vérifie la conception dans les domaines statique, thermique, flambement, fréquentiel, fatigue, dynamique, test de chute, etc.
- SolidWorks Flowmotion : analyse des fluides.
- SolidWorks Motion : Simulation cinématique.
- SolidWorks Routing : Conçoit des tuyauteries, des tubes, des câblages, des harnais…
- CircuitWorks : Importe et exporte des données électriques et électroniques.
- TolAnalyst : Analyse les tolérances sur les assemblages tolérancés.

Les exemples suivants n'ont pas été édités par SolidWorks :

- Meca3D : logiciel de mécanique générale (statique, cinématique, dynamique).
- SolidWatch : logiciel de conception dédié aux métiers de l'horlogerie.

Enfin, notons ici quelques concurrents de SolidWorks : CATIA, AutoCAD, TopSolid…

### <span id="page-15-0"></span>**4.2. Conception des pièces**

Pour la conception de notre moteur Stirling sous SolidWorks, nous avons du créer 27 modèles de pièces différents, afin d'assembler finalement 44 pièces (cf. annexe).

La conception d'une pièce se constitue, tout d'abord, d'une phase où l'on défini l'esquisse, puis d'une phase de mise en relief de cette esquisse.

Si nous prenons l'exemple de la conception de la « bielle motrice » de notre moteur Stirling, voici l'esquisse obtenue lors d'une première étape, à l'aide des outils de dessin et de dimensionnement sous SolidWorks :

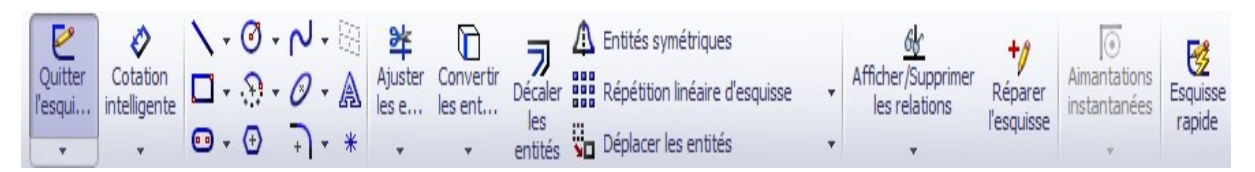

*Figure 3 : Outils de dessin et de dimensionnement.*

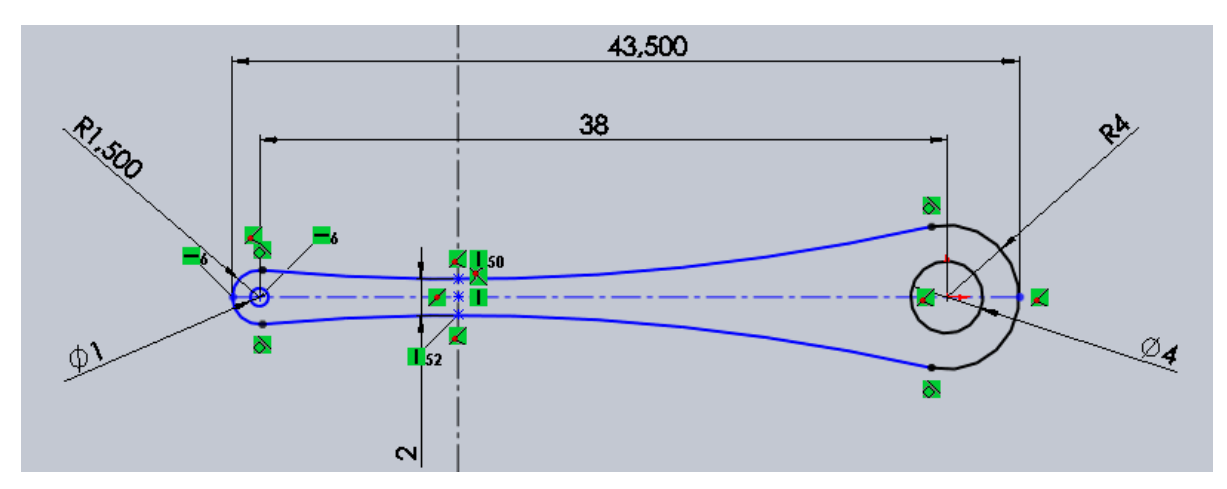

*Figure 4 : Esquisse de la « bielle motrice »*

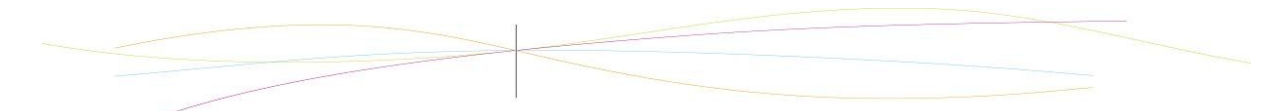

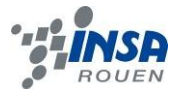

Lors d'une seconde étape, grâce aux outils de mise en relief (ici « Base/Bossage extrudé ») nous donnons du volume à notre esquisse et définissons sa largeur :

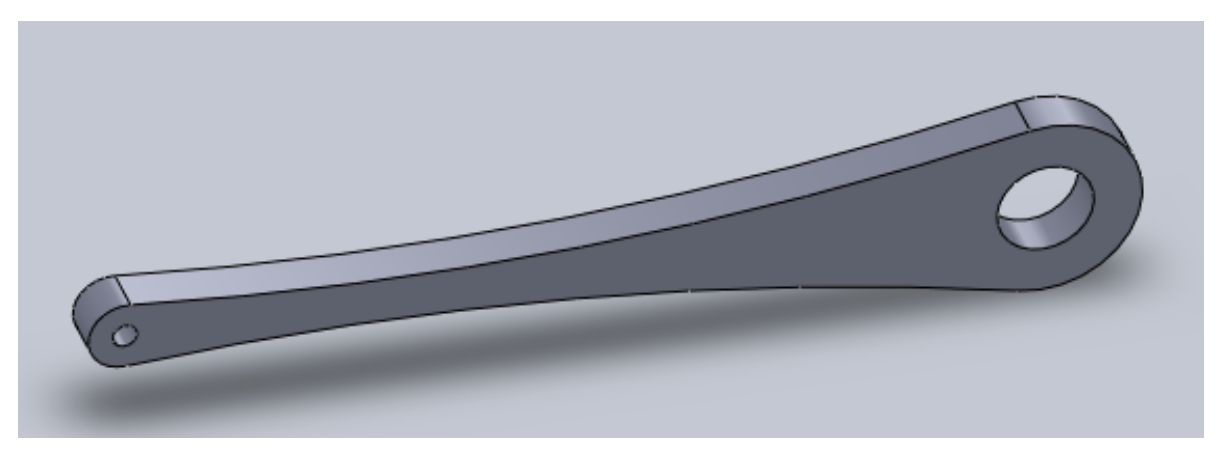

*Figure 5 : Bielle motrice.*

## <span id="page-16-0"></span>**4.3. Réalisation de l'assemblage**

La conception de notre moteur Stirling s'accompagne ensuite de l'assemblage de toutes les pièces. Pour assembler chaque pièce il faut les juxtaposer, puis établir des contraintes entre elles. La modification d'une pièce en amont de l'assemblage entraine ensuite sa modification dans l'assemblage. Grâce aux mobilités restantes, il nous est alors possible de mettre notre moteur en mouvement. Cette étape d'assemblage permet de repérer les derniers défauts de pièces, lorsque ces dernières ne se montent pas les unes aux autres, par exemple.

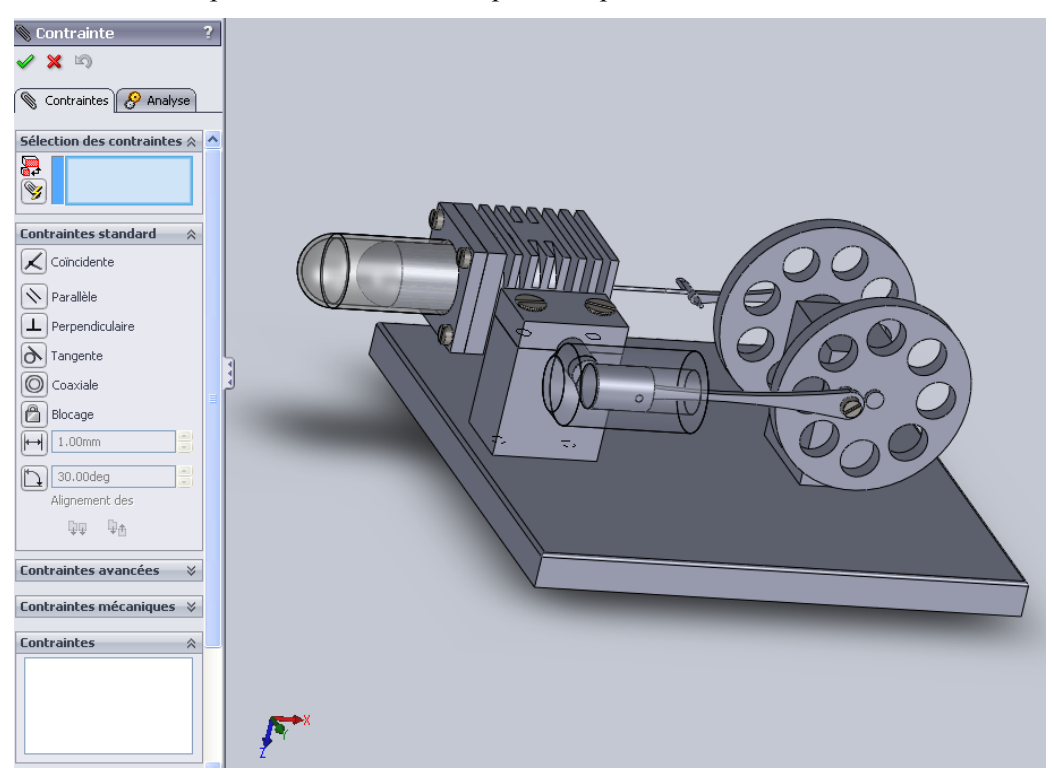

*Figure 6 : Moteur Stirling assemblé.*

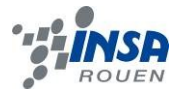

## <span id="page-17-0"></span>**4.4. Problèmes rencontrés**

Concernant les difficultés rencontrées par chacun lors de la réalisation du moteur, nous avons fait face à deux cas de figure :

Tout d'abord, certains d'entre nous n'avaient jamais vraiment travaillé sur SolidWorks. Ils n'avaient appréhendé ce logiciel que brièvement, lors des cours de CTI1 en STPI 1. Ils eurent donc plus de difficultés à concevoir des pièces que les autres membres du groupe qui suivent le cours de CTI3 en STPI 2 et qui, pour certains, connaissent ce logiciel de CAO depuis le lycée. C'est pour cette raison que dès le début de notre travail, lors de la décision de notre organisation, nous avions réparti les pièces en fonction de leur complexité et des compétences de chacun sur SolidWorks.

Ensuite, et plus généralement, chaque membre du groupe fut confronté au moins une fois, à des difficultés. Par exemple, les pièces 14 « bielle – piston de refoulement » et « Crochet » nous ont contraint à créer une première esquisse avec la trajectoire de notre pièce.

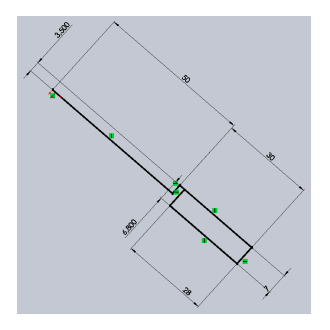

*Figure 7 : Première esquisse du « crochet »*

Puis une seconde esquisse fut mise au point avec les cercles définissant le futur volume de la pièce.

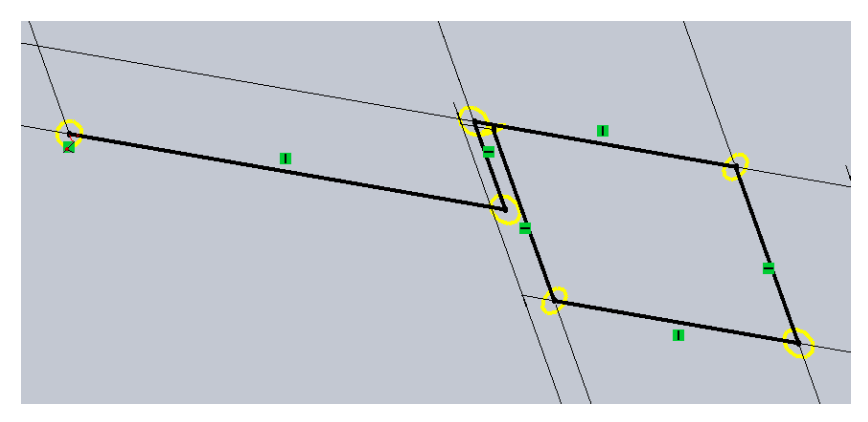

*Figure 8 : Seconde esquisse du « crochet »*

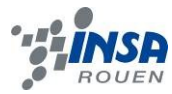

Enfin, grâce à la fonction « Bossage/Base avec révolution » nous sommes parvenus à ce résultat.

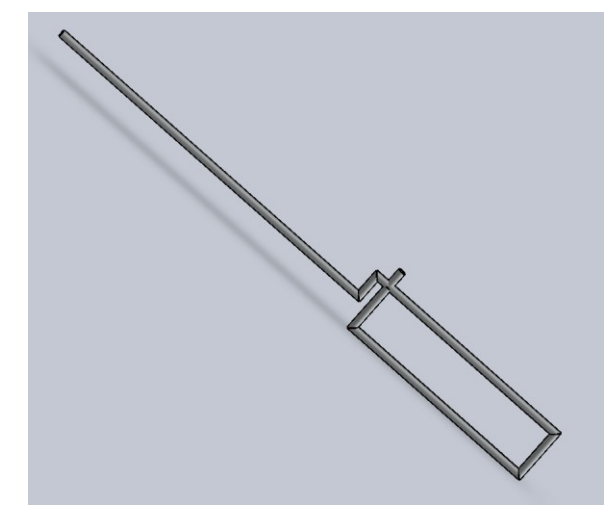

*Figure 9 : Pièce 14 « bielle – piston de refoulement »*

Un deuxième exemple est celui de la pièce 2 « radiateur ». Cette pièce fut une pièce compliquée à réaliser. Premièrement, nous ne possédons aucune mesure, si ce n'est le cadre extérieur. Nous avons donc pris des mesures sur un radiateur déjà usiné. Ceci fut difficile et nous avons à plusieurs reprises recommencé un perçage ou l'autre. Ensuite la difficulté principale résidait dans le fait de créer du vide dans le rectangle brut, tout en suivant le contour du perçage central. Après plusieurs essais, nous avons finalement opté pour une succession de plan. Une fois le cylindre percé, nous avons intégré des plans à intervalles réguliers, sur lesquels nous avons interposé des rectangles et des cercles extrudés.

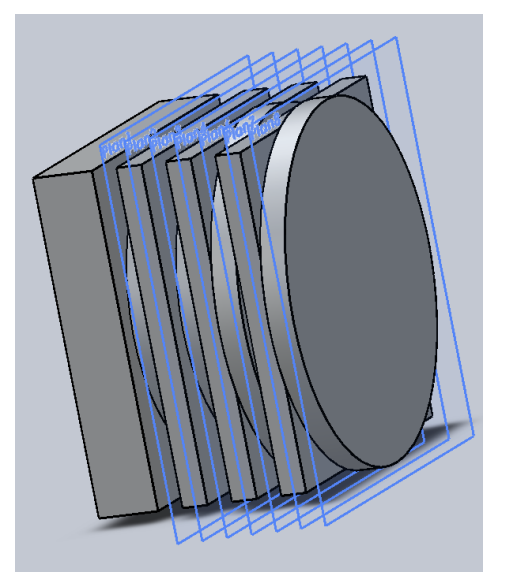

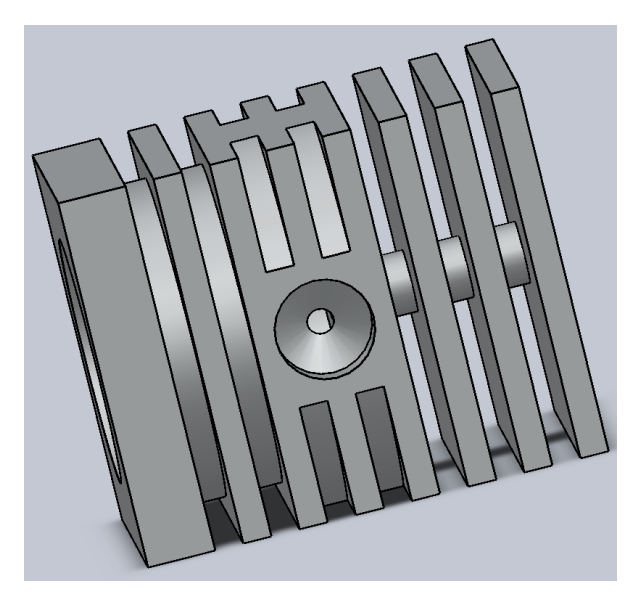

*Figure 10 : Pièce 2 « radiateur »*

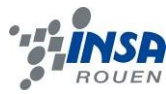

## **5. PRESENTATION DE NOTRE MOTEUR**

## <span id="page-19-1"></span><span id="page-19-0"></span>**5.1. Vue éclatée**

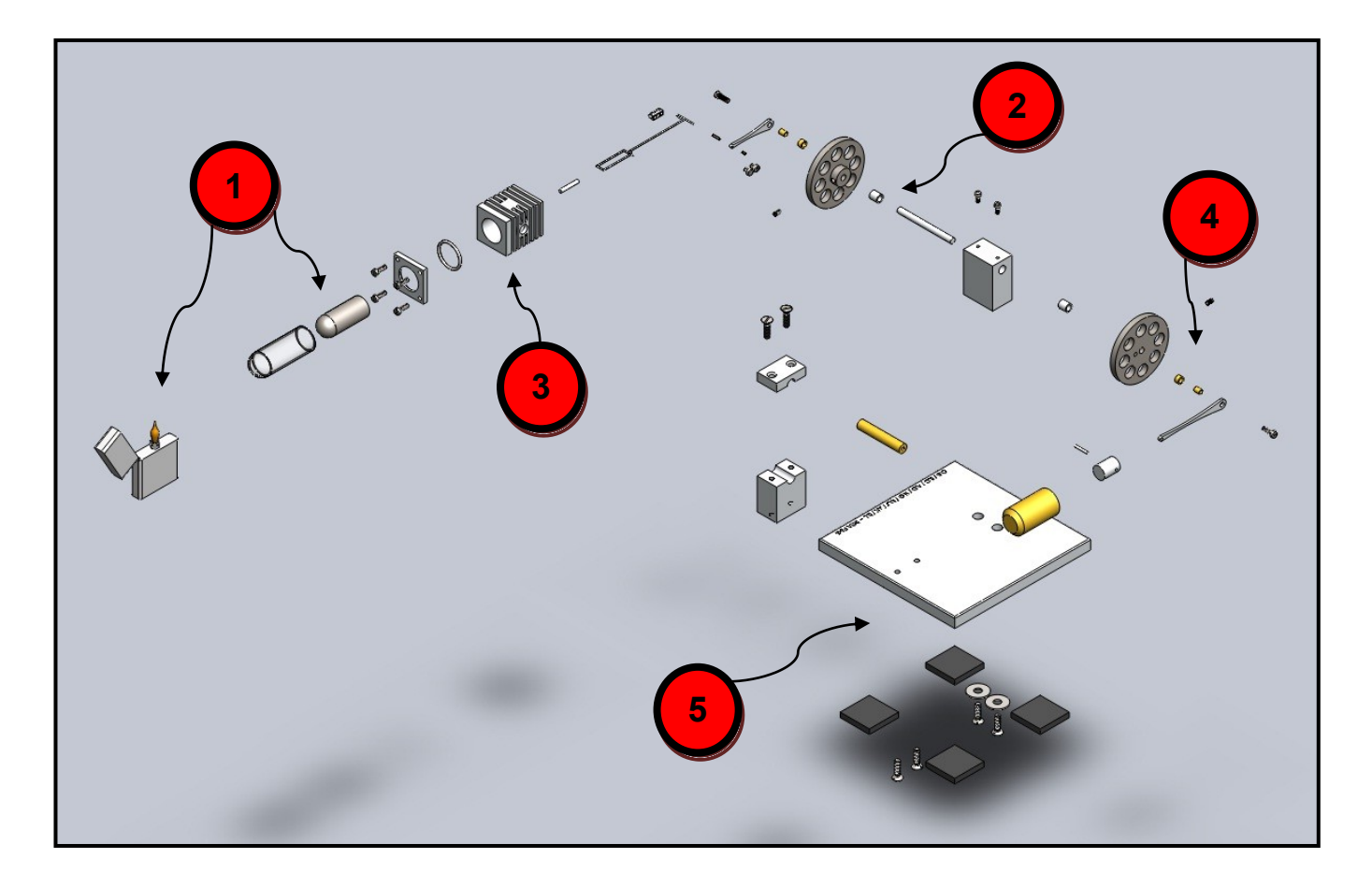

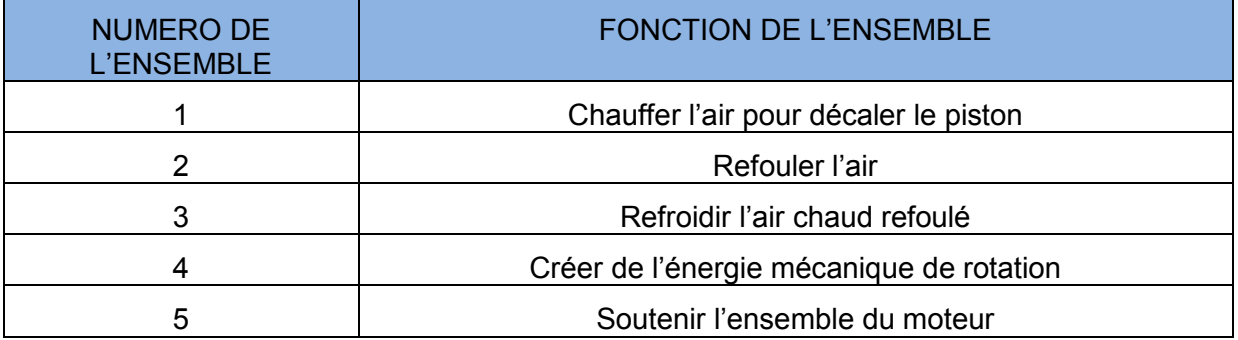

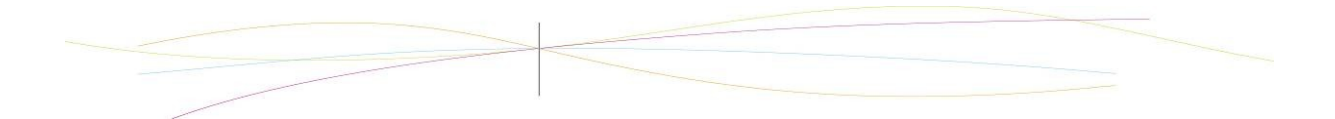

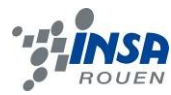

## <span id="page-20-0"></span>**5.2. Rendu réaliste**

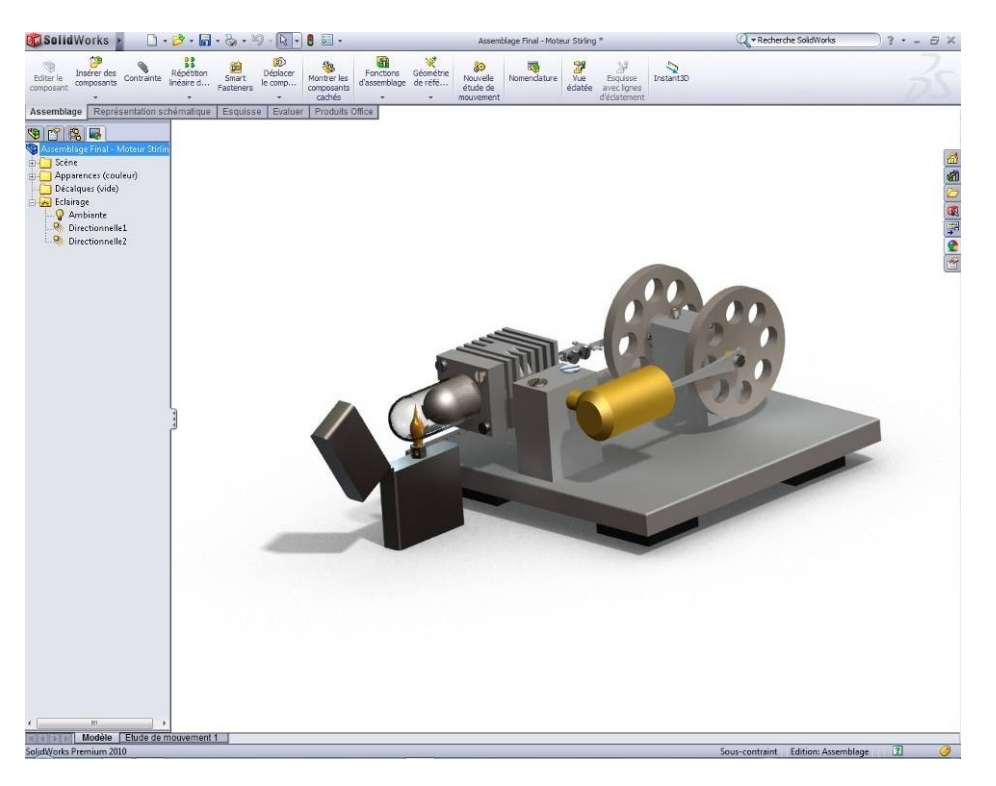

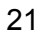

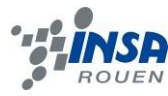

#### **6. CONCLUSIONS ET PERSPECTIVES**

#### <span id="page-21-0"></span>**Conclusions sur le travail réalisé**

Avec ce projet nous avons pu non seulement comprendre le fonctionnement d'un moteur Stirling dans le détail mais surtout acquérir des connaissances en CAO lors de sa modélisation sous SolidWorks. Certains d'entre nous ont approfondi et partagé leurs connaissances acquises en CTI-3. Ces connaissances s'avéreront utiles pour les futurs ingénieurs qui devront modéliser ou concevoir par ordinateur comme les ingénieurs en mécanique, génie civil ou énergétique et propulsion.

Le projet fut aussi un travail d'équipe où nous avons pu partager notre opinion mais aussi nous adapter à celle des autres afin de trouver une voie commune pour sa réalisation. La gestion du temps, le partage des tâches et donc la gestion des conflits ont été au cœur du projet. En divisant le travail et assemblant le fruit de chacun nous avons pu finir dans les temps. Et c'est avec une bonne communication, élément majeur au sein du projet, que la réunion du travail de chaque membre a permis l'assemblage du projet final.

Nous aurions bien aimé pouvoir également réaliser le moteur en réel après la modélisation, mais une autre équipe avait déjà pour projet cette réalisation.

Finalement le projet nous a enseigné une fois de plus les notions importantes du futur travail d'ingénieur : le travail d'équipe avec l'écoute des autres, la gestion du temps et le partage des tâches.

#### **Conclusions sur l'apport personnel**

#### Marion Jaumaux :

Pour ma part, ce projet de P6-3 était celui que je souhaitais avoir. En effet, je savais que j'allais apprendre à utiliser SolidWorks et donc faire un projet sur ce logiciel me permettrais de mettre en pratique dans un autre contexte que les TD de CTI3 ce que j'aurais appris ; et ce fut le cas. Faire ce projet fut bénéfique à tout point de vue. Premièrement nous étions un bon groupe, il y régnait une bonne ambiance de travail et d'aide. Deuxièmement, nous avons su nous organiser correctement afin de ne pas se retrouver avec une charge importante de travail à réaliser en peu de temps. Enfin, j'ai pu perfectionner mes connaissances du logiciel en découvrant de nouvelles fonctions et astuces afin de travailler d'une manière plus efficace, ce qui me semble être une chose importante. En plus du logiciel, je me suis familiarisée avec les différents moteurs Stirling, je dois avouer que je ne connaissais pas vraiment leur système de fonctionnement avant ce projet.

Pour conclure, ce projet est celui que j'ai préféré réaliser depuis que je suis à l'INSA.

#### Ambroise Dugouchet :

Ce projet nous a permis de comprendre et d'appréhender le moteur Stirling et son cycle d'une manière pratique, après les cours théoriques de P1 que nous avons eu à son sujet. Il a également été l'occasion de mettre en application toutes les connaissances acquises en CTI 3 (cours de conception assistée par ordinateur), notamment sur le fonctionnement du logiciel SolidWorks.

De plus, comme dans tous les projets, notre animation d'un moteur Stirling nous aura permis de travailler en équipe afin de répartir au mieux les tâches et d'être ainsi plus efficace. La communication aura donc été un outil primordial dans la réussite de ce projet de P6-3.

Pour finir, nous avons tous enrichis nos connaissances dans des domaines tels que la mécanique, la thermodynamique ou encore la conception assistée par ordinateur.

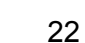

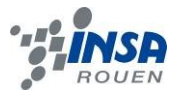

#### Stéphane Chapelat :

Durant ce projet, j'ai pu mettre en application mes connaissances apprises sur SolidWorks pendant le cours de CTI3. J'ai également découvert les bases du fonctionnement d'un moteur Stirling. Si ce projet m'a beaucoup apporté dans mes connaissances scientifiques ainsi que dans l'utilisation d'un logiciel de CAO, il m'a été tout aussi enrichissant pour le travail de groupe. En effet, il nous a fallu nous organiser afin de réaliser notre projet dans le temps requis et sans aide extérieure venant d'un professeur ou autre. Nous avons dû gérer nos différents et être à l'écoute de chacun. Ces compétences seront très importantes dans notre carrière d'ingénieur, c'est pour cela qu'il fut très intéressant de les aborder durant notre projet.

#### Orlane Bréant :

Etant en thématique CFI/MRI ce projet ne cadrait pas vraiment avec mon projet professionnel, mais il est toujours intéressant de découvrir le fonctionnement d'un logiciel de CAO, tel que SolidWorks, qui facilite grandement le travail de modélisation. De plus ayant redoublé j'ai déjà effectué ce type de projet et je constate que chaque nouvelle équipe organise son travail différemment. Cela montre que l'on peut être toujours aussi efficace même avec des méthodes de travail différentes. Pouvoir faire ce constat est, selon moi, important pour un futur ingénieur qui aura sans doute à gérer des équipes selon ses membres et non selon sa conception personnelle de l'organisation du travail.

#### Baptiste Laviron

La modélisation du moteur sous SolidWorks m'a permis de me familiariser avec le logiciel, le travail d'équipe et le partage de nos connaissances nous ont permis de venir à bout du projet. Avec la communication et l'entraide dans l'équipe j'ai pu bénéficier des connaissances des membres suivant le cours de CTI3 afin de m'améliorer au niveau du logiciel. Nous avons une fois de plus mis en pratique les éléments importants de l'ingénieur, à savoir le travail d'équipe, la gestion du temps et des problèmes imprévus.

#### Hugo Guerard

Ce projet m'a tout d'abord permis de consolider mon expérience avec le logiciel SolidWorks, suivant la spécialisation Mécanique et ayant choisi l'option CTI-3 ce genre de travaux m'intéresse et cela m'a permis de progresser davantage. De plus, l'entente qui régnait dans le groupe était propice au travail, l'ambiance était également conviviale et détendue; ce qui nous a permis d'évoluer au sein d'un groupe et de gérer toute les responsabilités que cela implique (répartition du travail, écoute, synthèse, organisation personnelle). Pour conclure je dirais que ce projet fut intéressant à réaliser, complet et complet à réaliser et dans la continuation des cours de physique suivis au premier semestre.

#### Jean Kermani

J'ai aimé travailler sur ce projet de P6-3 puisqu'il m'a beaucoup appris. En effet, j'ai approfondi mes connaissances en SolidWorks acquises au lycée, en utilisant de nouvelles fonctions comme le rendu réaliste, l'animation, etc… pour parfaire la modélisation 3D. Comme tout projet réalisé à l'INSA, j'ai renforcé mes aptitudes à travailler en groupe : communication, coordination, écoute, etc… De plus, ce projet nous a permis d'être autonome, dans le sens où nous pouvions avoir recours aux aides du professeur encadrant et que le travail n'était pas mâché.

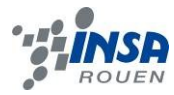

## <span id="page-23-0"></span>**7. BIBLIOGRAPHIE**

Liens internet :

<http://www.solidworks.fr/>

<http://fr.wikipedia.org/wiki/SolidWorks>

[http://fr.wikipedia.org/wiki/Moteur\\_Stirling](http://fr.wikipedia.org/wiki/Moteur_Stirling)

<http://www.moteurstirling.com/>

<http://www.ecoren.fr/moteur-stirling.php>

<http://www.pile-au-methanol.com/Systemes-alternatifs.htm>

<http://cm1cm2.ceyreste.free.fr/stirling.html>

<http://cogeneration.discutforum.com/t3-comprendre-le-moteur-stirling>

<http://www.moteur-stirling.com/stirling.htm>

[http://technoargia.free.fr/cms2/?Moteur\\_Stirling](http://technoargia.free.fr/cms2/?Moteur_Stirling)

<http://www.creusot.net/archives/idee/stirling/histoire.htm>

[http://fr.wikipedia.org/wiki/Robert\\_Stirling](http://fr.wikipedia.org/wiki/Robert_Stirling)

<span id="page-24-0"></span>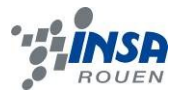

## <span id="page-24-1"></span>**8.1. Biographie de Robert Stirling**

La vie de Robert Stirling se déroule durant le [dix-neuvième siècle](http://www.moteurstirling.com/siecle.php) qui voit de nombreuses découvertes scientifiques et techniques. C'est probablement ce bouillonnement d'idées, sa curiosité naturelle et son pragmatisme qui pousseront Robert Stirling à inventer "le moteur à air chaud".

Le Pasteur Robert Stirling est né le 25 octobre 1790, à Gloag dans le comté de Perthshire en Ecosse. Il était le troisième enfant d'une famille en comprenant huit. Son grand-père paternel fabriquait des batteuses, son grand-père maternel était agriculteur.

Il poursuivit de brillantes études à l'université d'Edimbourg de 1805 à 1808. Ensuite, il se tourna vers des études de théologie à l'université de Glasgow pour devenir pasteur.

Il se maria le 10 juillet 1819 avec Jean Rankin. Ils eurent sept enfants. Quatre garçons devinrent ingénieurs dans les chemins de fer (Patrick, William, Robert et James), un autre choisit de devenir à son tour pasteur (David). Quant aux deux filles, l'une fit profiter ses frères de ses idées (Jane) et l'autre se consacra au métier d'artiste (Agnes). L'inventeur est mort le 6 juin 1878 à Galston, ville située à 30 km environ au sud de Glasgow.

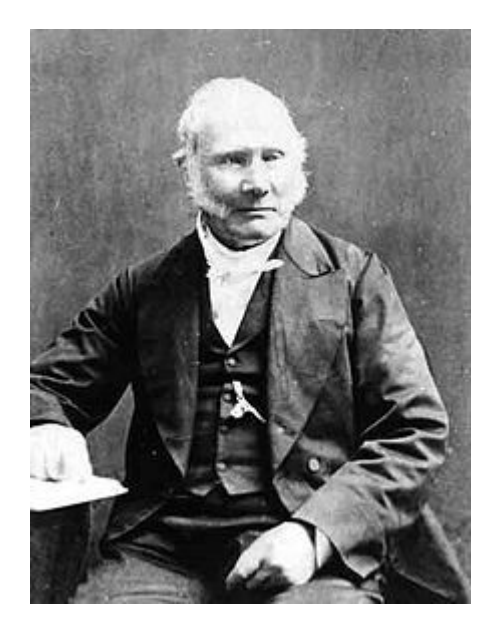

 *Robert Stirling*

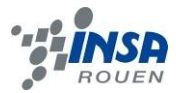

## <span id="page-25-0"></span>**8.2. Schémas de montages, plans de conception.**

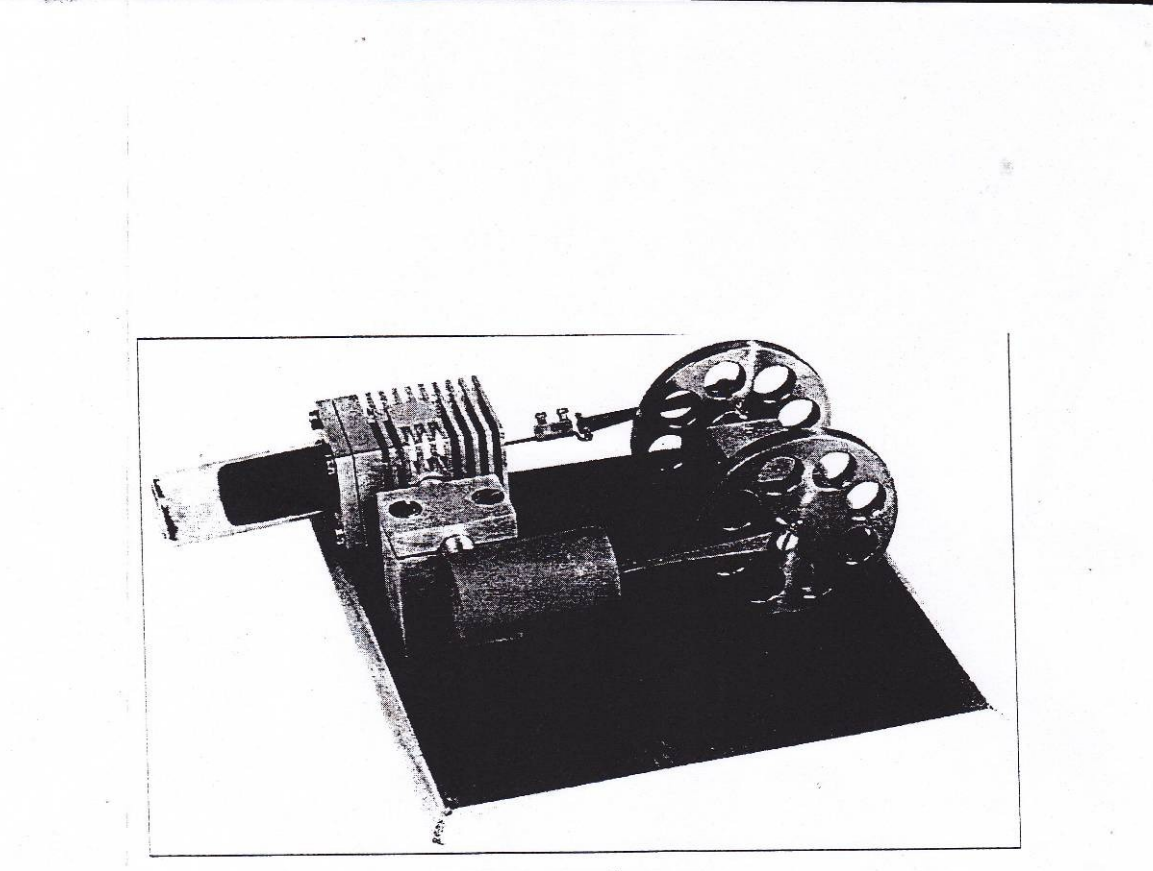

#### Table des matières:

- 1. Dossier technique
- 2. Matériaux
- 3. Outillage
- 4. Avant-propos
- 5. Fonctionnement du moteur Stirling
- 6. Liste des outils
- 7. Liste du matériel
- 8. Préparation des pièces
- 9. Assemblage
- 10. Mise en service

 $\mathbf{1}$ 

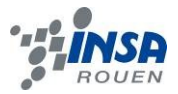

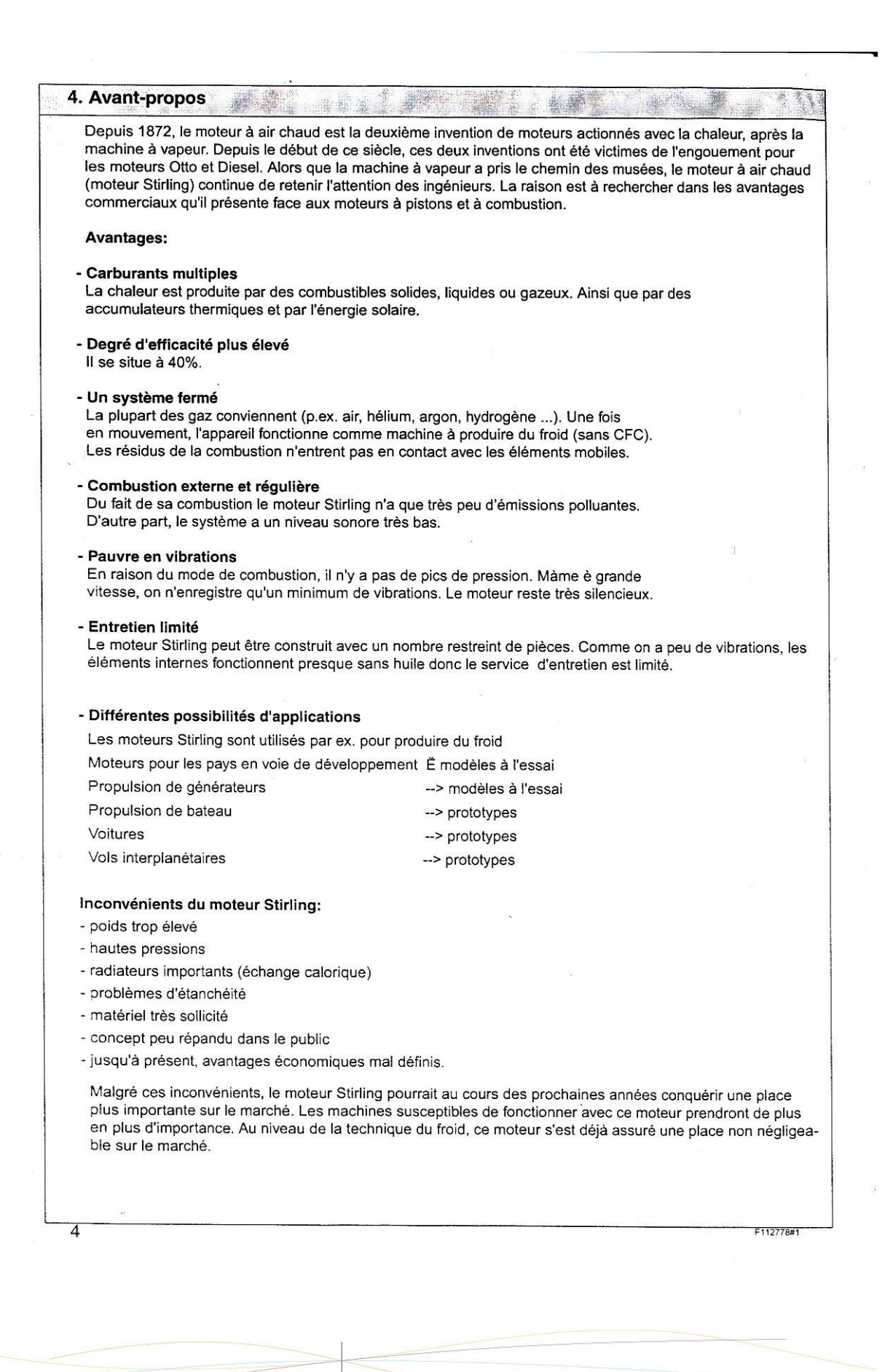

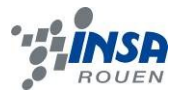

 $F112778$ 

## 5. Fonctionnement du moteur Stirling Le montage et le mode de fonctionnement sont présentés sur le schéma 1. Le modèle à construire se compose de deux cylindres reliés par un tube. Le piston mécanique est ouvert à l'une de ses extrémités. Entre le piston de refoulement et le cylindre de combustion il y a un petit espace d'air où celui-ci peut circuler. Les deux pistons travaillent en s'opposant à 90°. Ils reposent sur un vilebrequin. L'arrivée d'air chaud a lieu à l'extrémité du cylindre de refoulement (cylindre de combustion). Le radiateur est garant d'une plus rapide chute de température et, partant, d'une meilleure efficacité. Pour mieux expliquer le fonctionnement, on part d'une situation momentanée. A B Radiateur Cylindre de com pustion iston  $m\acute{e}$ nique Piston  $dd$ refoulement Schéma 1 Source de chaleur C Е A: L'air à l'intérieur du cylindre mécanique est refroidi. Du fait d'une légère compression, le piston est aspiré dans le cylindre. Le volume d'air est à son maximum. Le piston de refoulement se déplace vers l'extrémité réchauffée du tube et expulse l'air chaud vers la zone plus froide, impliquant un travail mécanique. B: Le piston de refoulement se trouve alors à sa hauteur maximale, il a refoulé l'air chaud vers le piston mécanique. Les deux roues motrices veillent à ce que le piston mécanique se déplace dans son cylindre.

- C: Alors que dans la phase C, le piston mécanique refoule l'air refroidi dans le cylindre à combustion, le piston de refoulement se déplace vers la zone refroidie du cylindre de refoulement. L'air accède à la zone chaude du tube, il se dilate en comprimant le piston mécanique, impliquant un travail mécanique.
- D: Le piston de refoulement est à son point mort, cependant que le piston mécanique continue à se déplacer sous l'effet de la dilatation -> A.

5

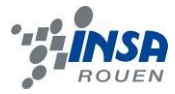

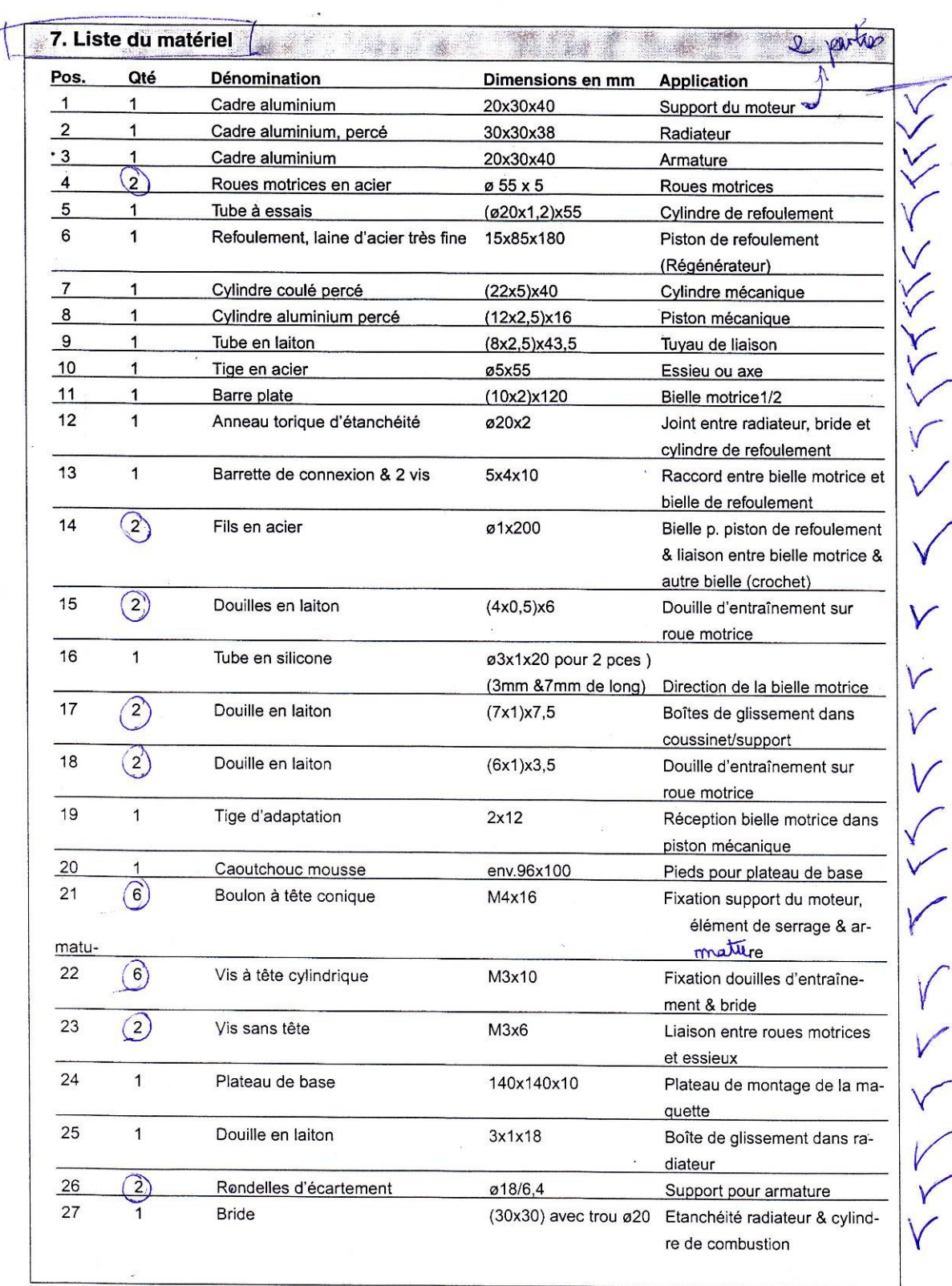

F112778#1

 $\overline{7}$ 

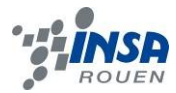

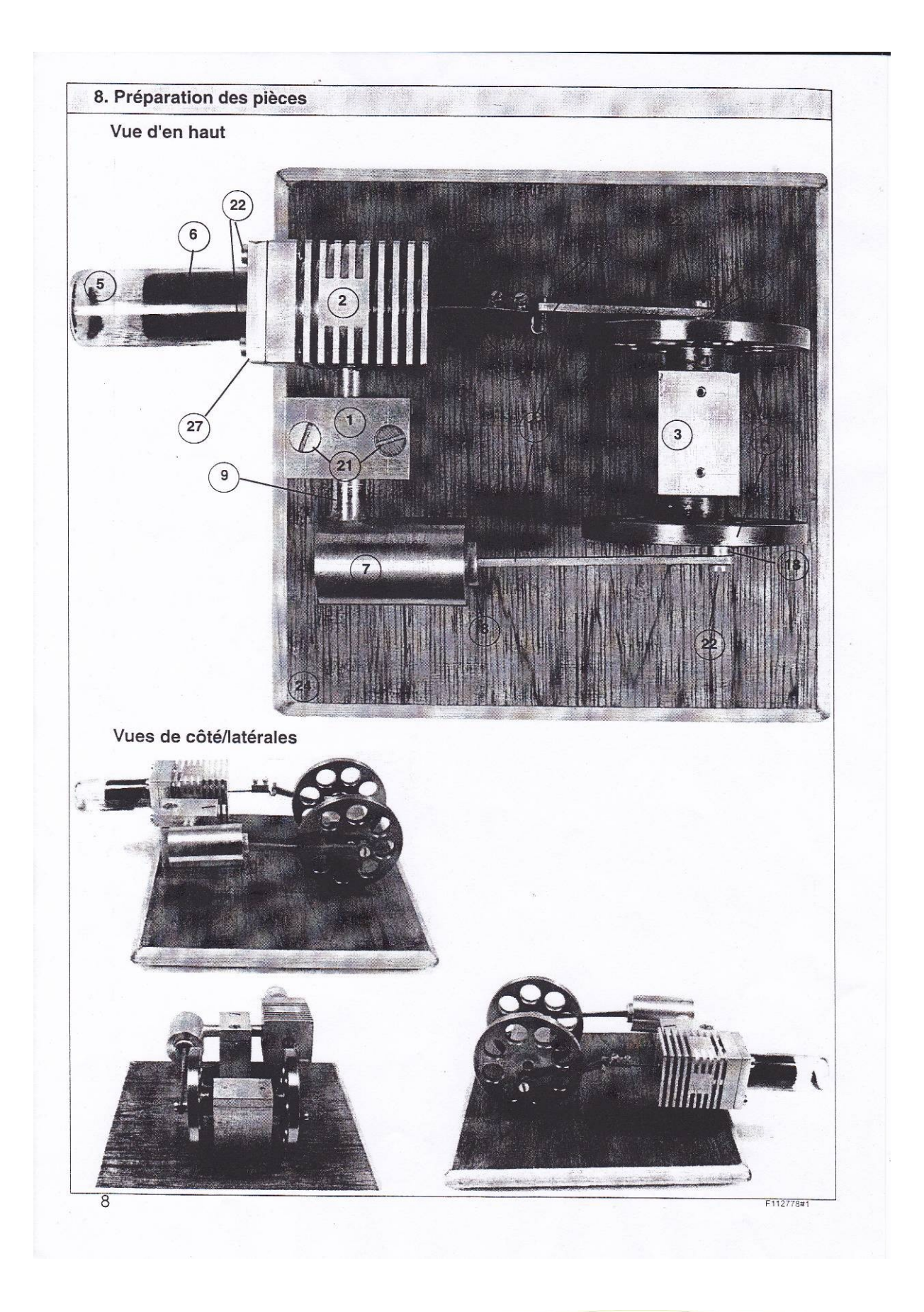

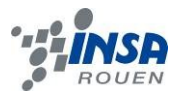

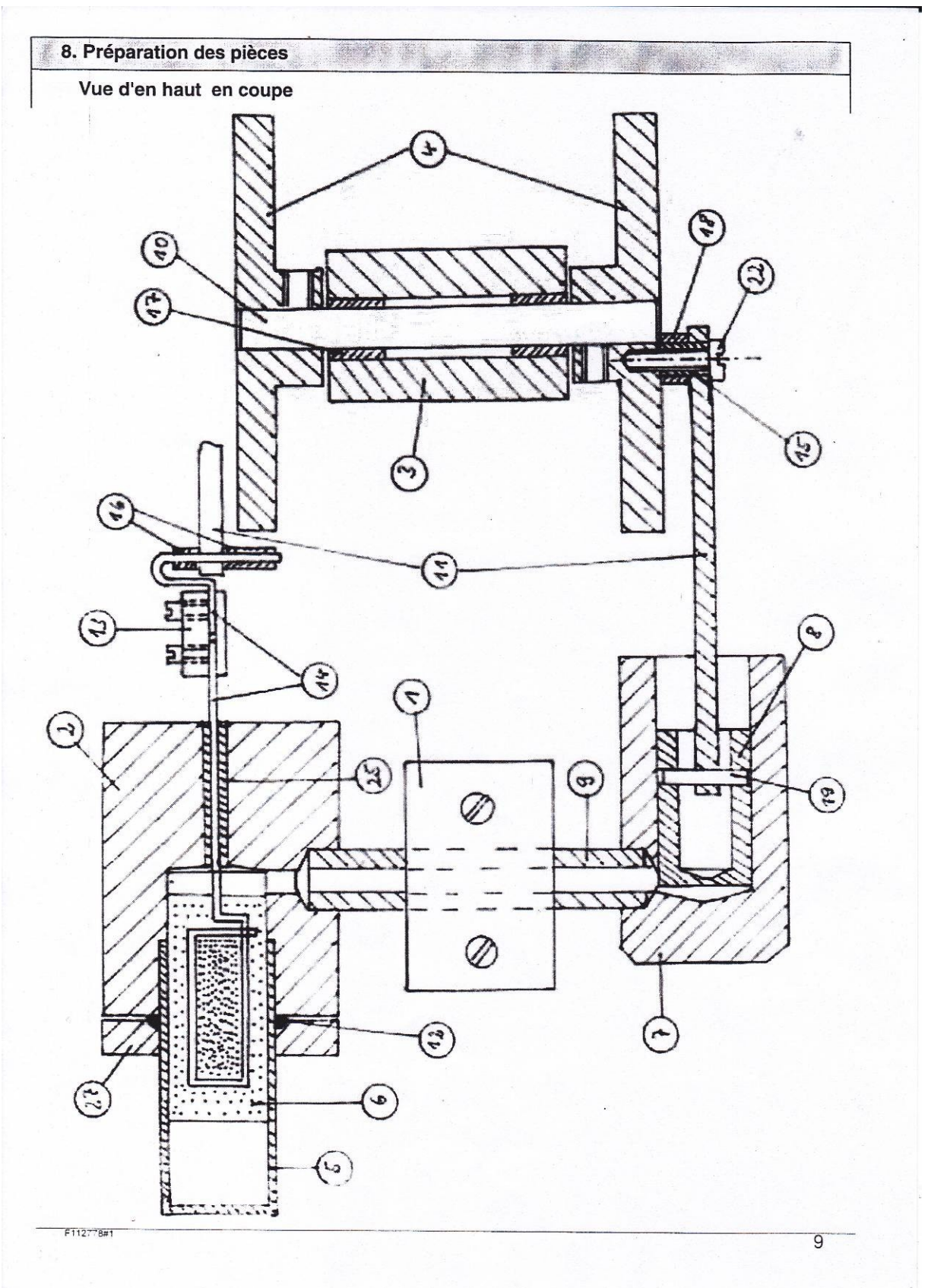

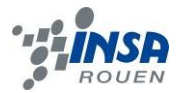

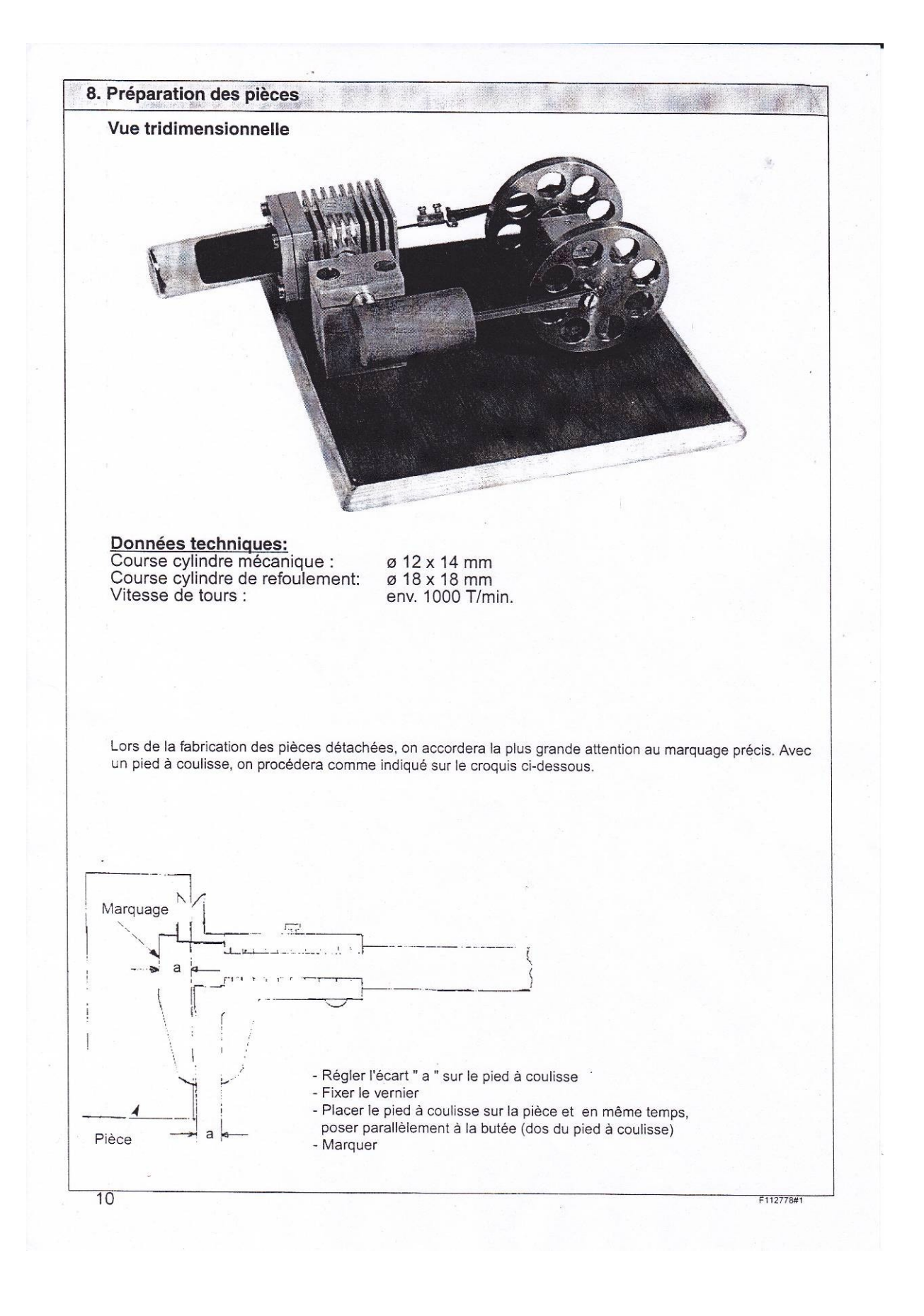

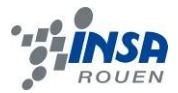

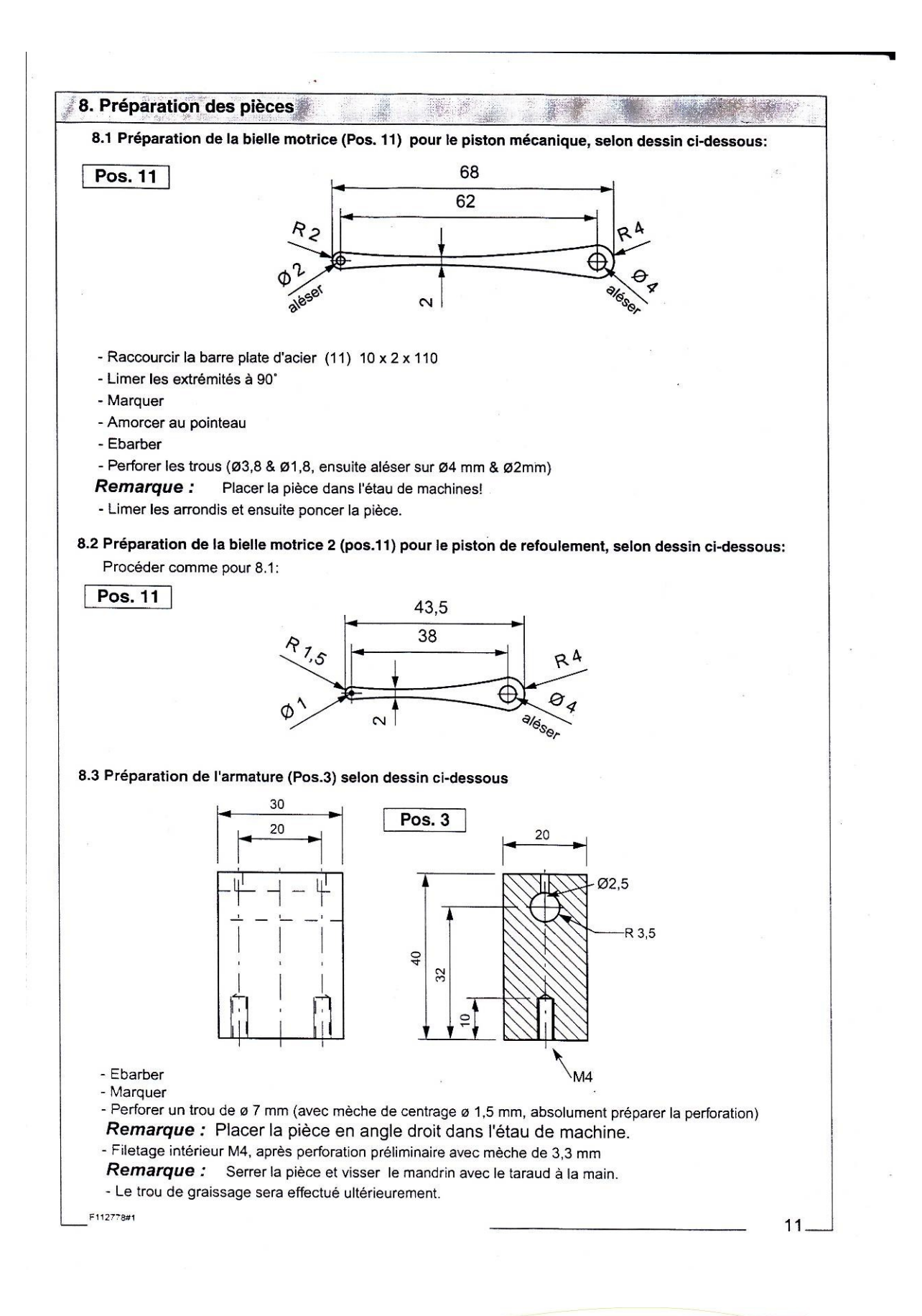

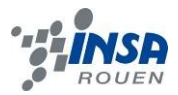

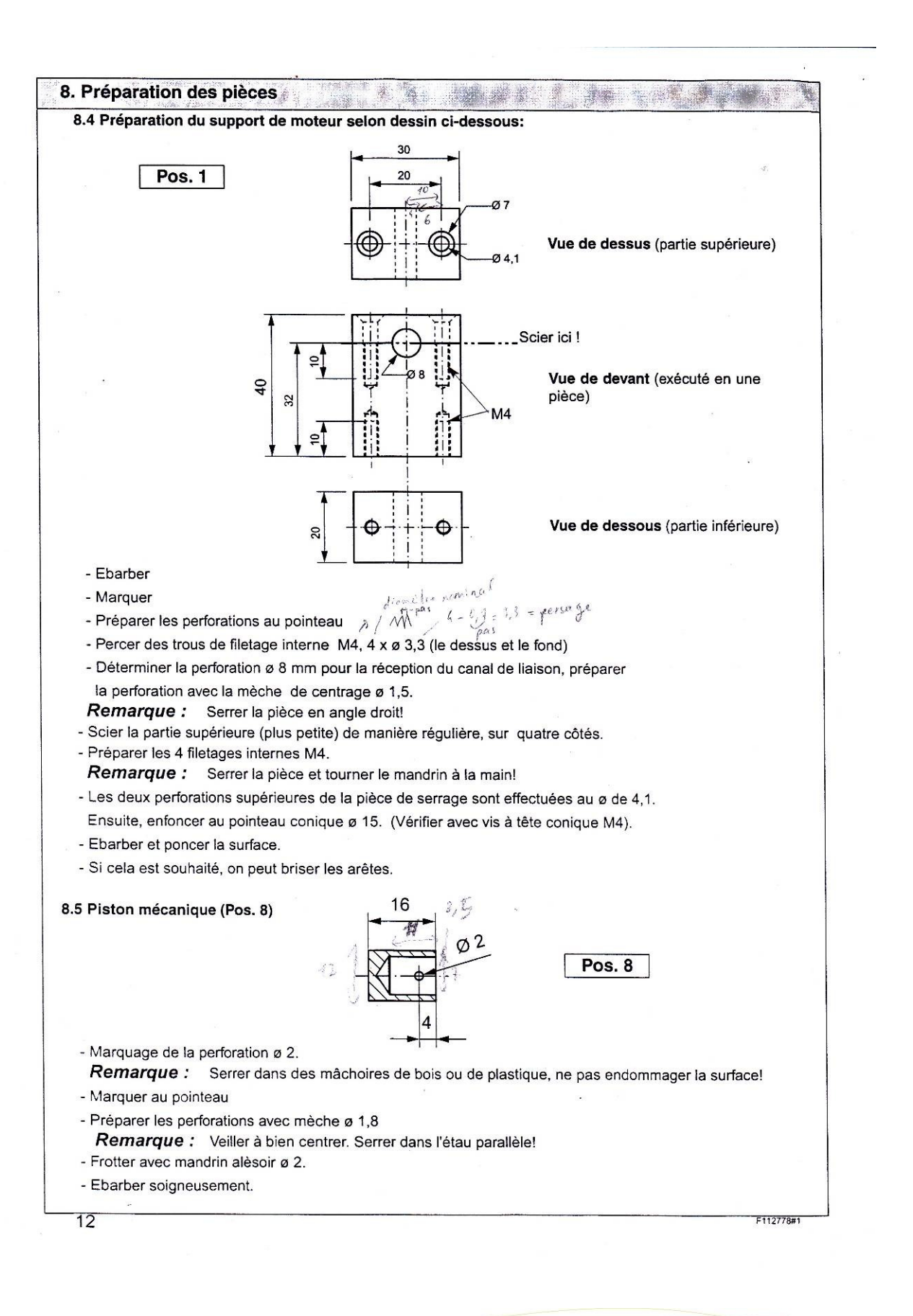

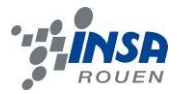

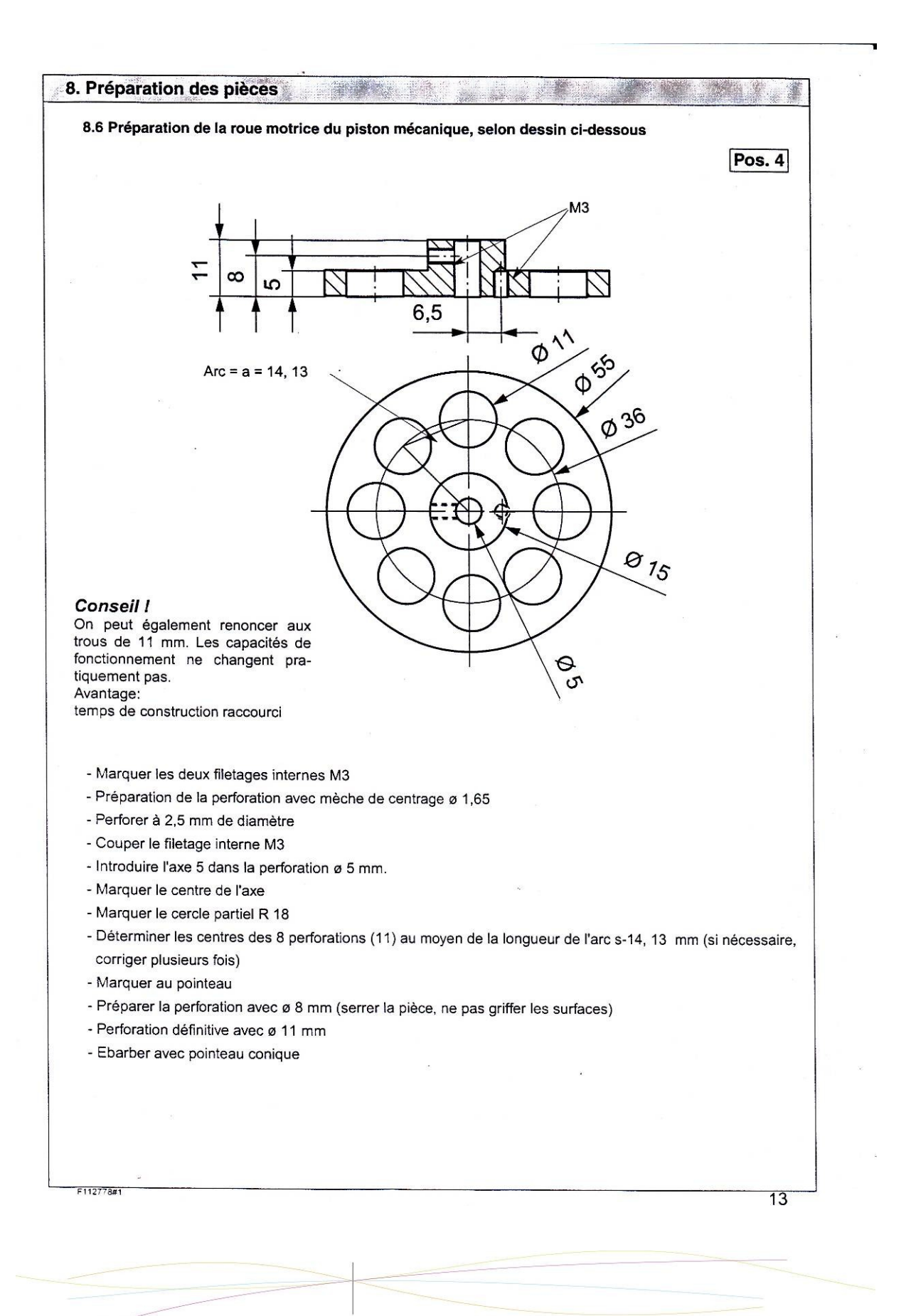

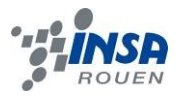

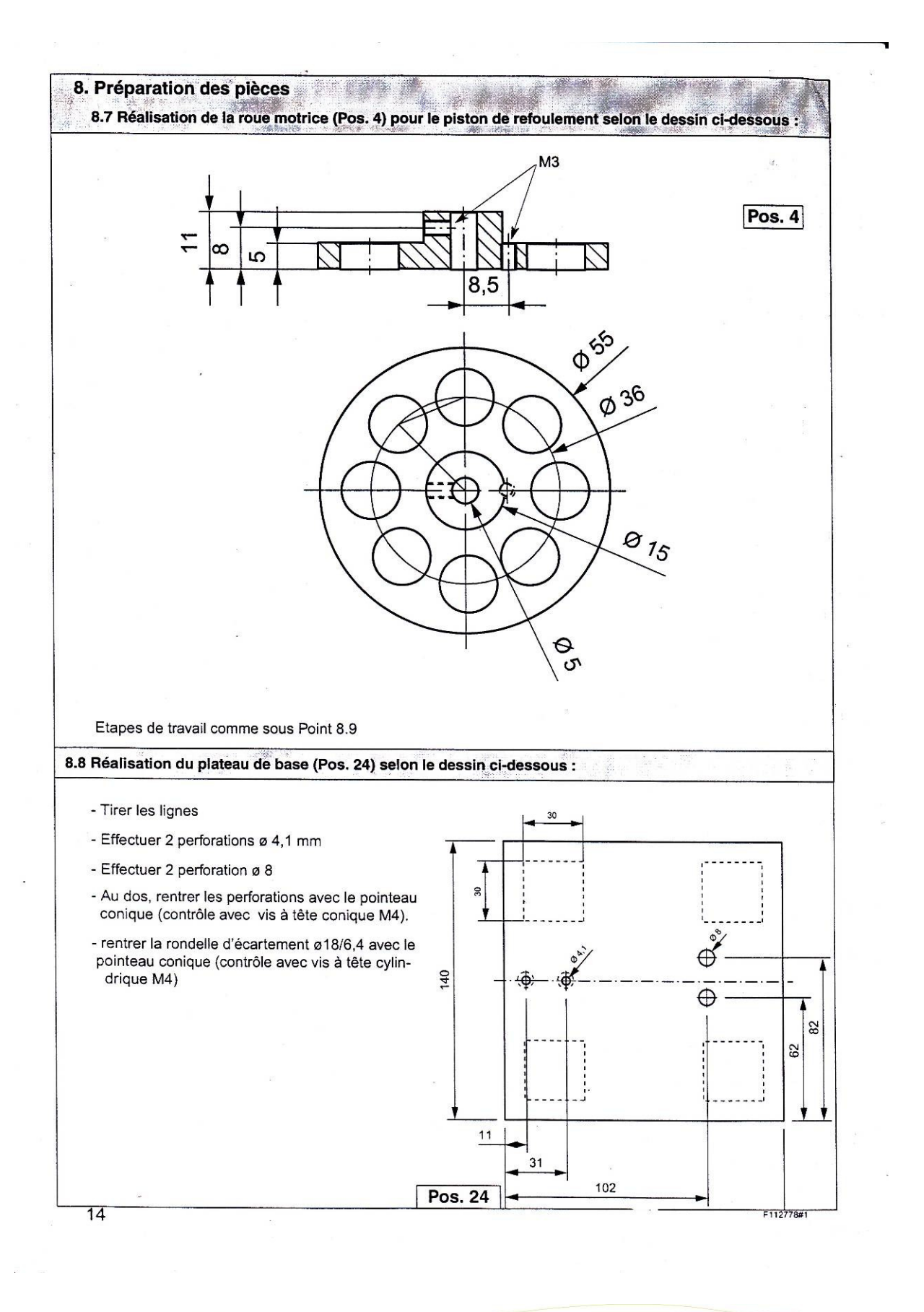
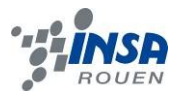

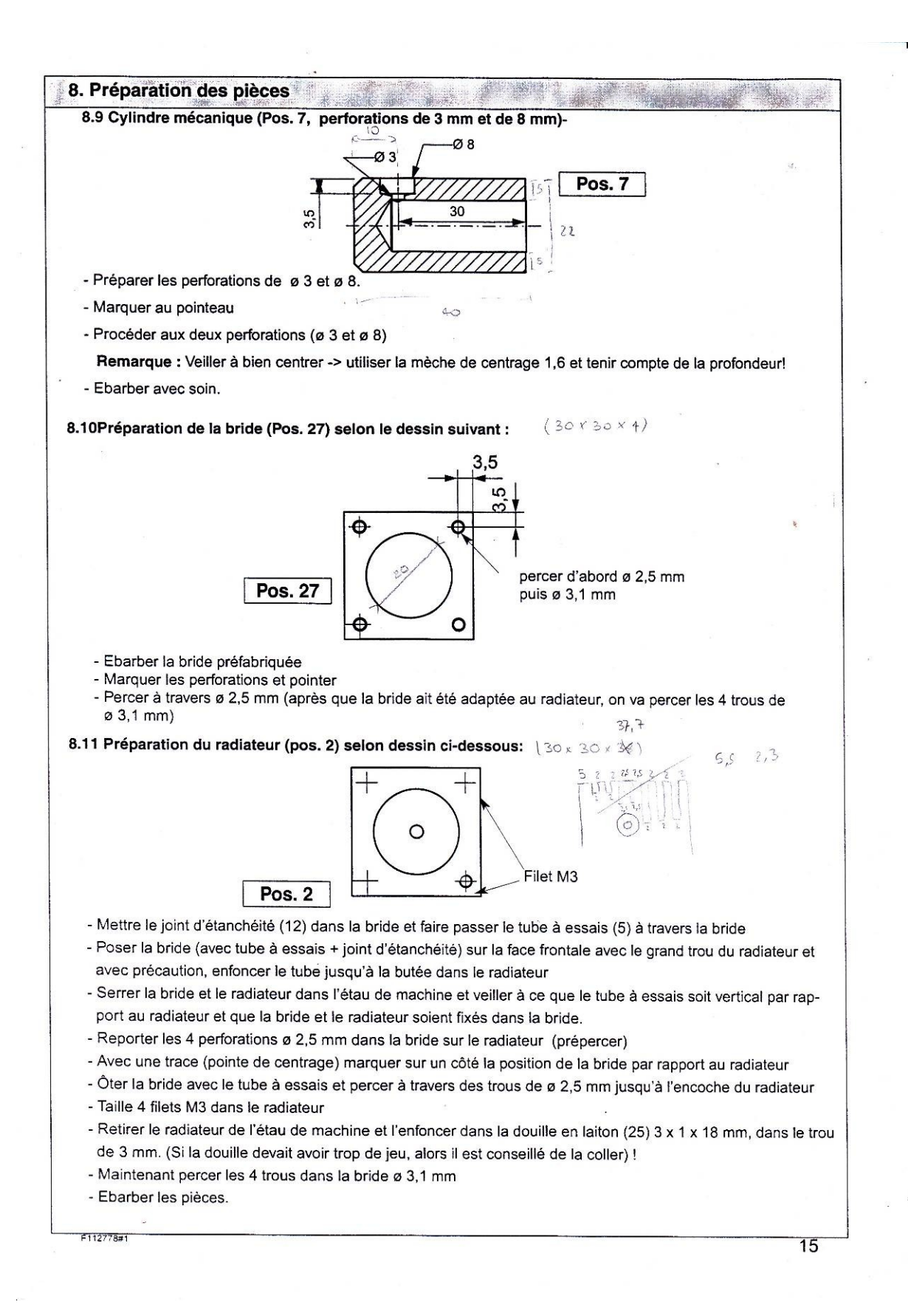

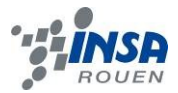

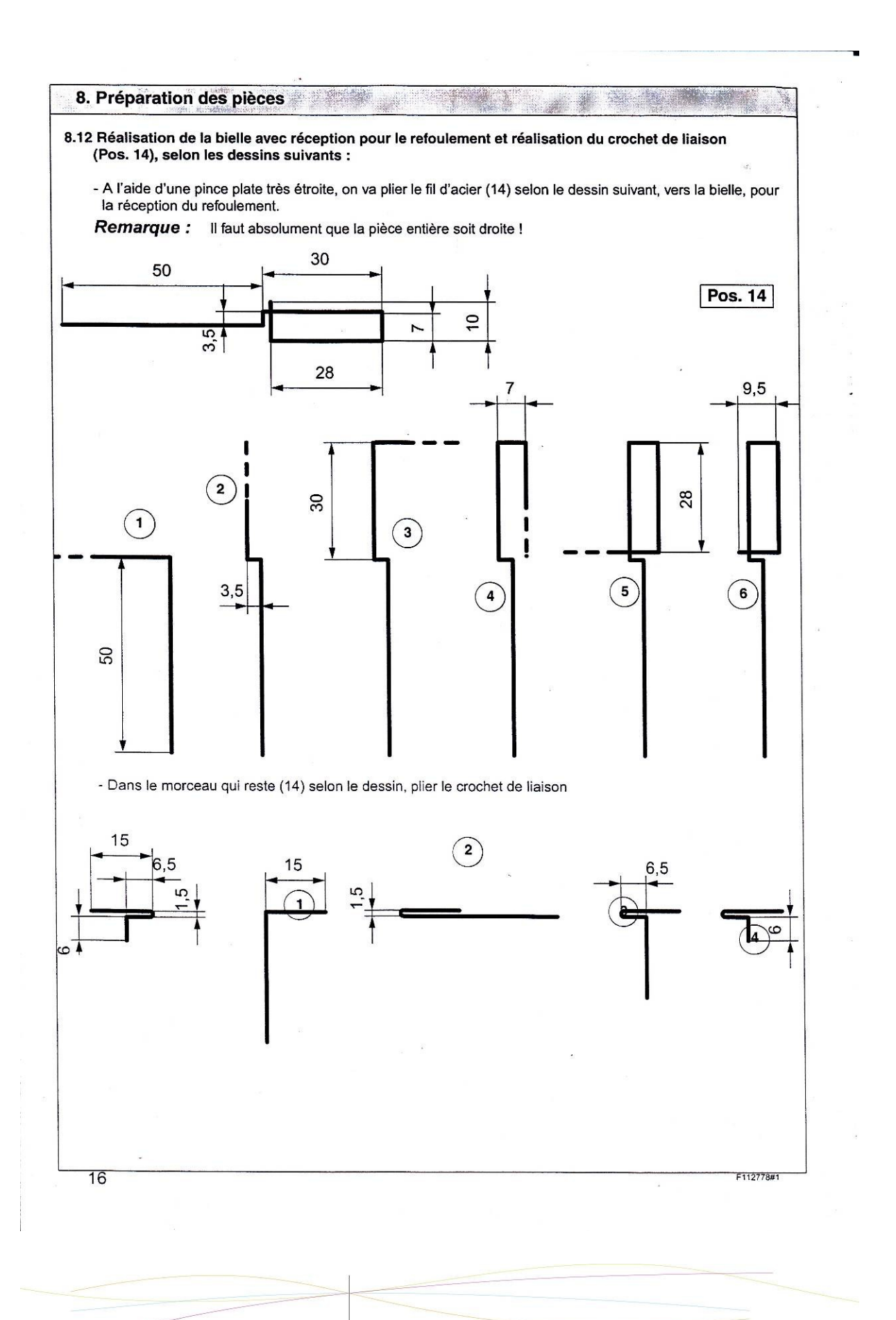

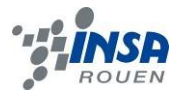

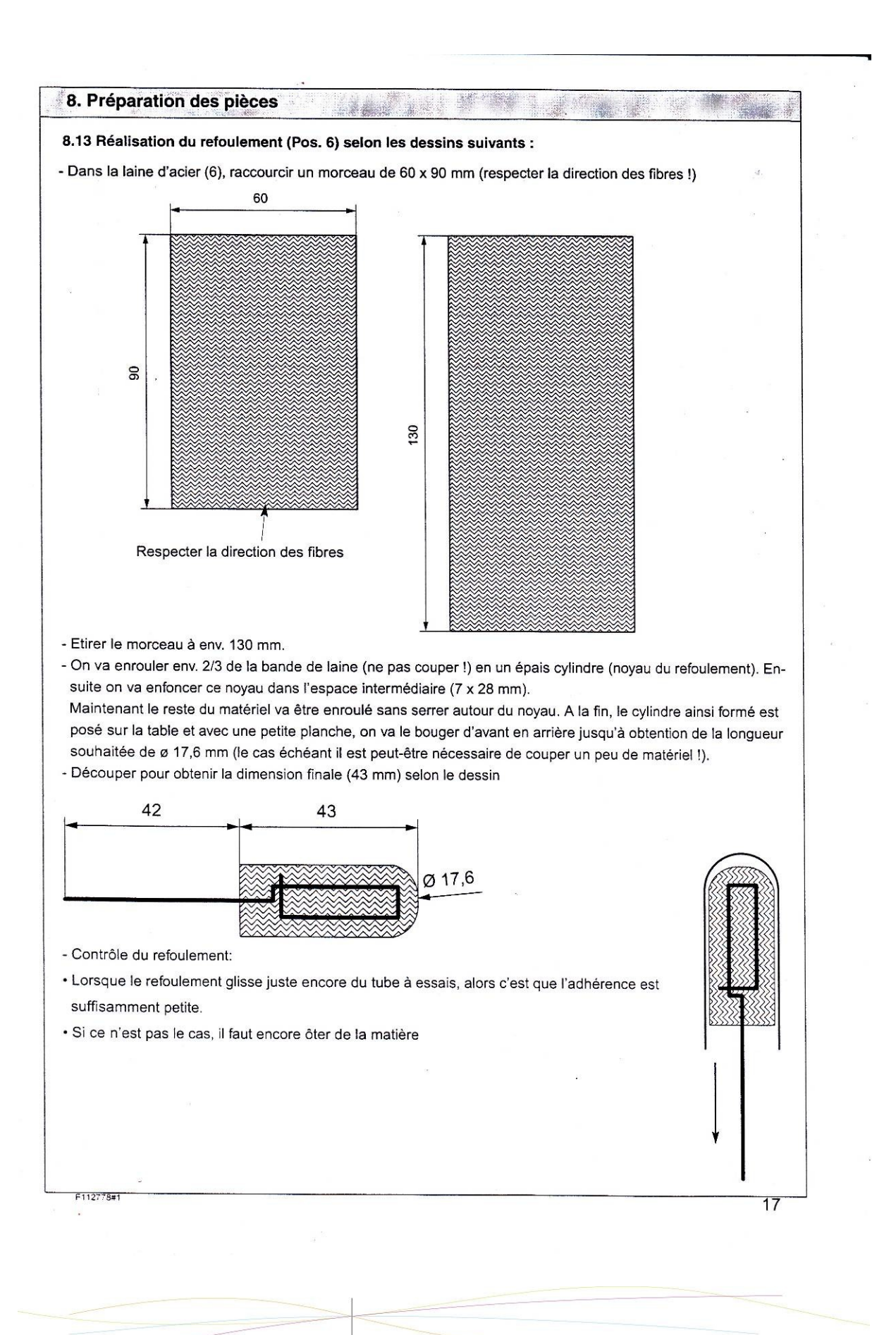

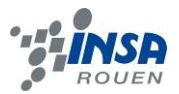

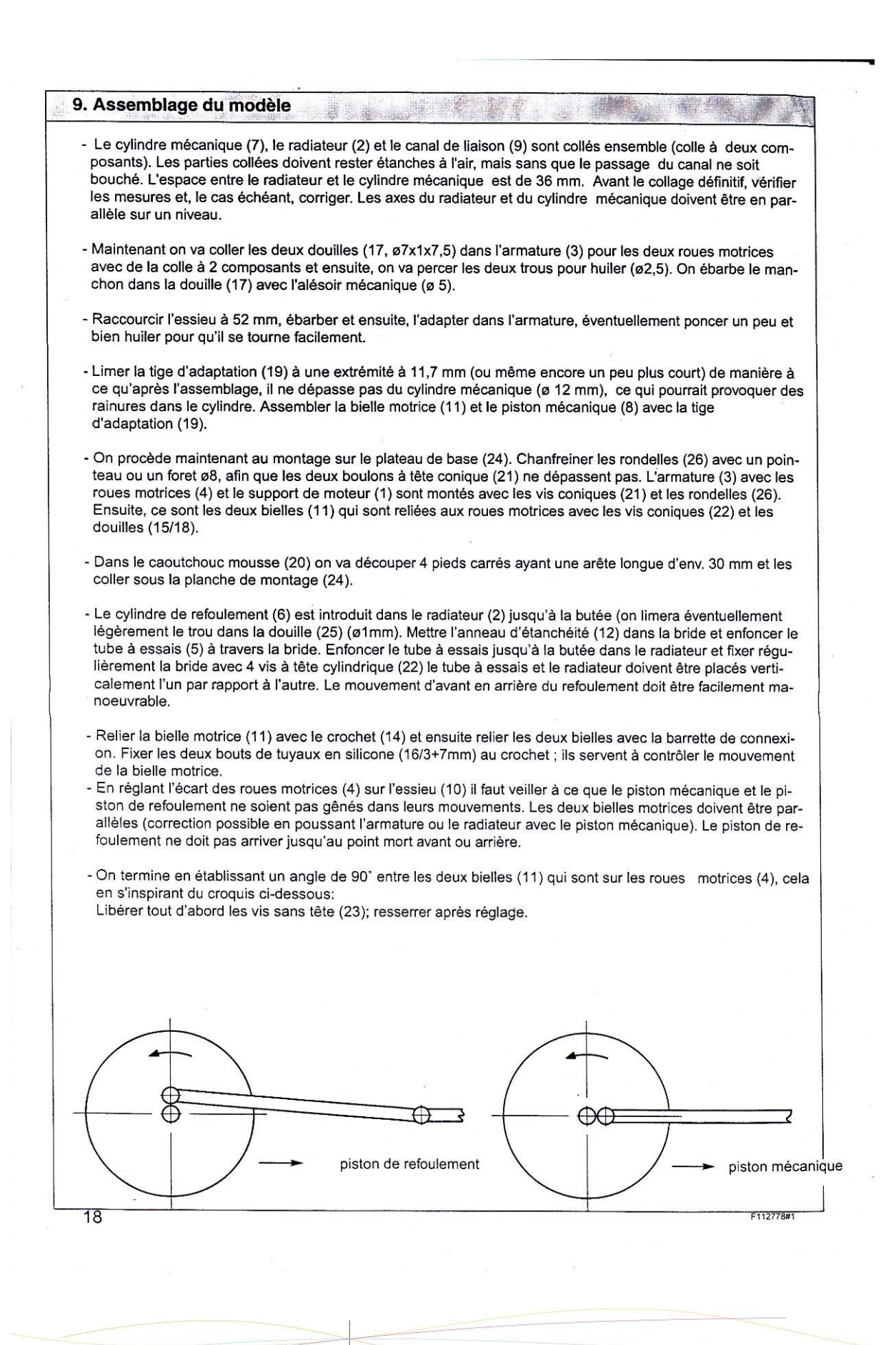

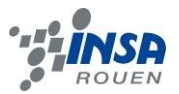

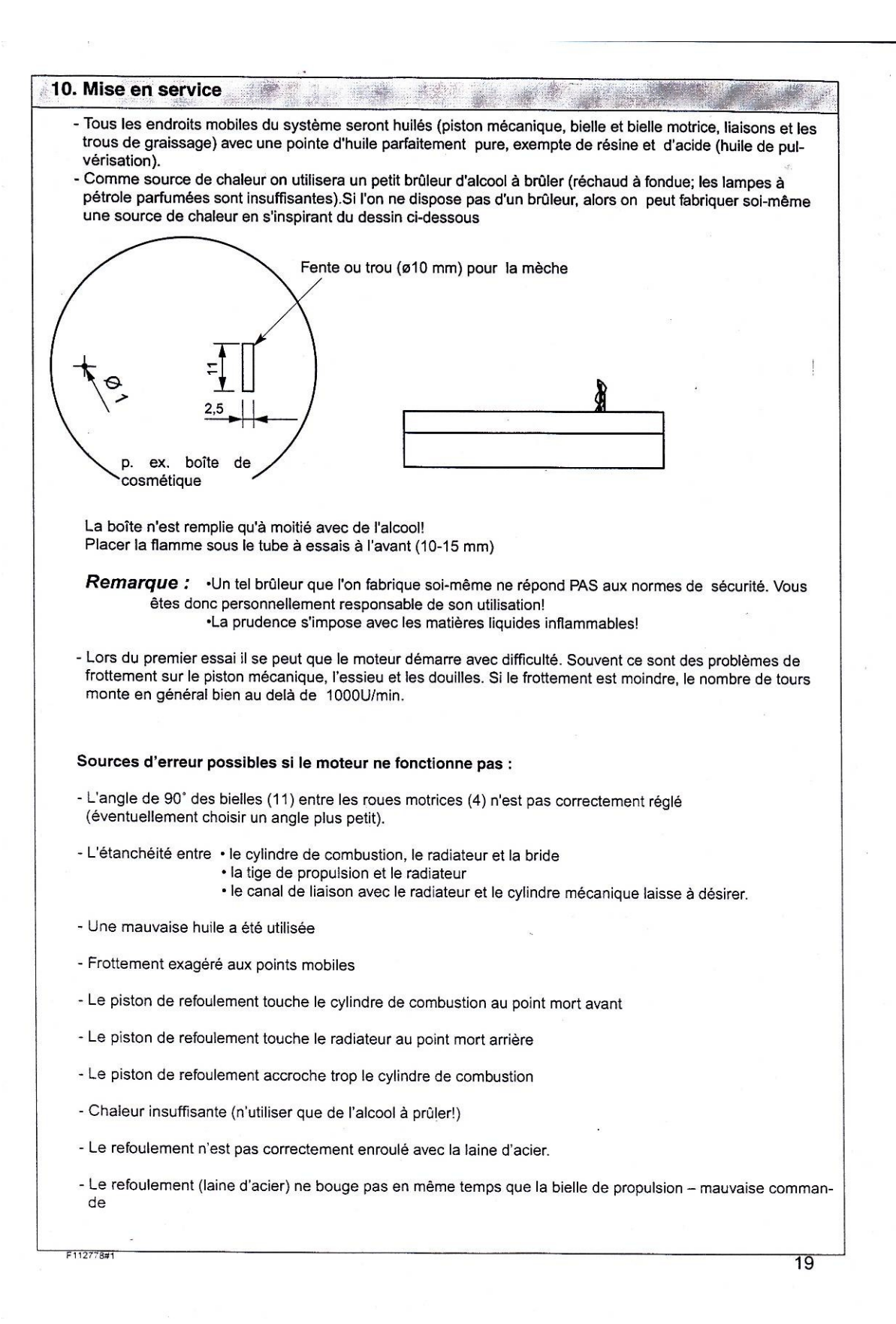

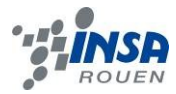

## **8.3. Plans des différentes pièces avec vues en coupes.**

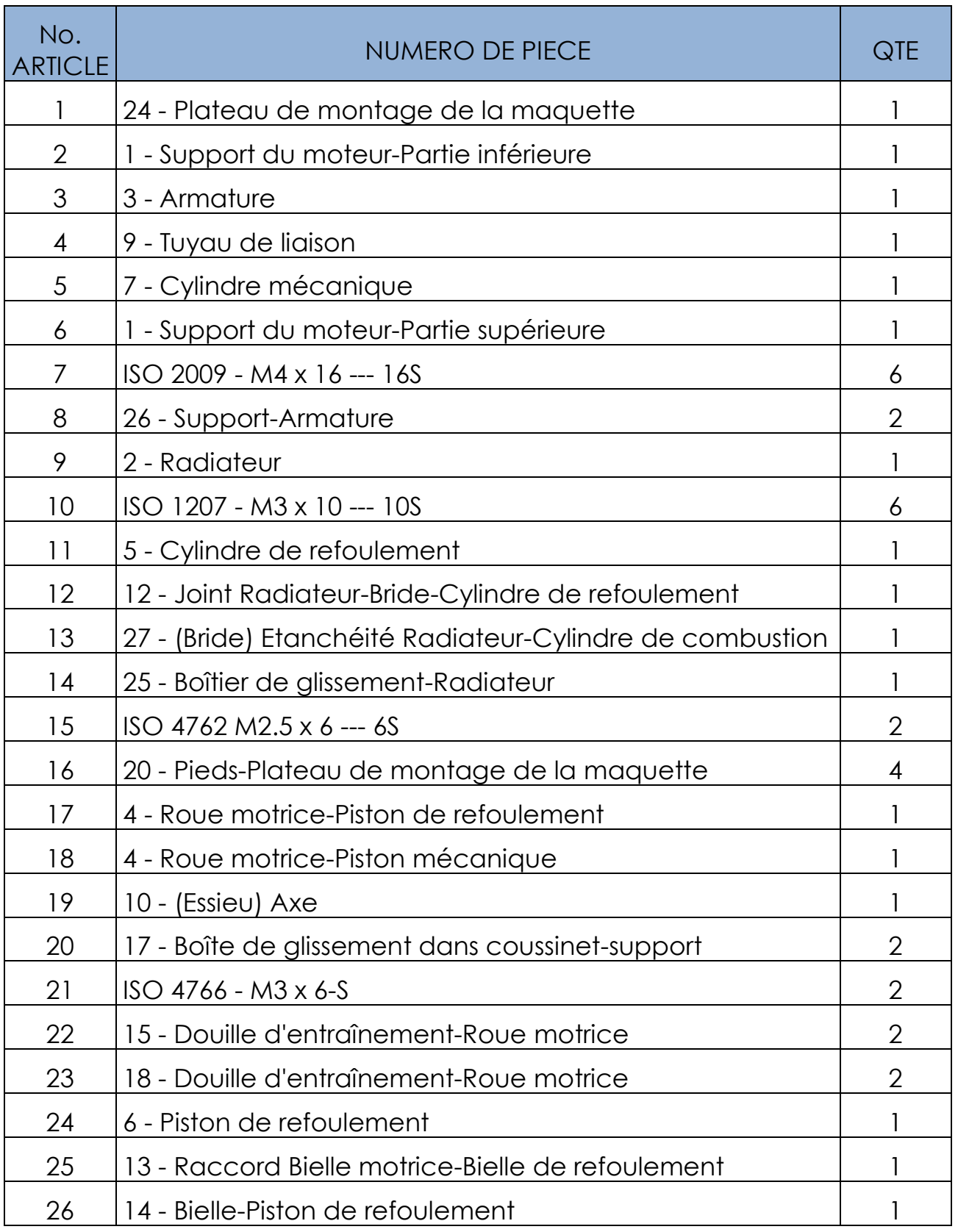

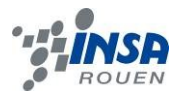

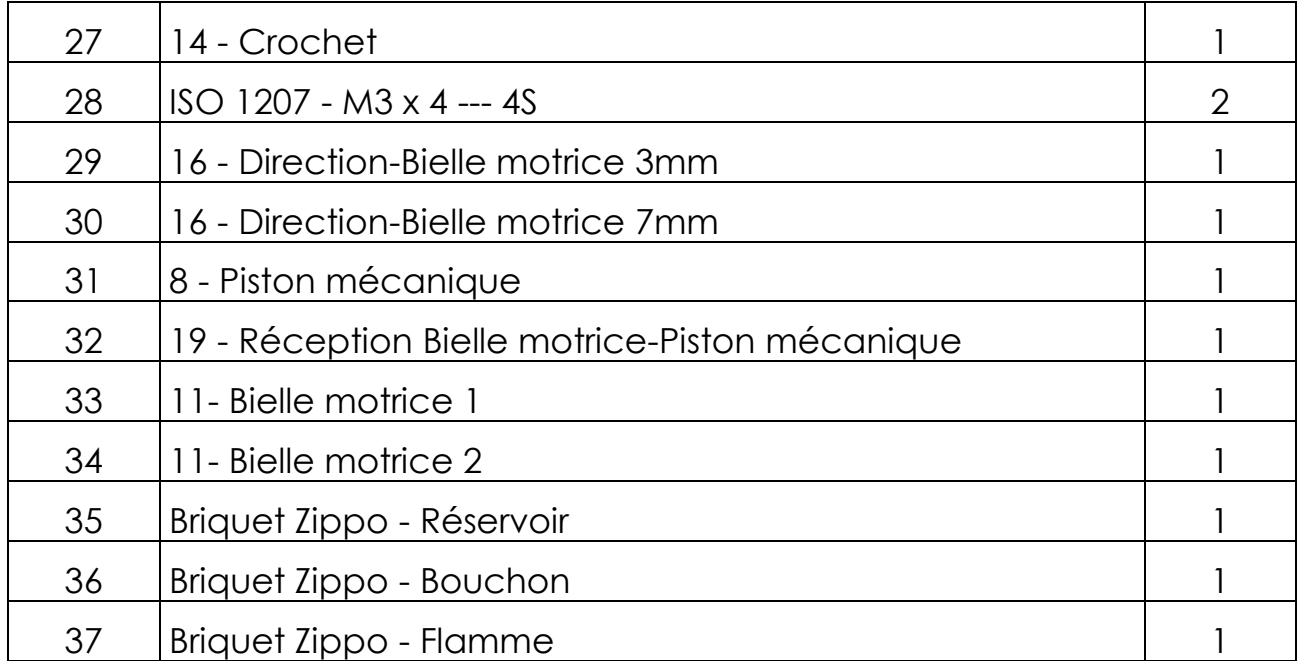

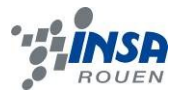

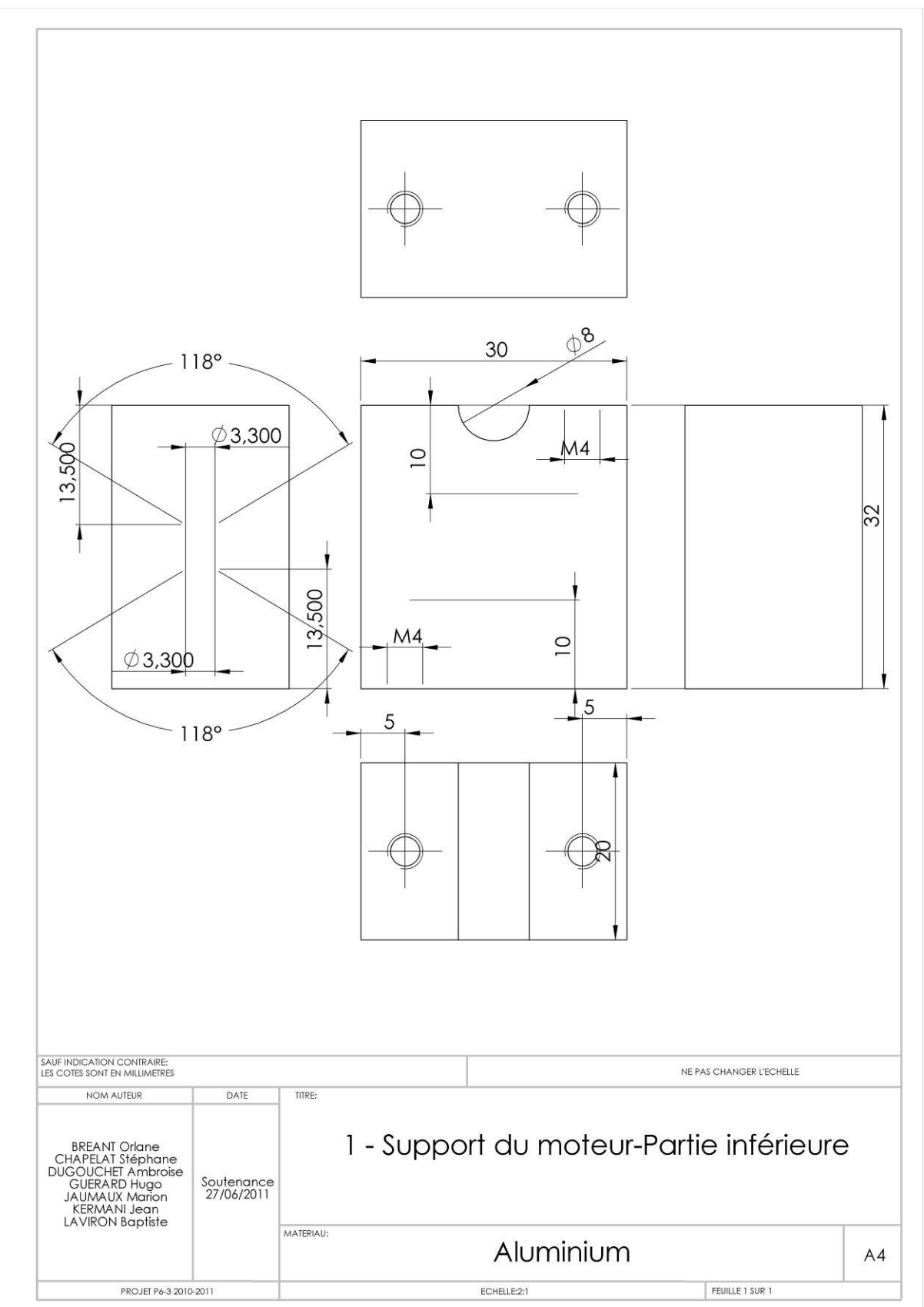

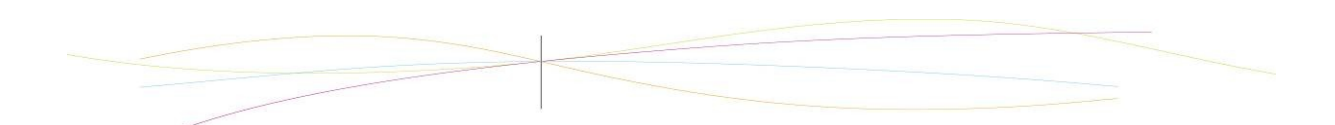

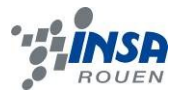

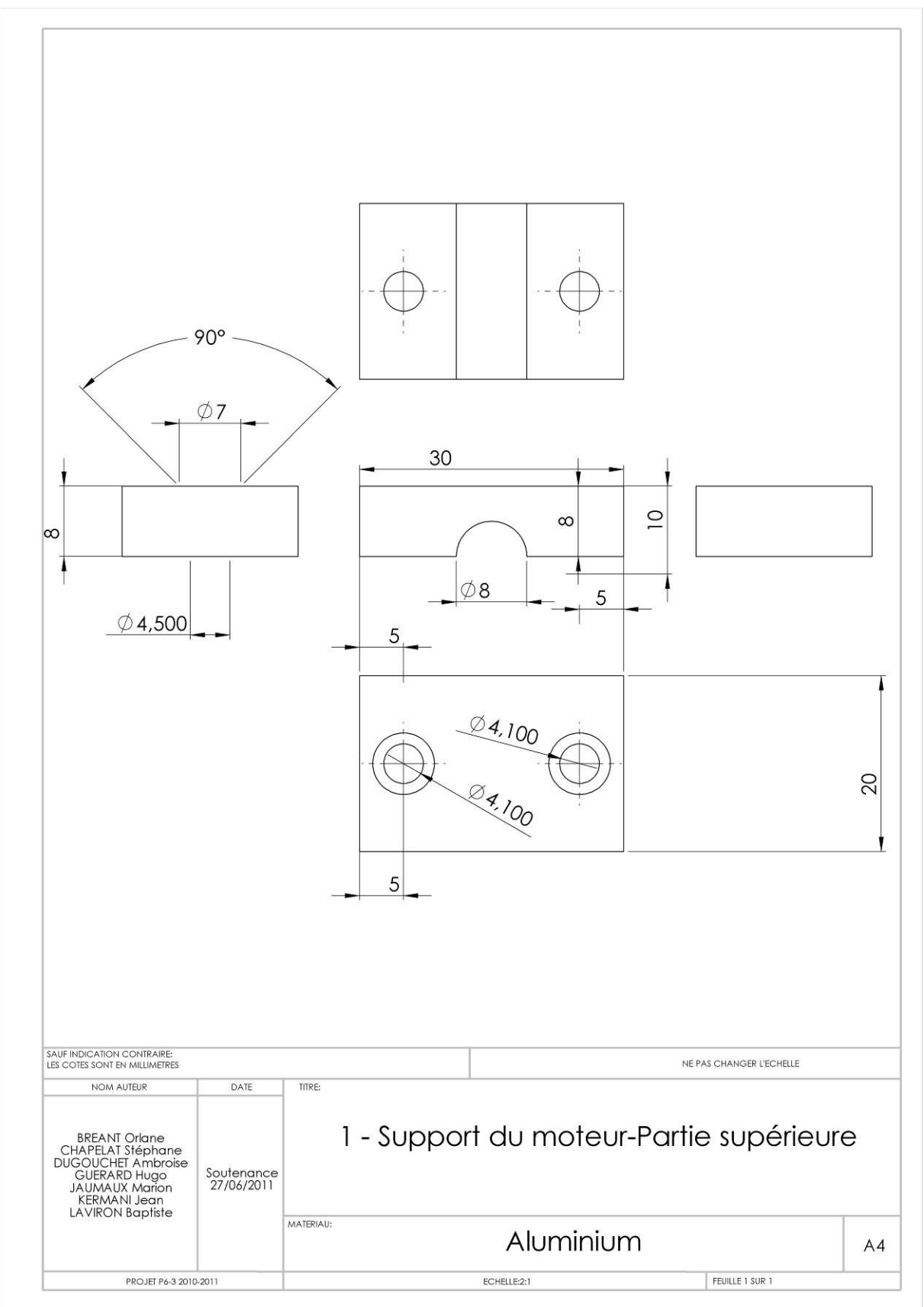

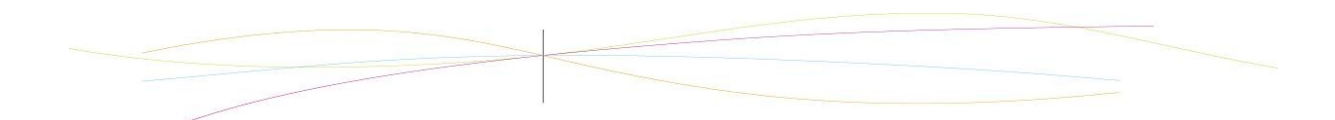

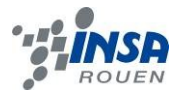

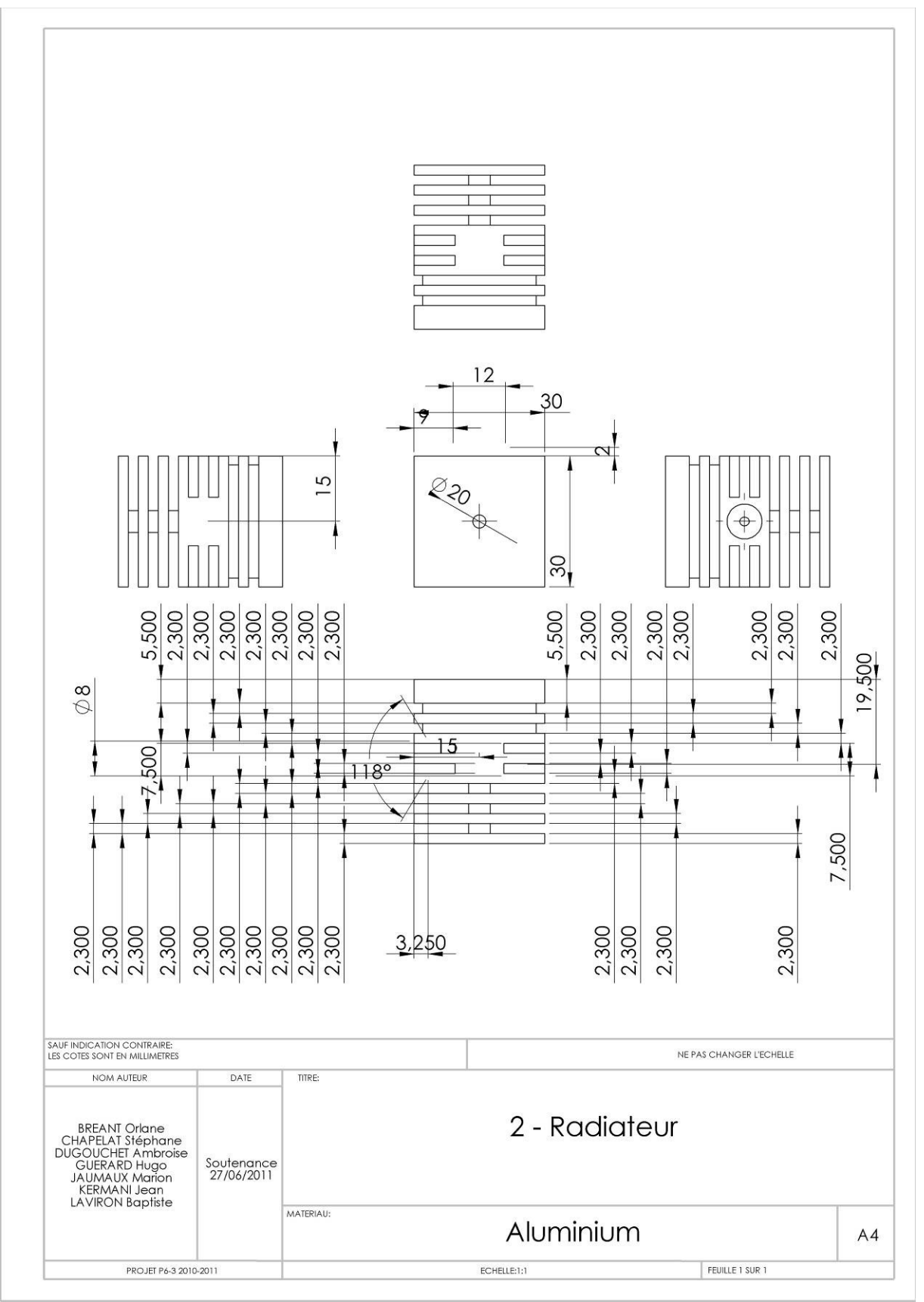

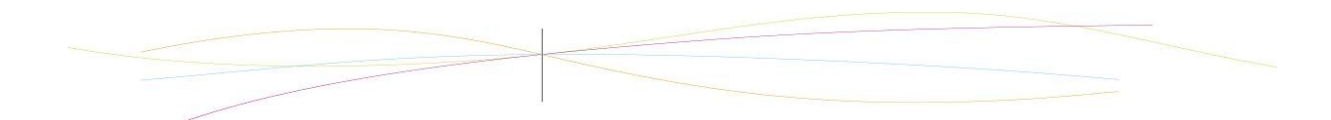

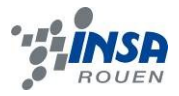

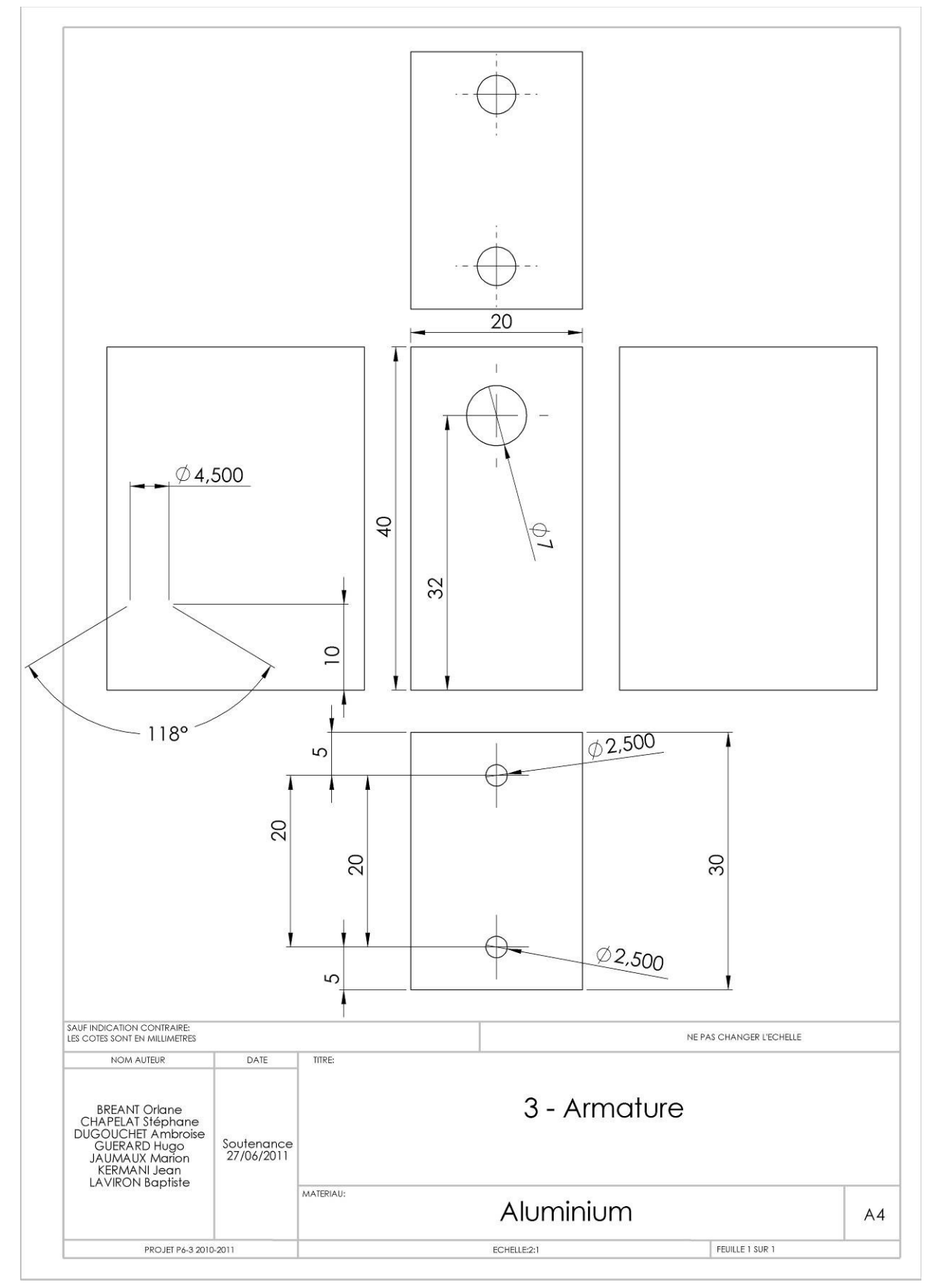

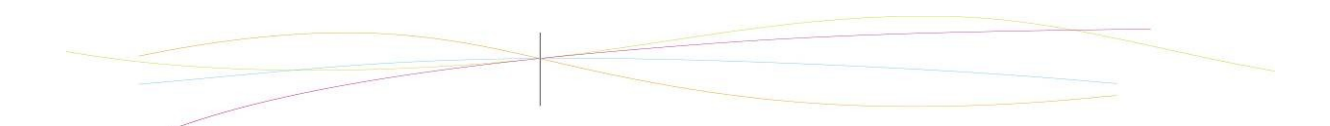

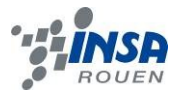

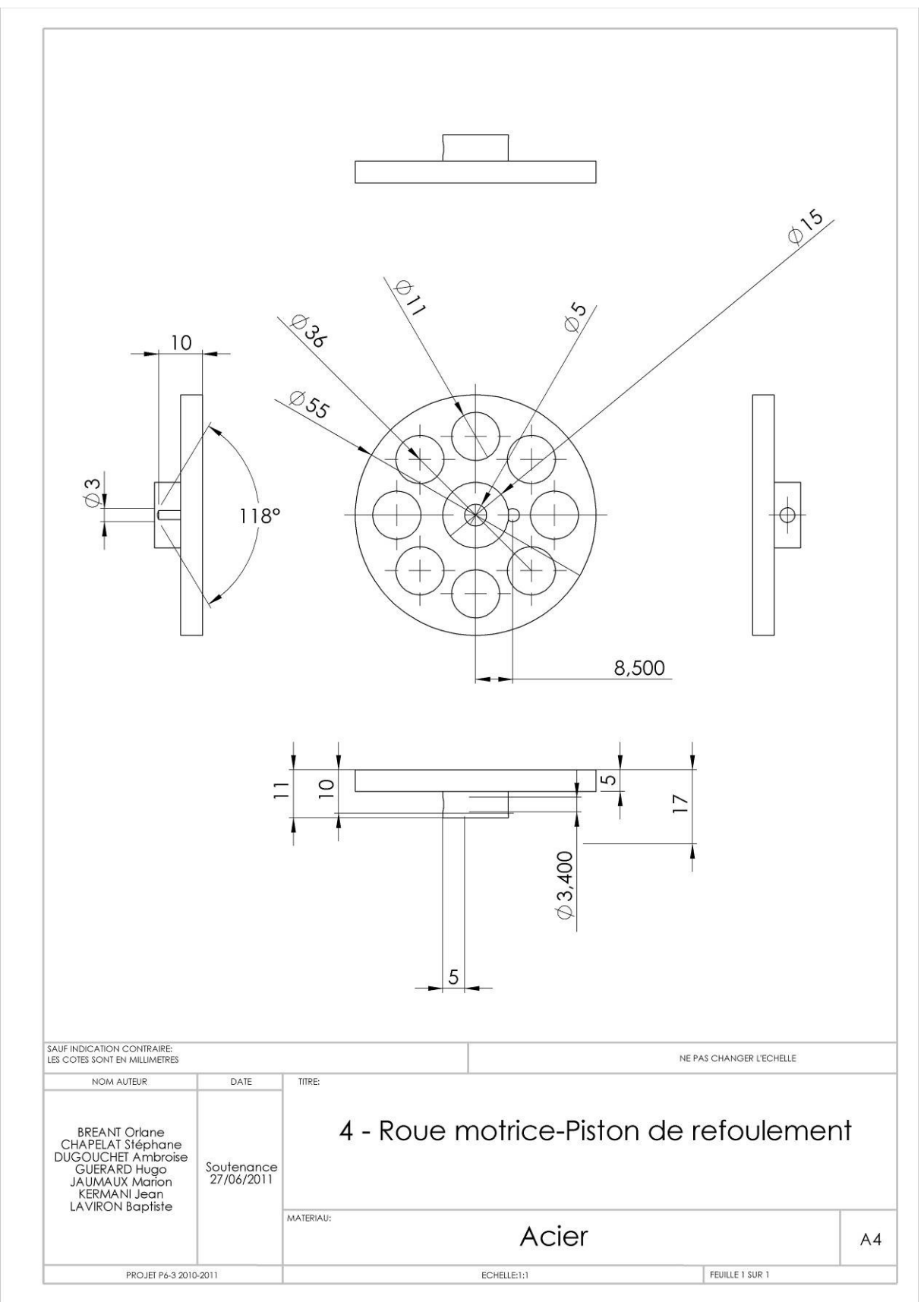

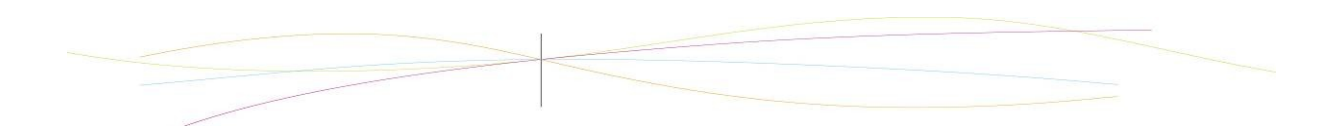

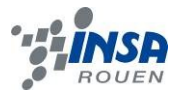

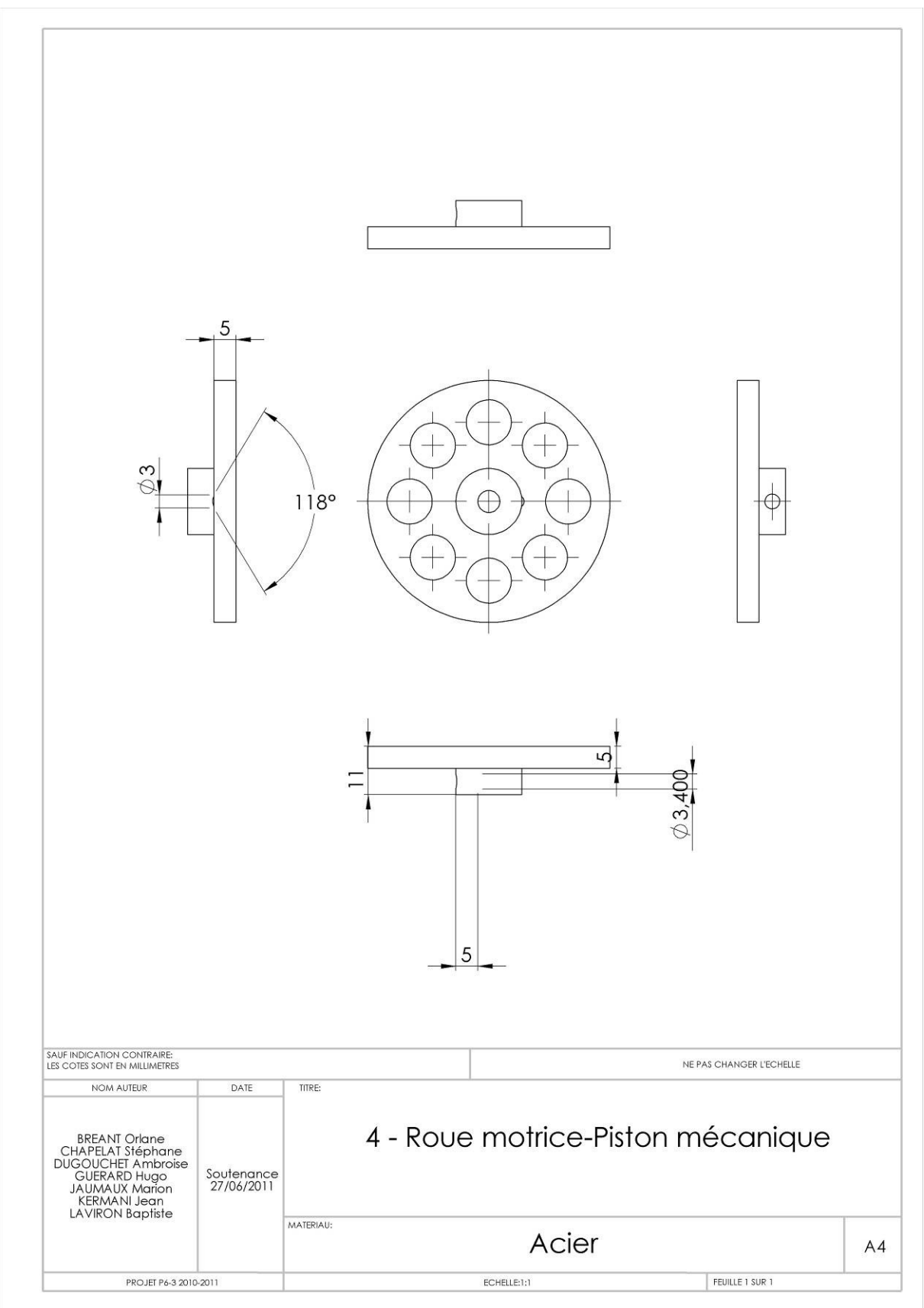

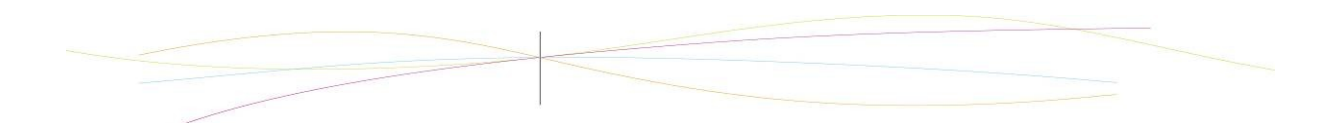

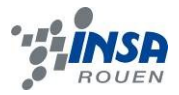

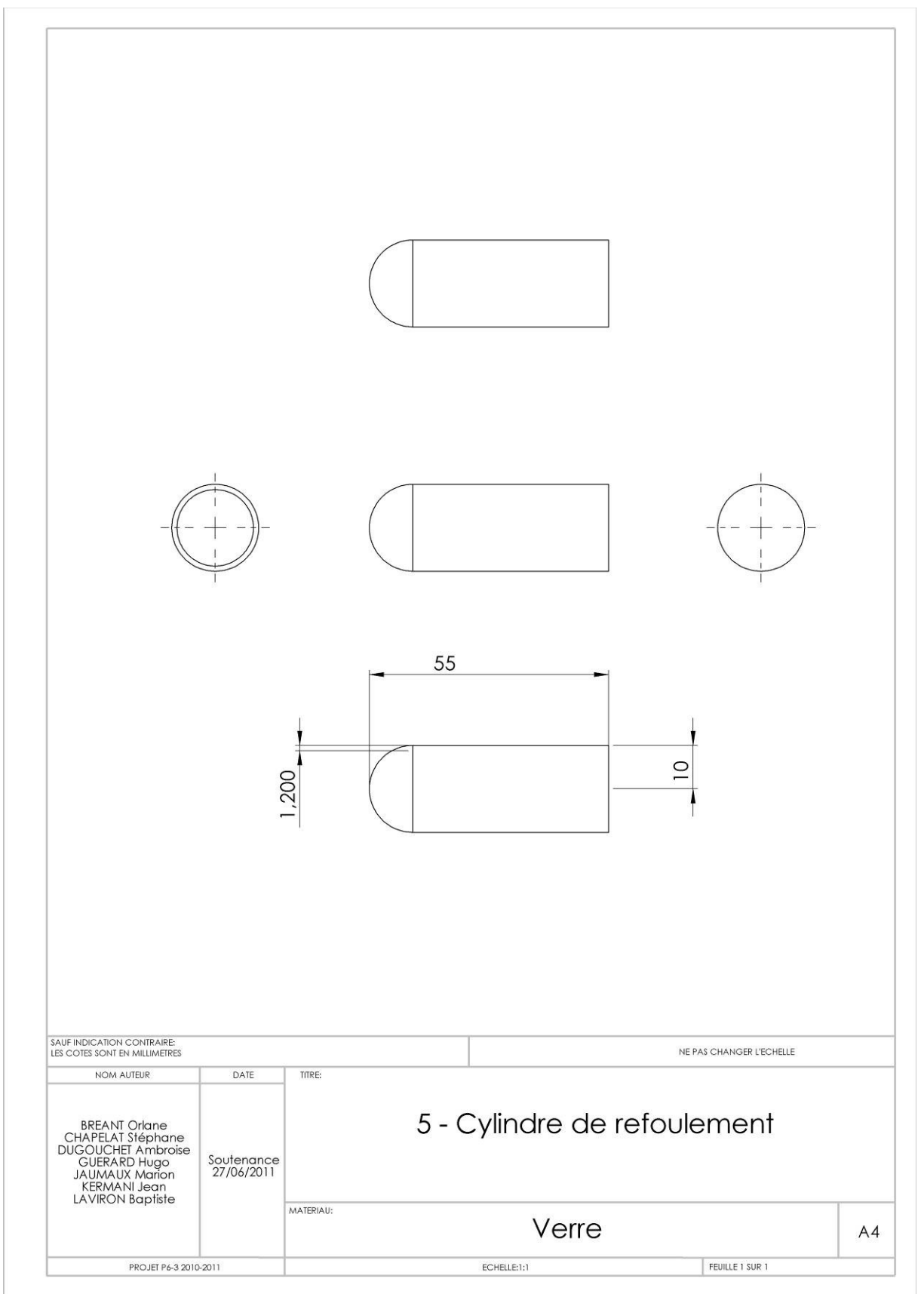

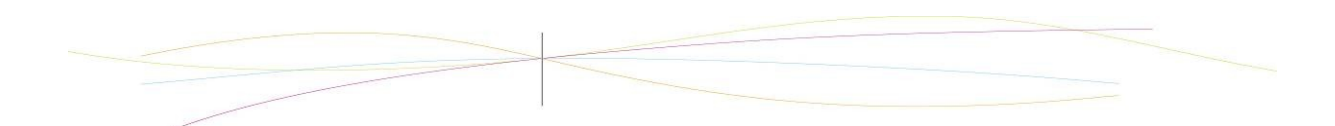

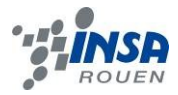

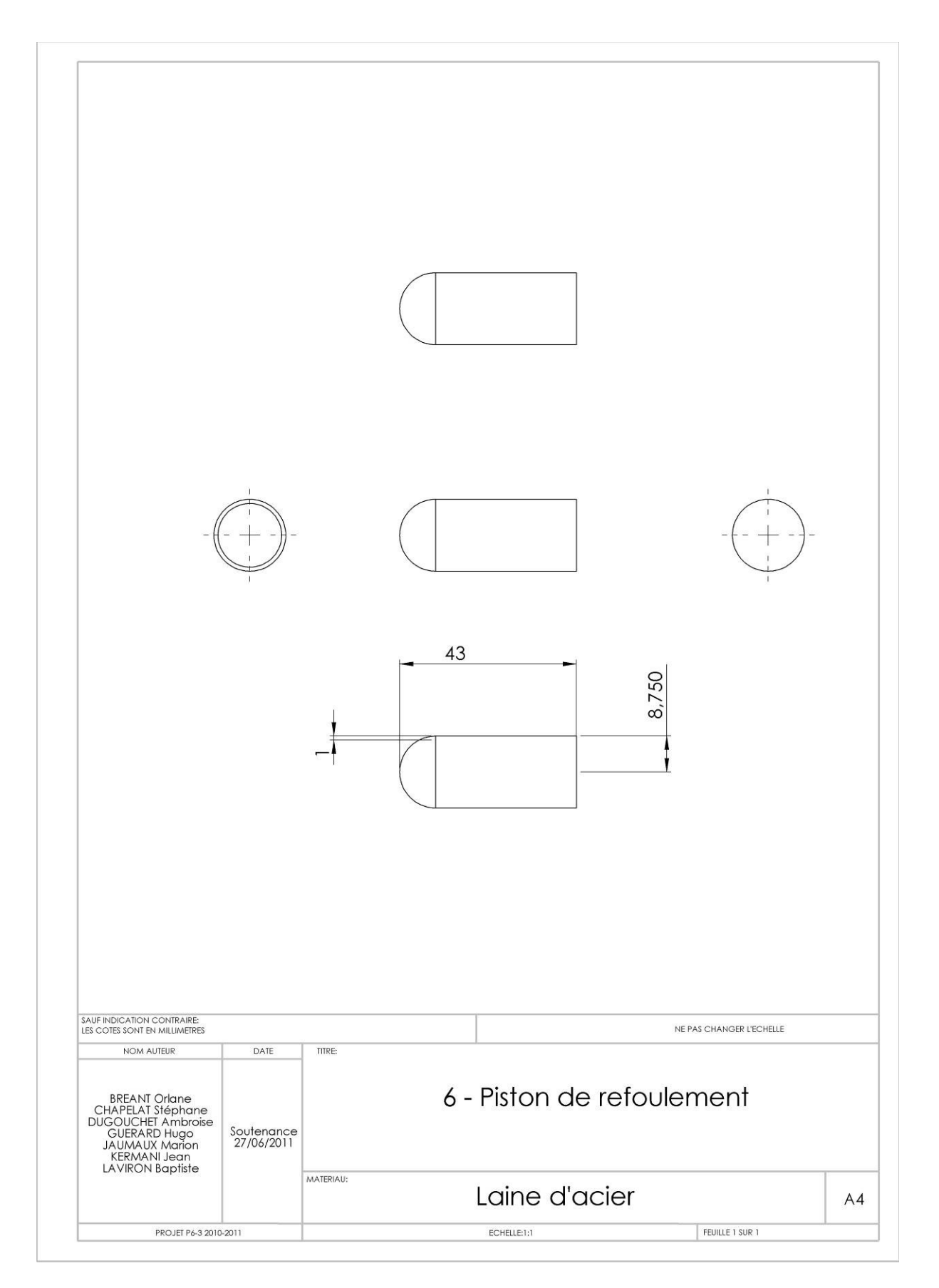

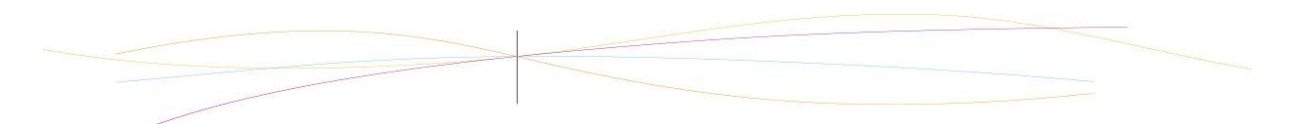

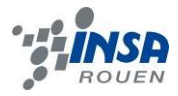

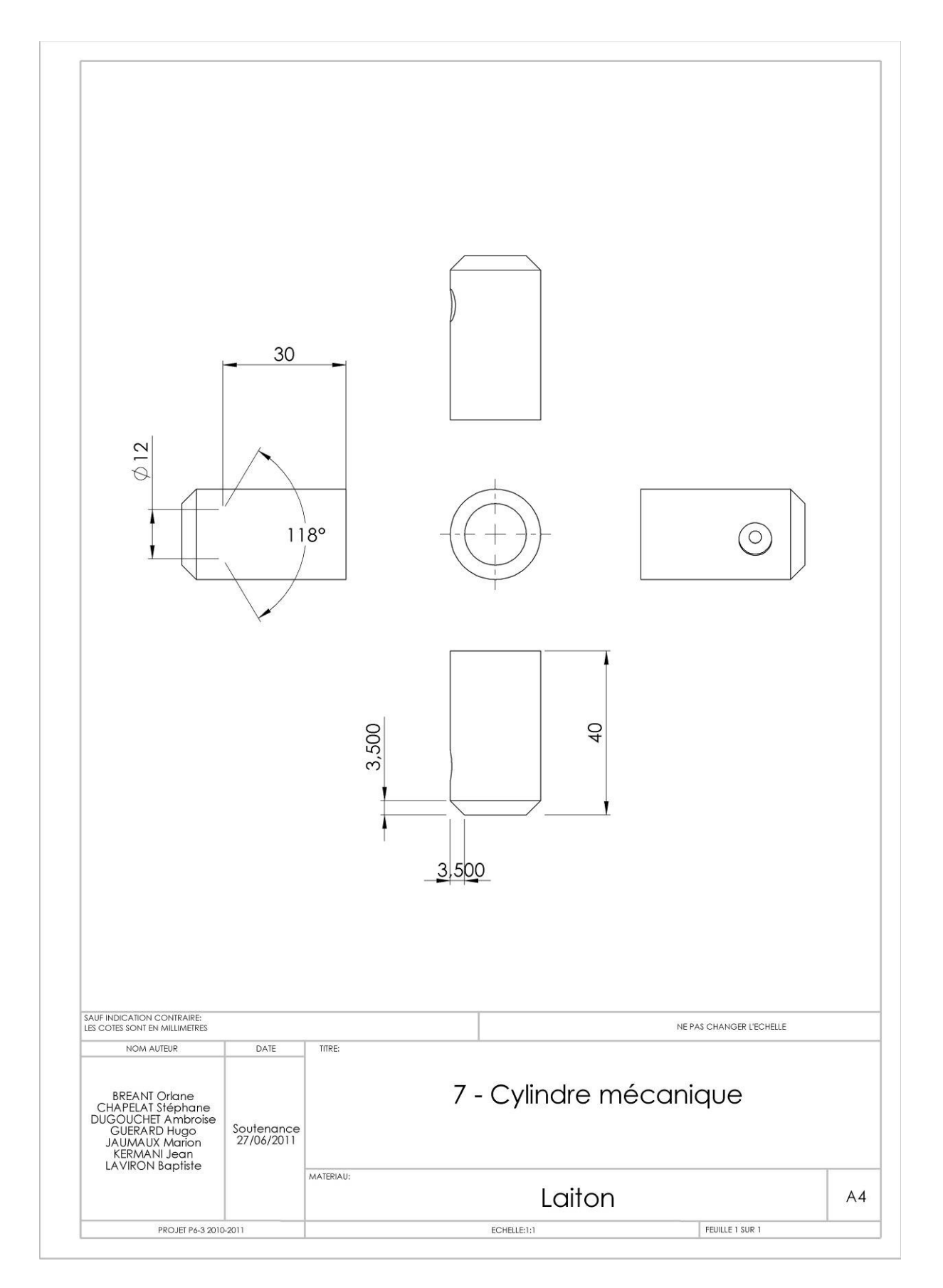

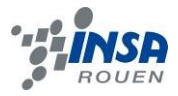

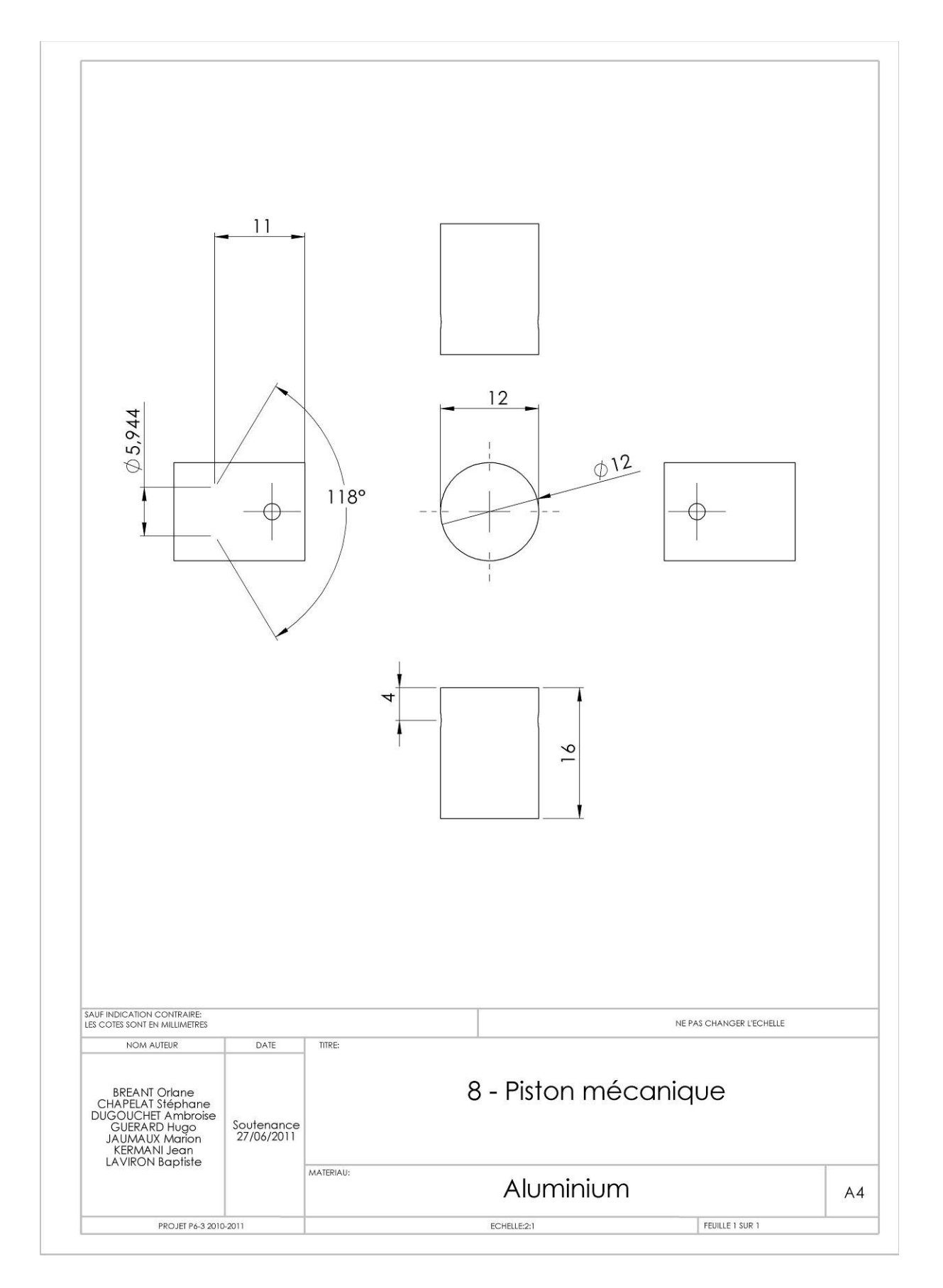

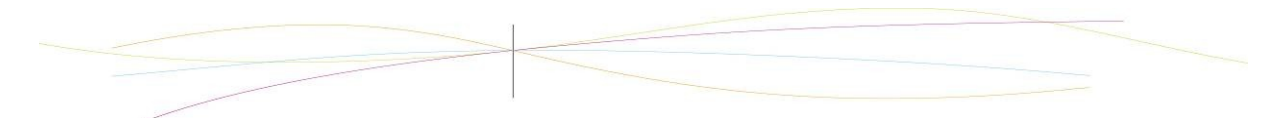

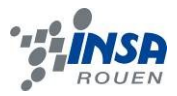

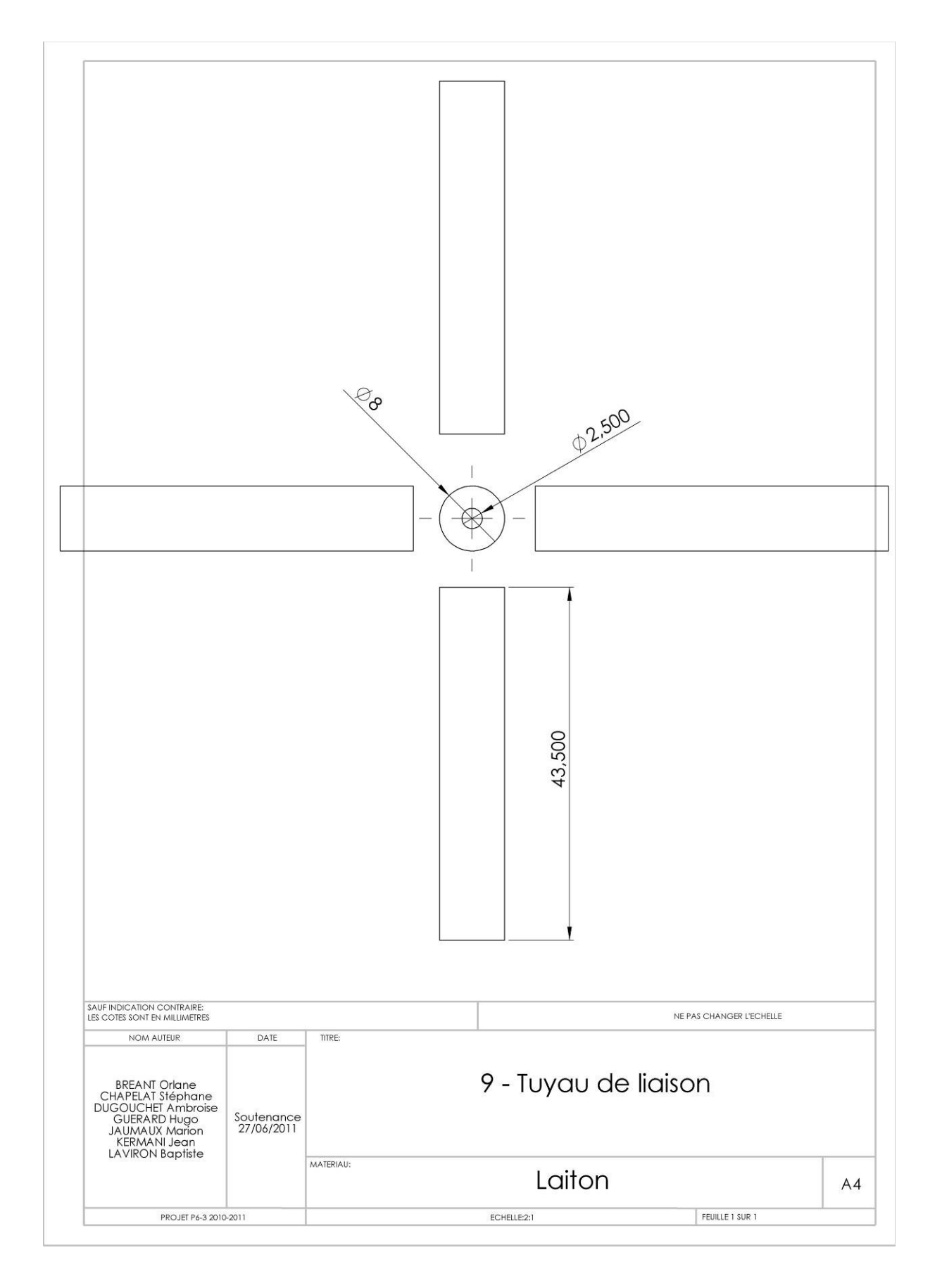

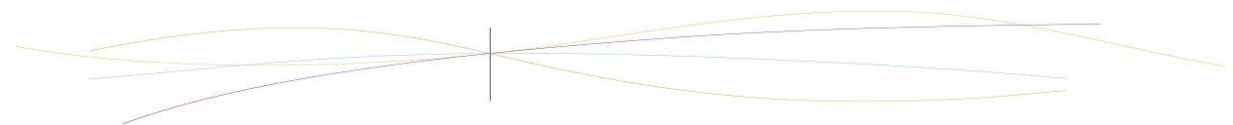

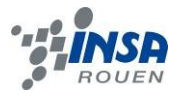

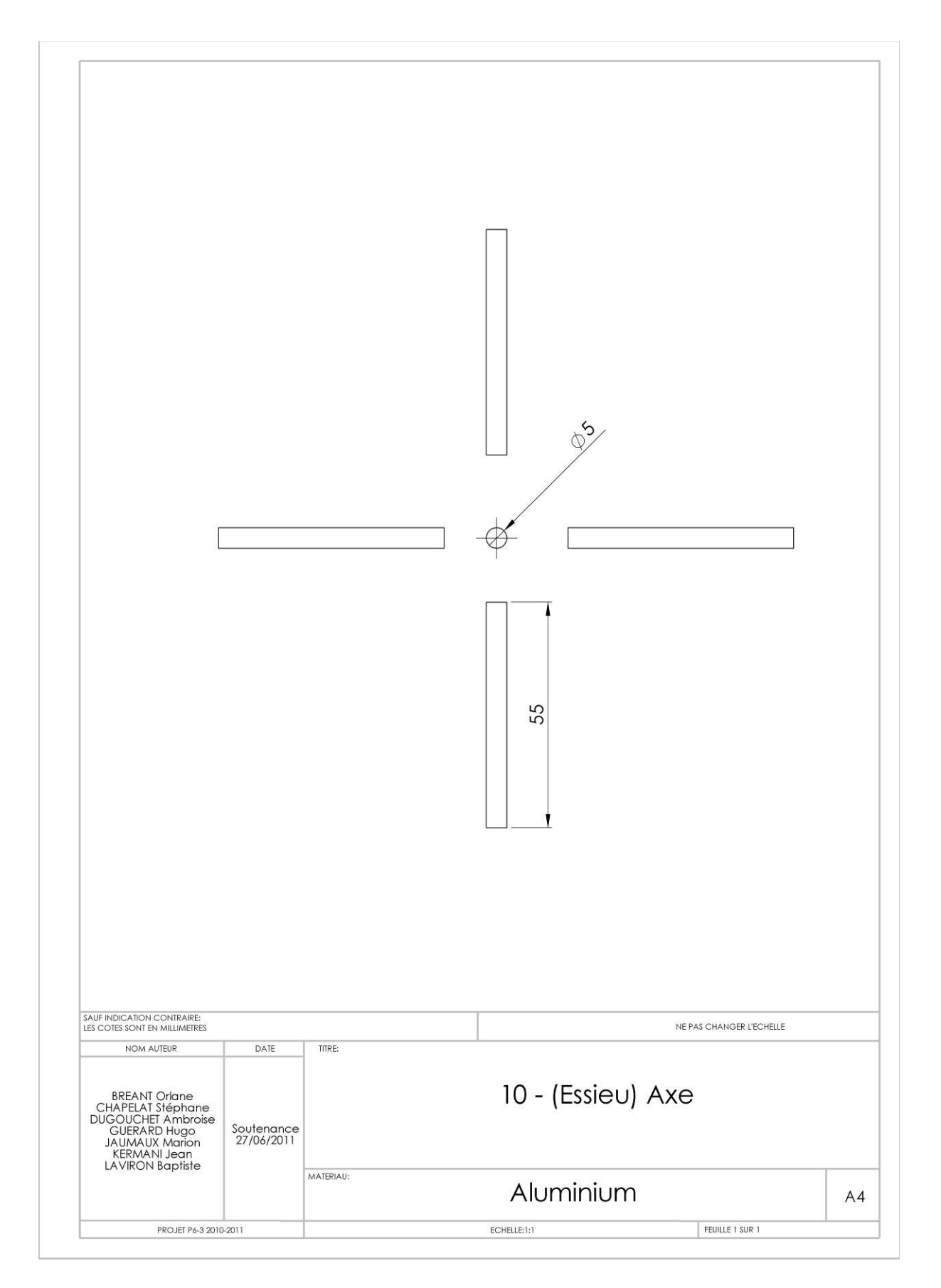

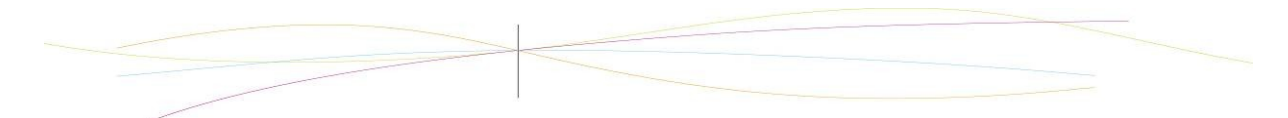

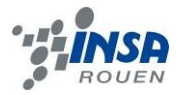

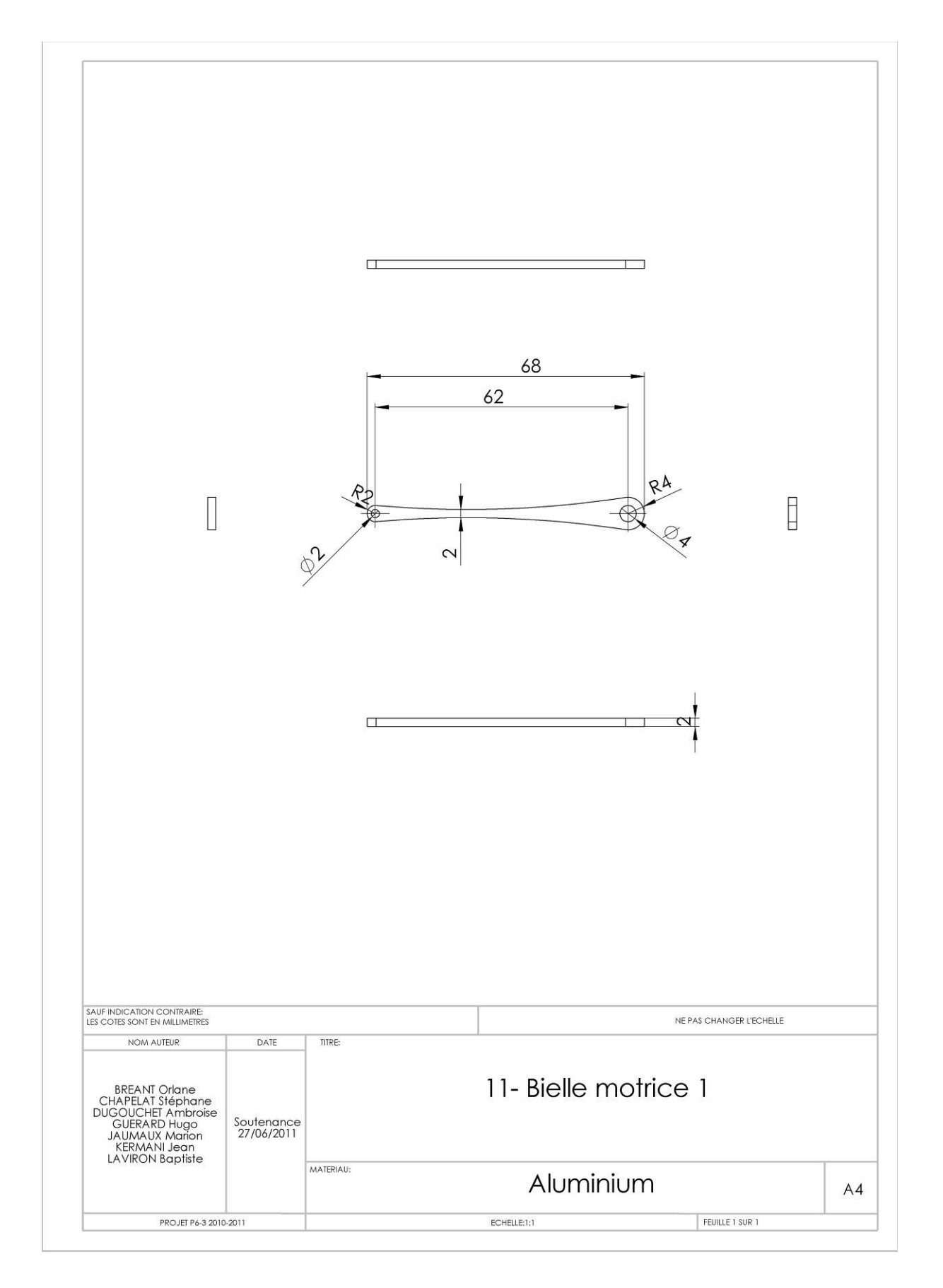

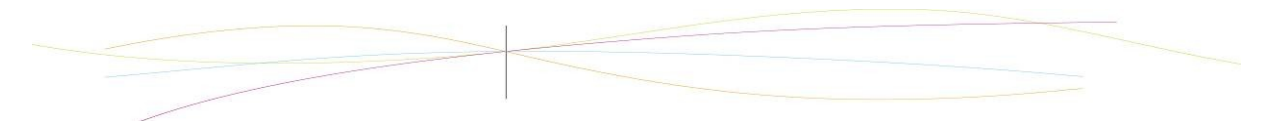

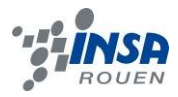

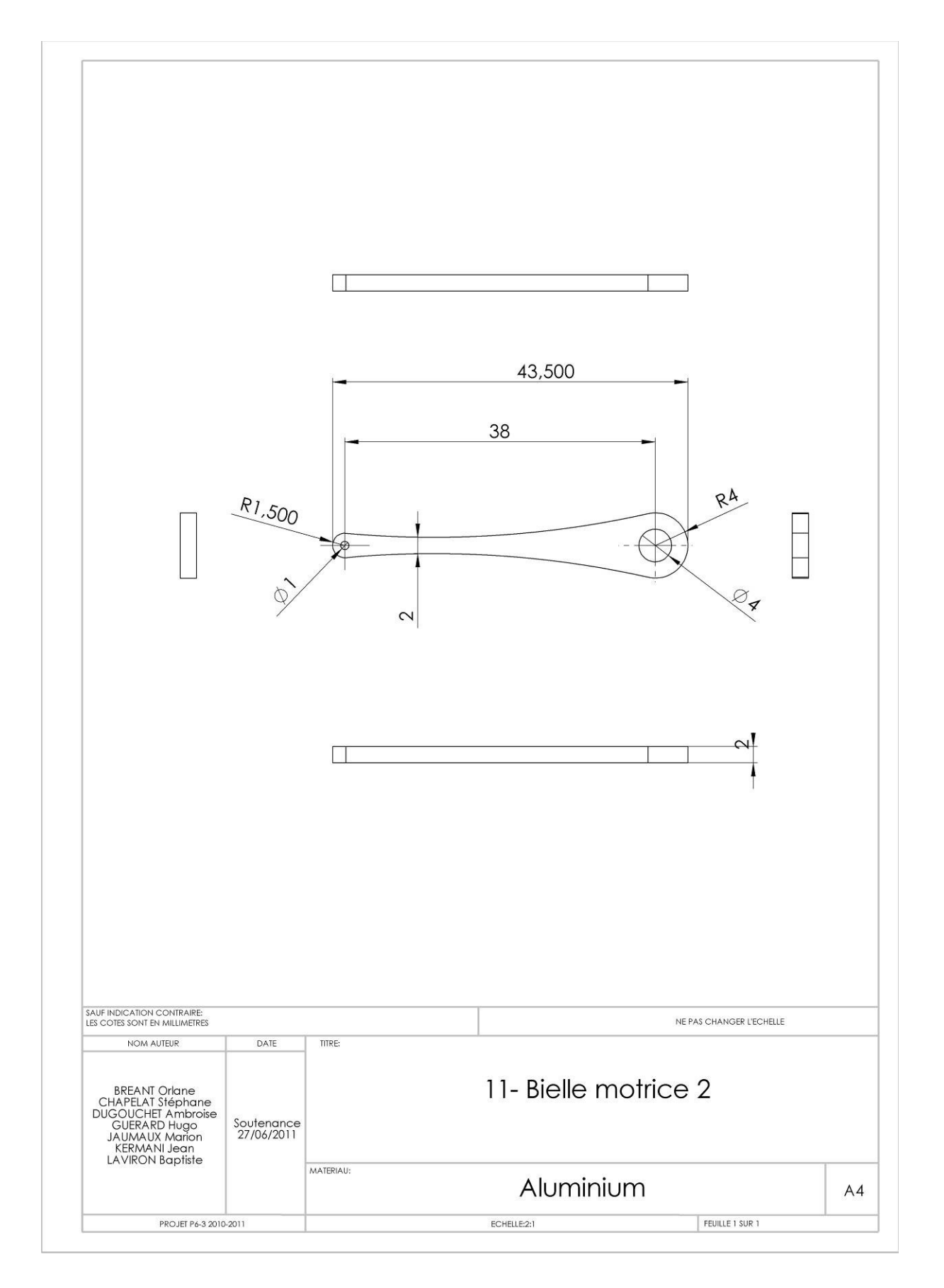

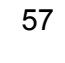

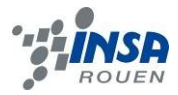

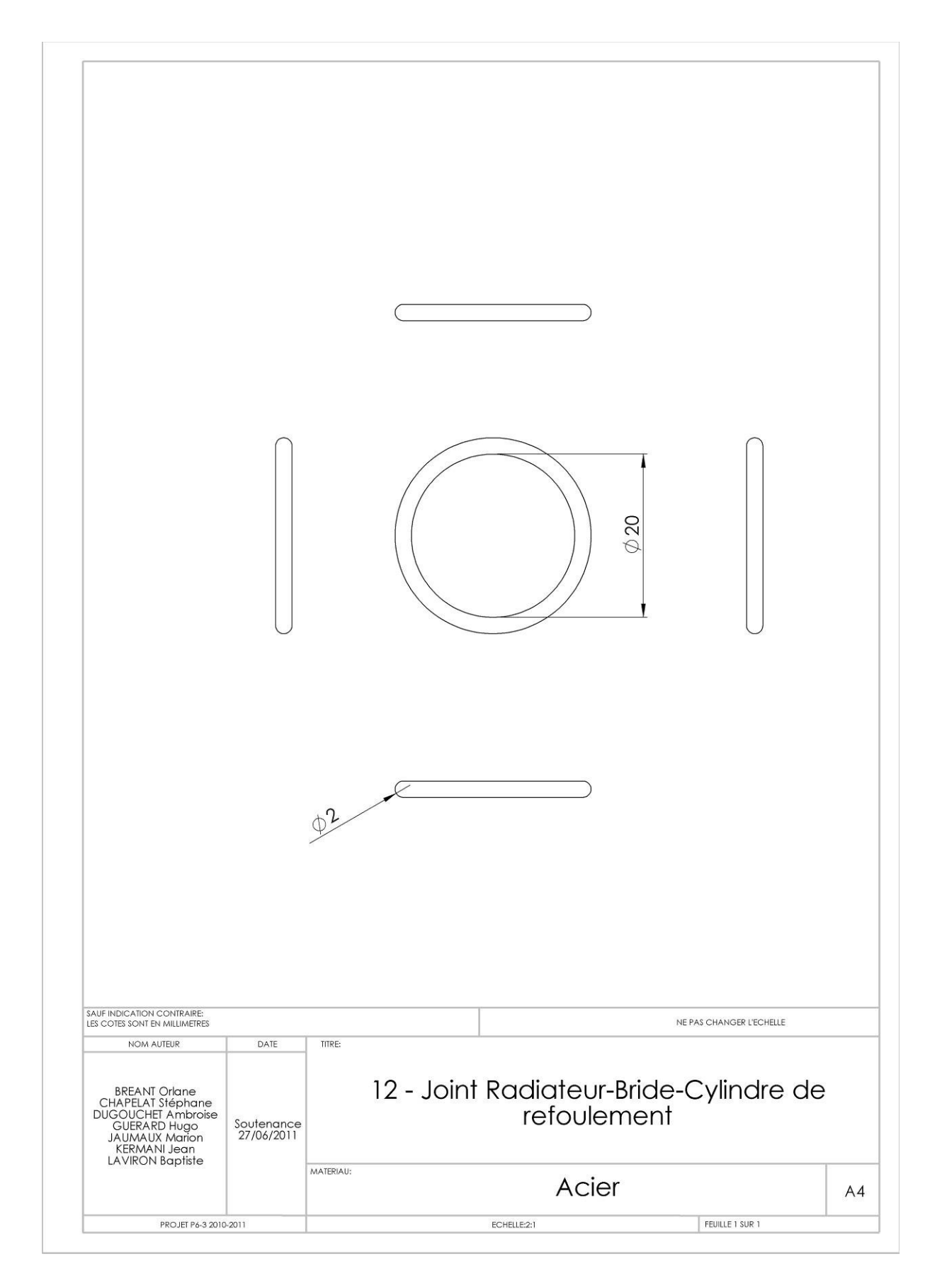

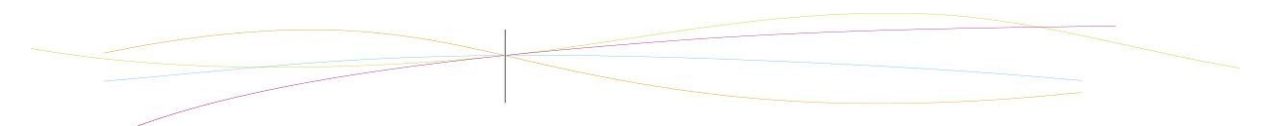

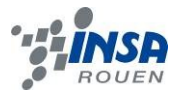

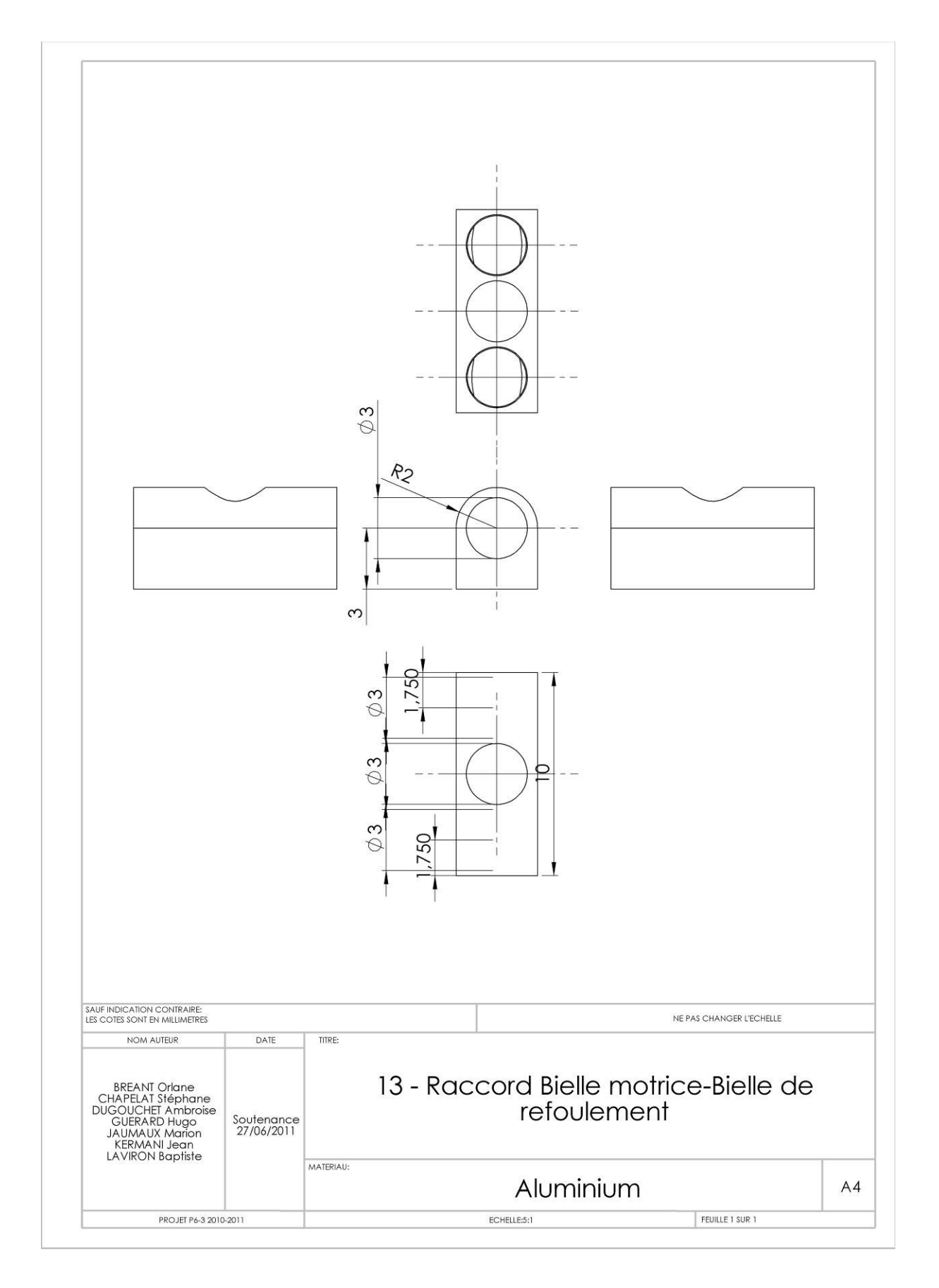

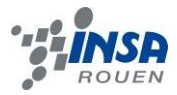

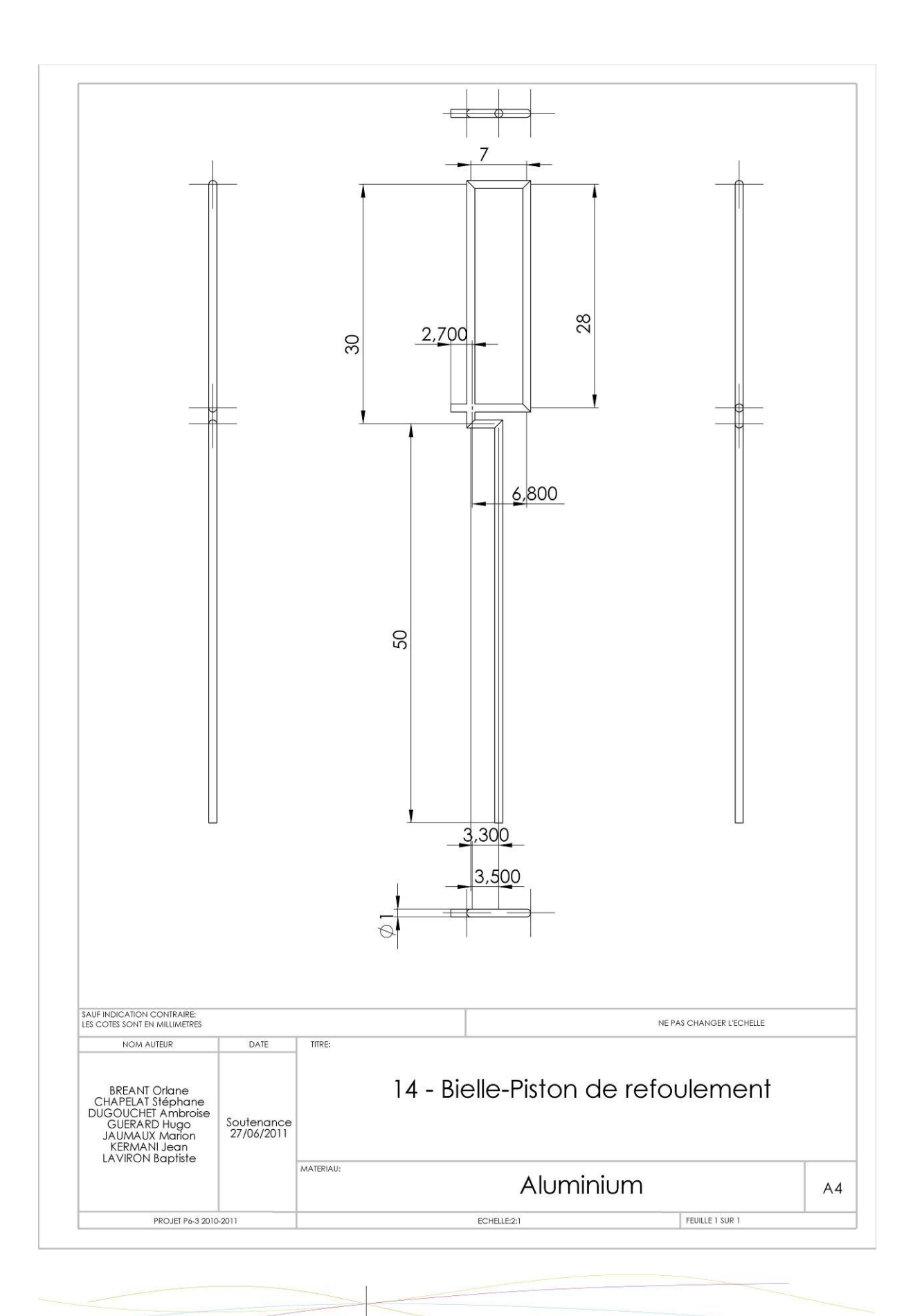

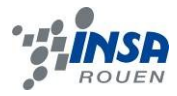

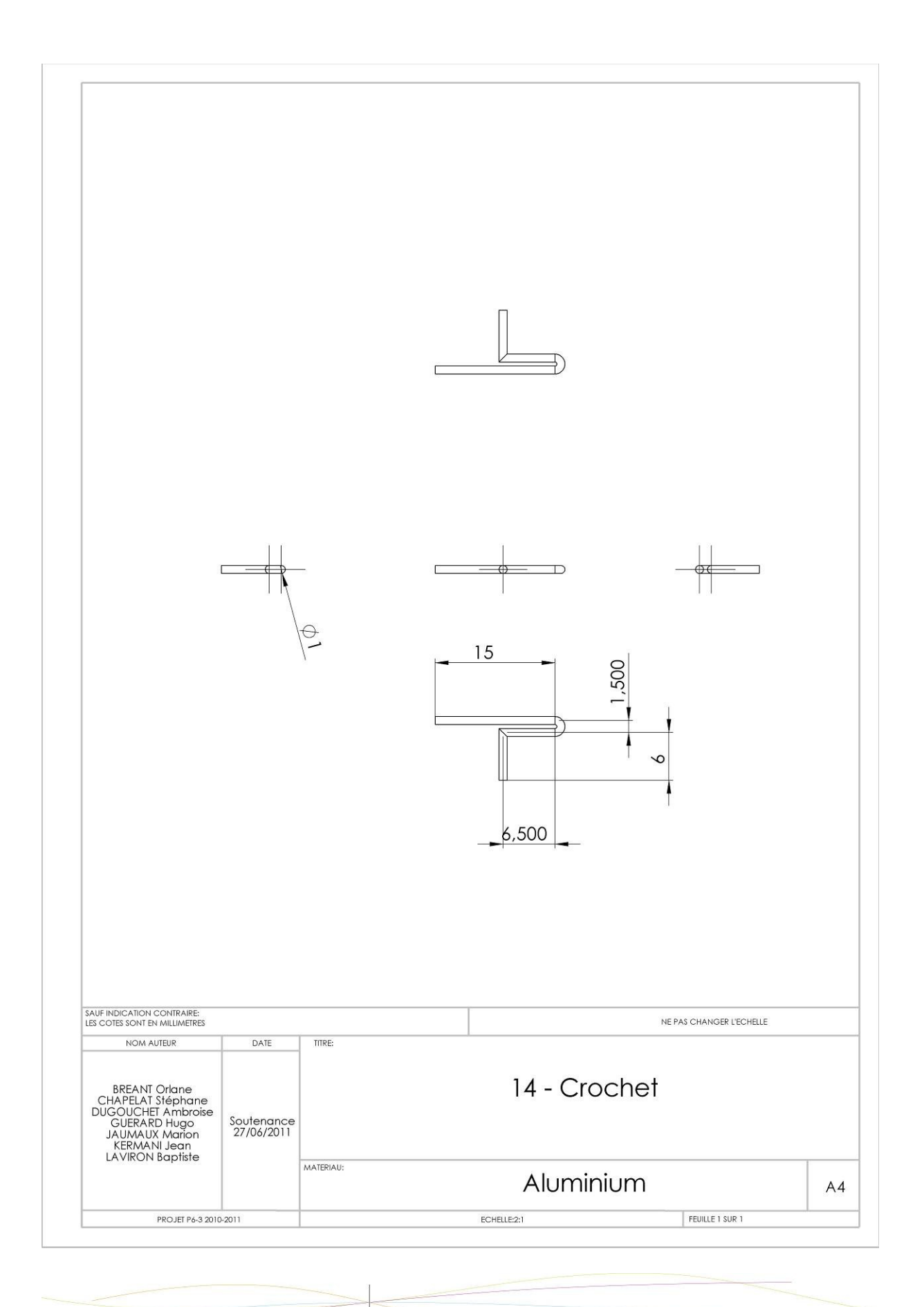

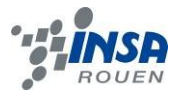

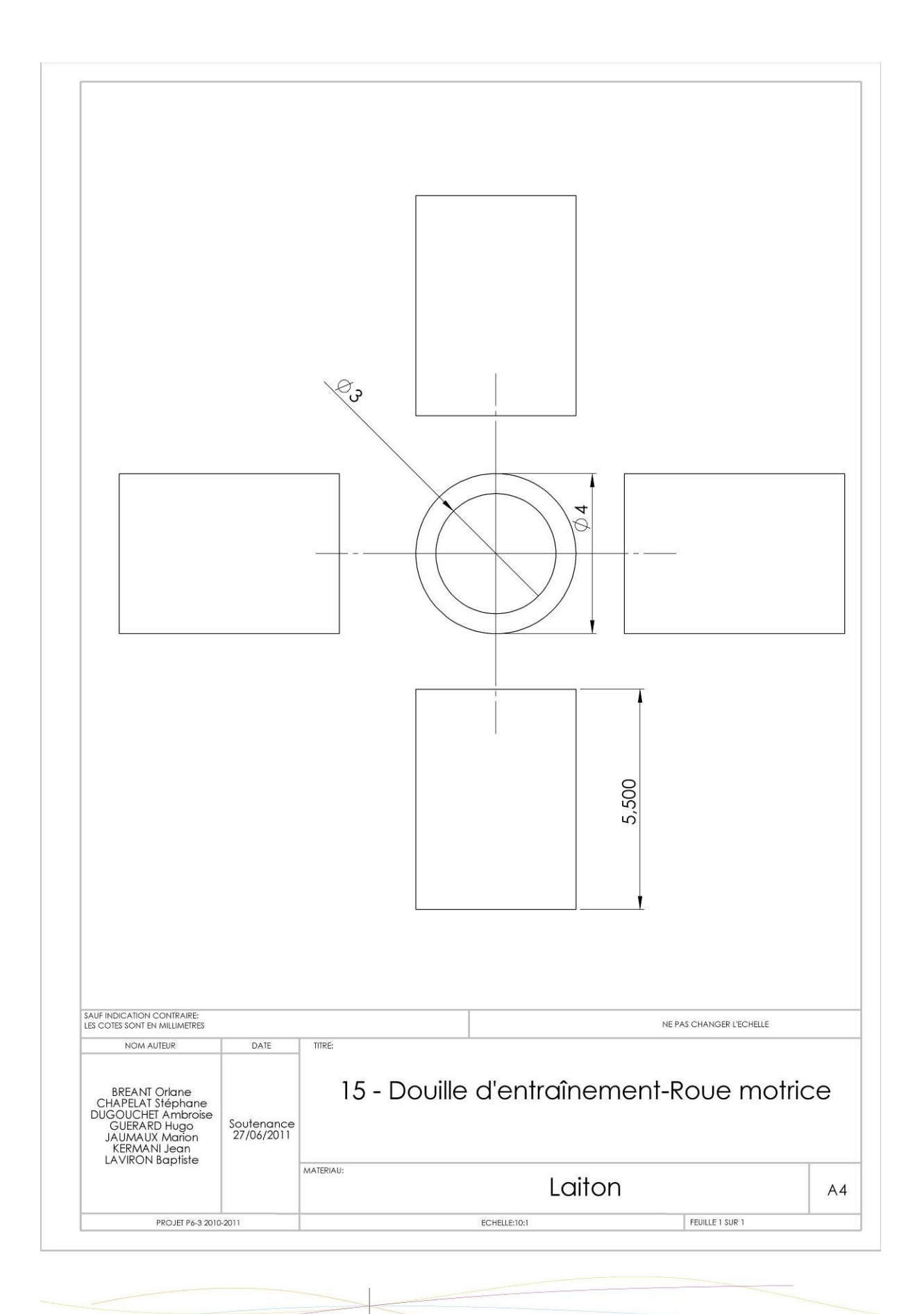

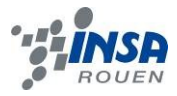

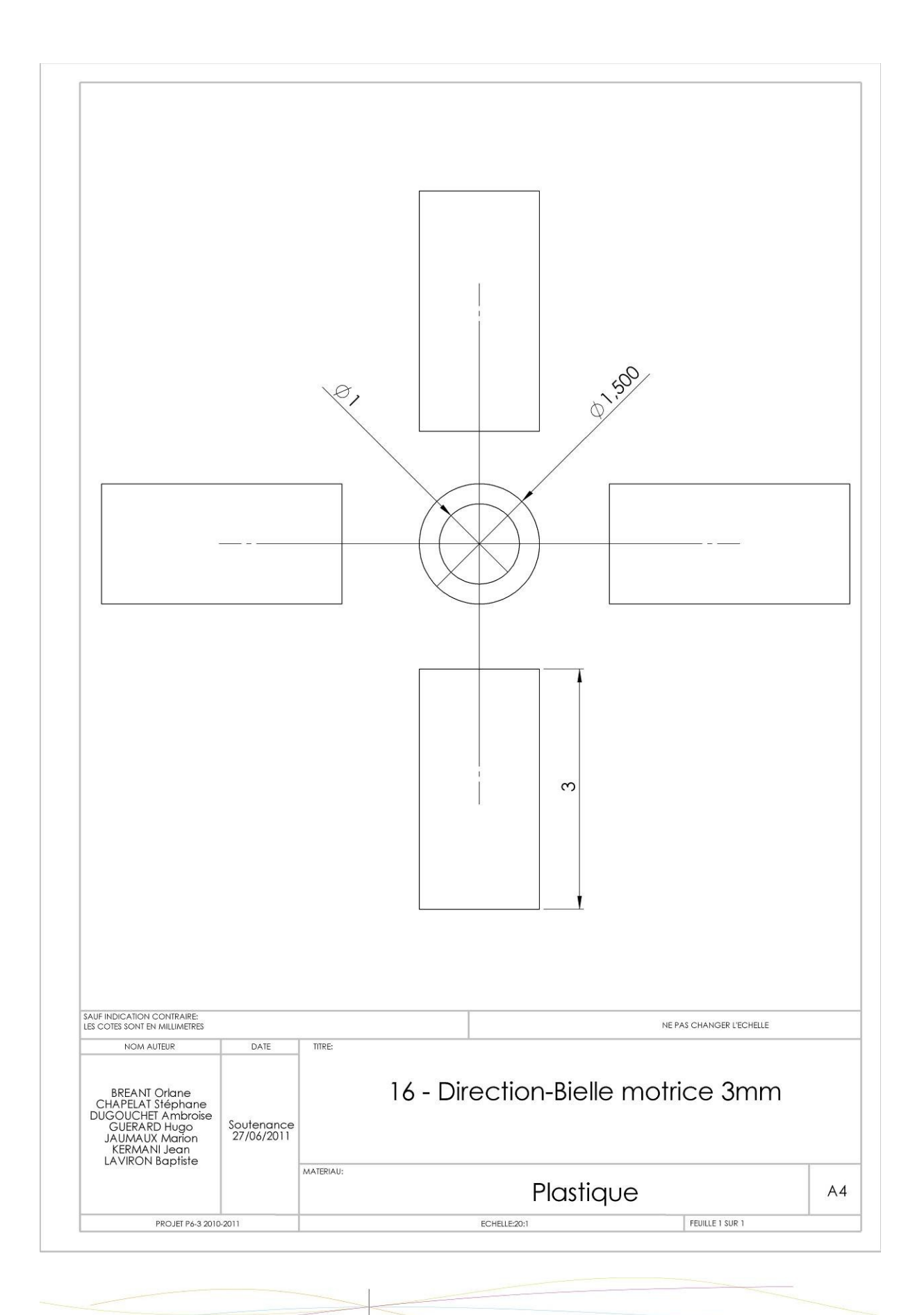

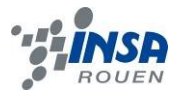

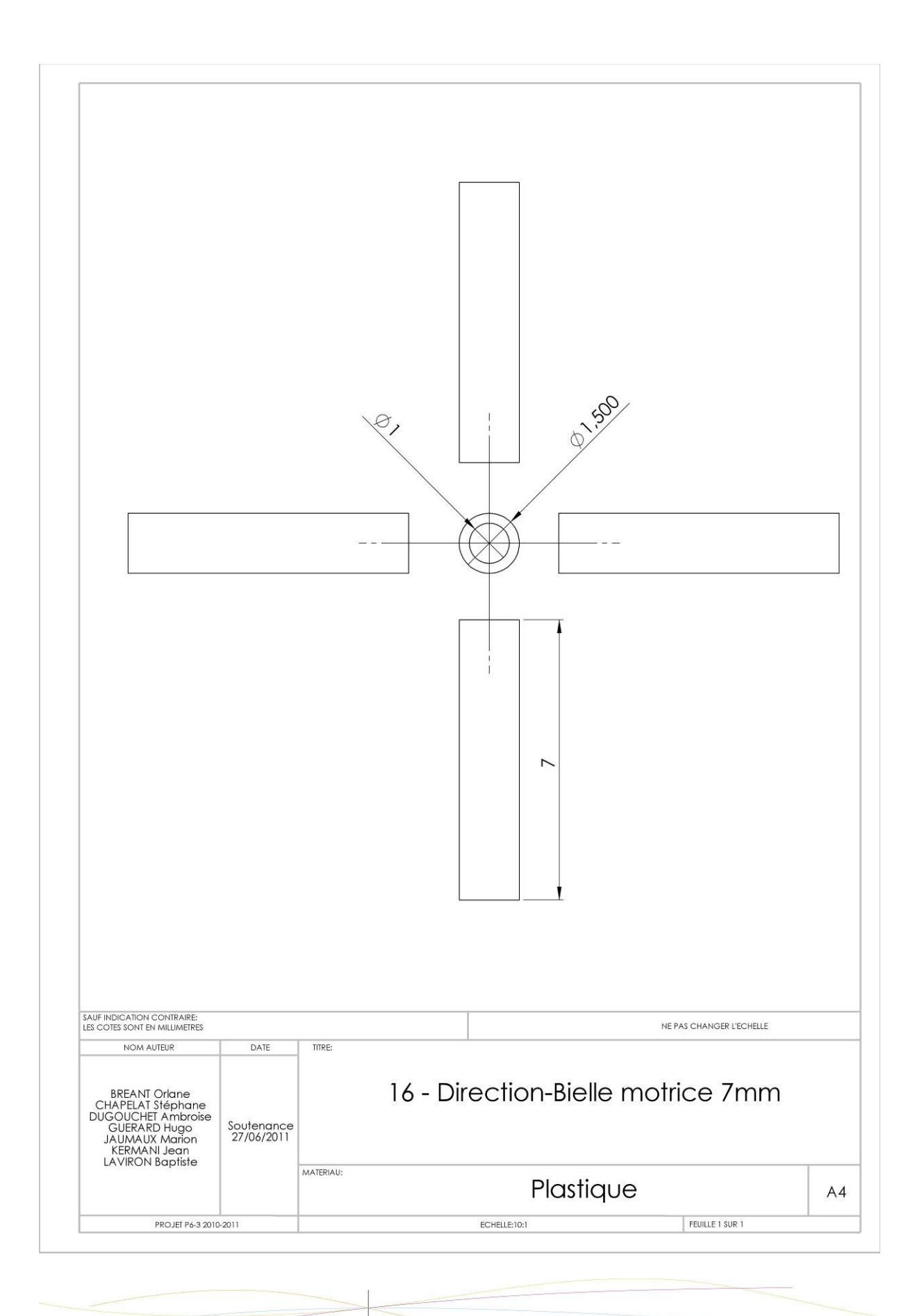

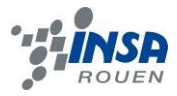

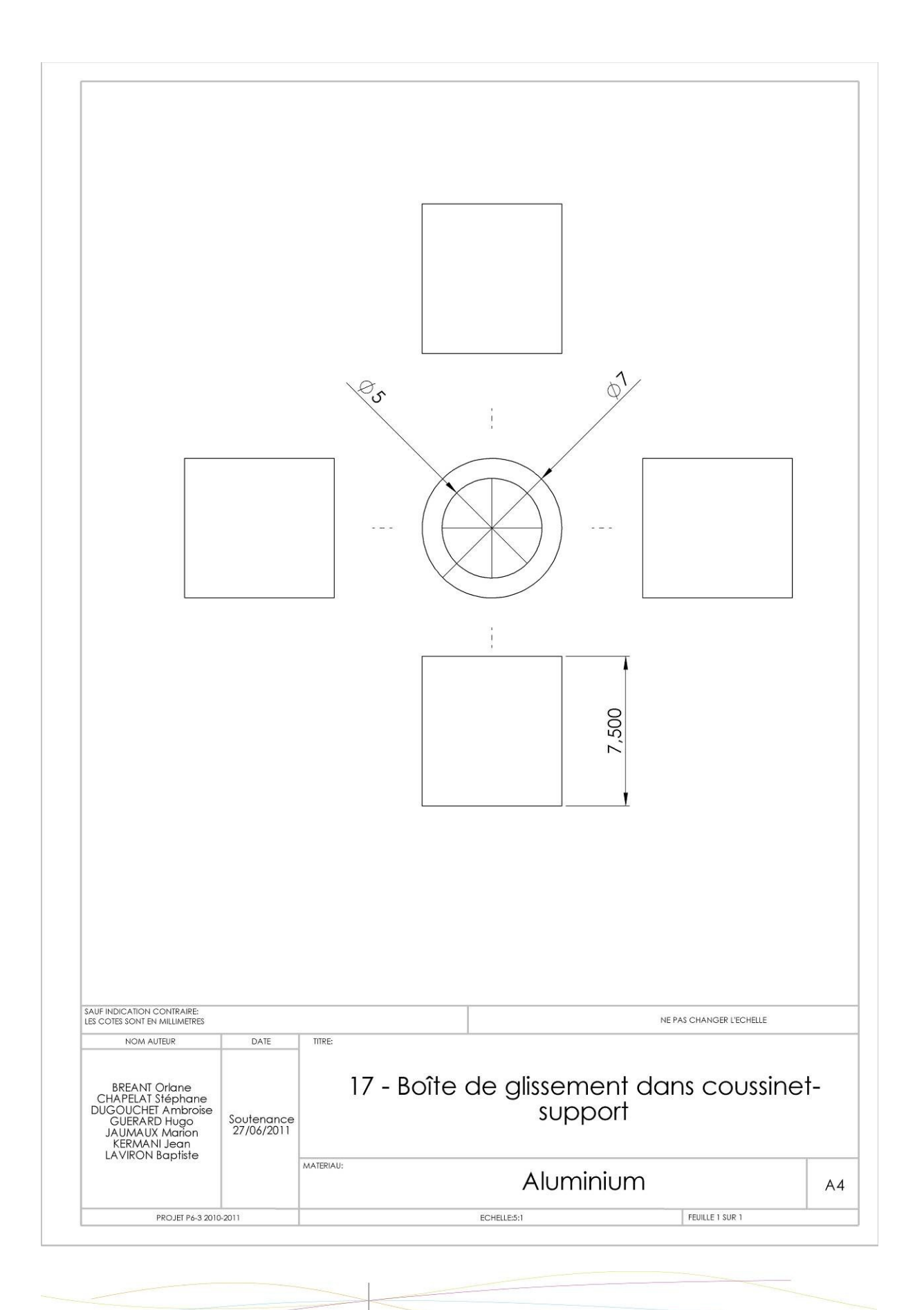

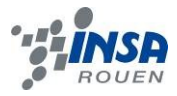

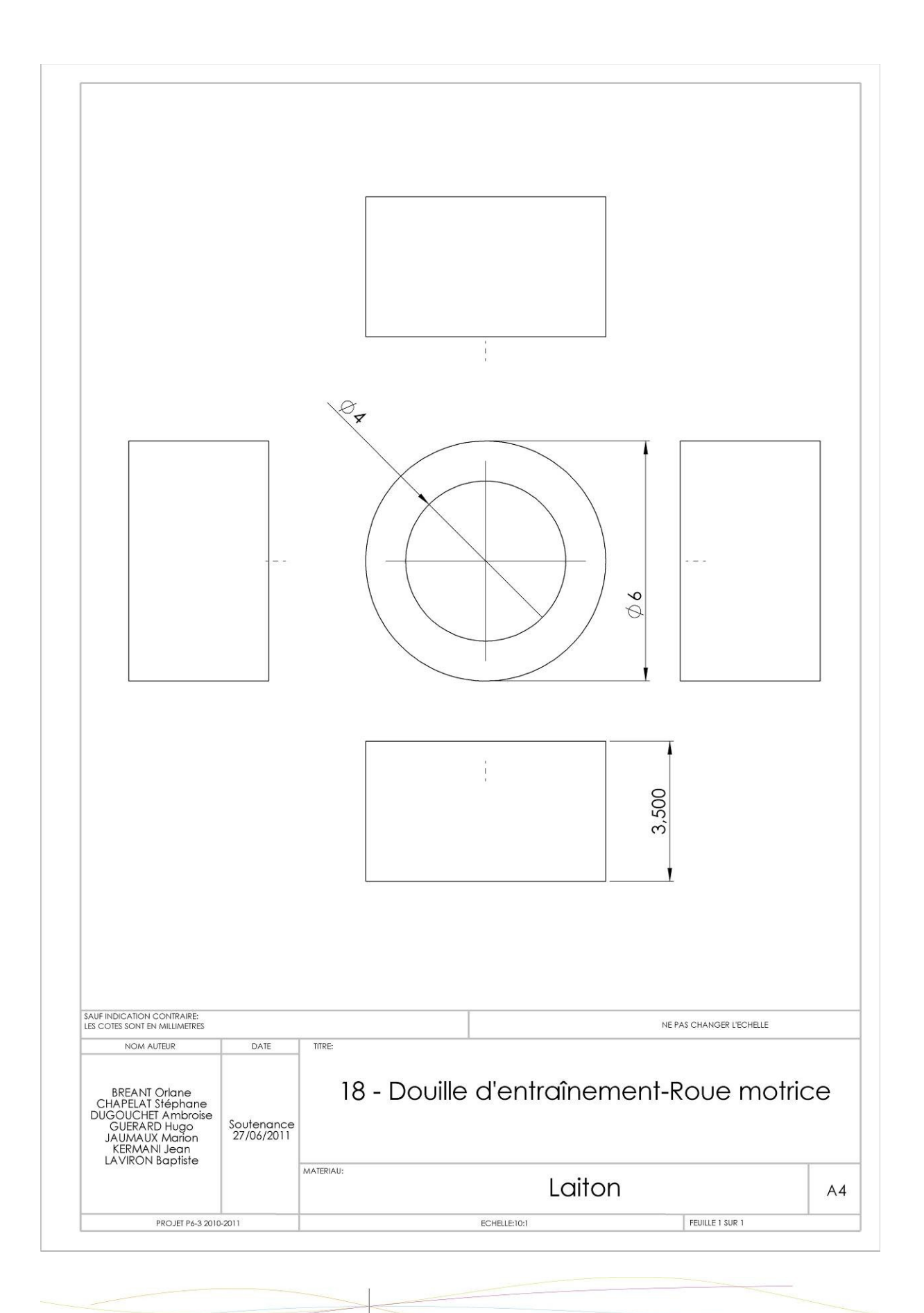

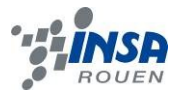

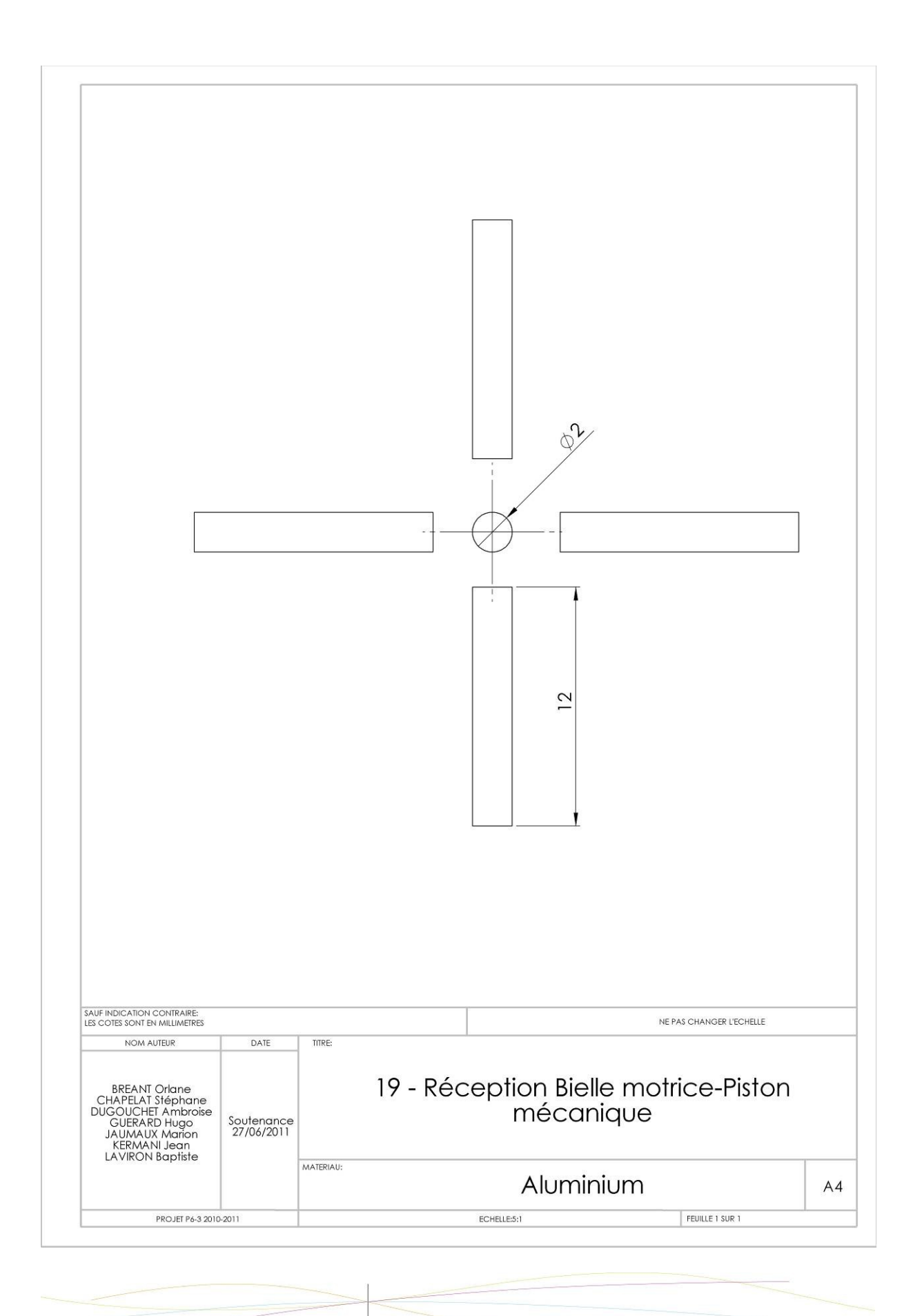

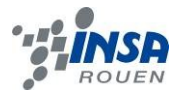

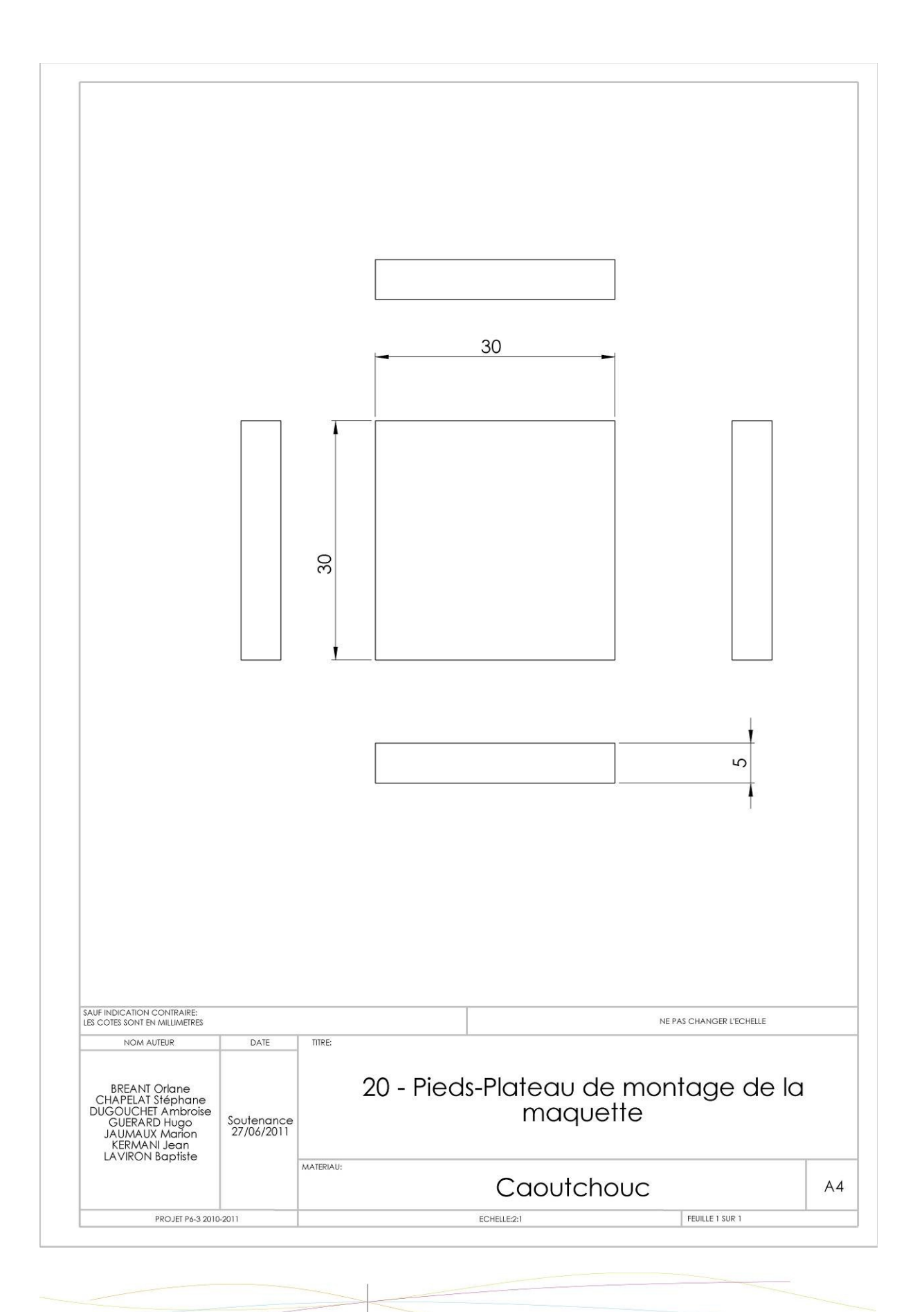

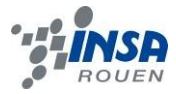

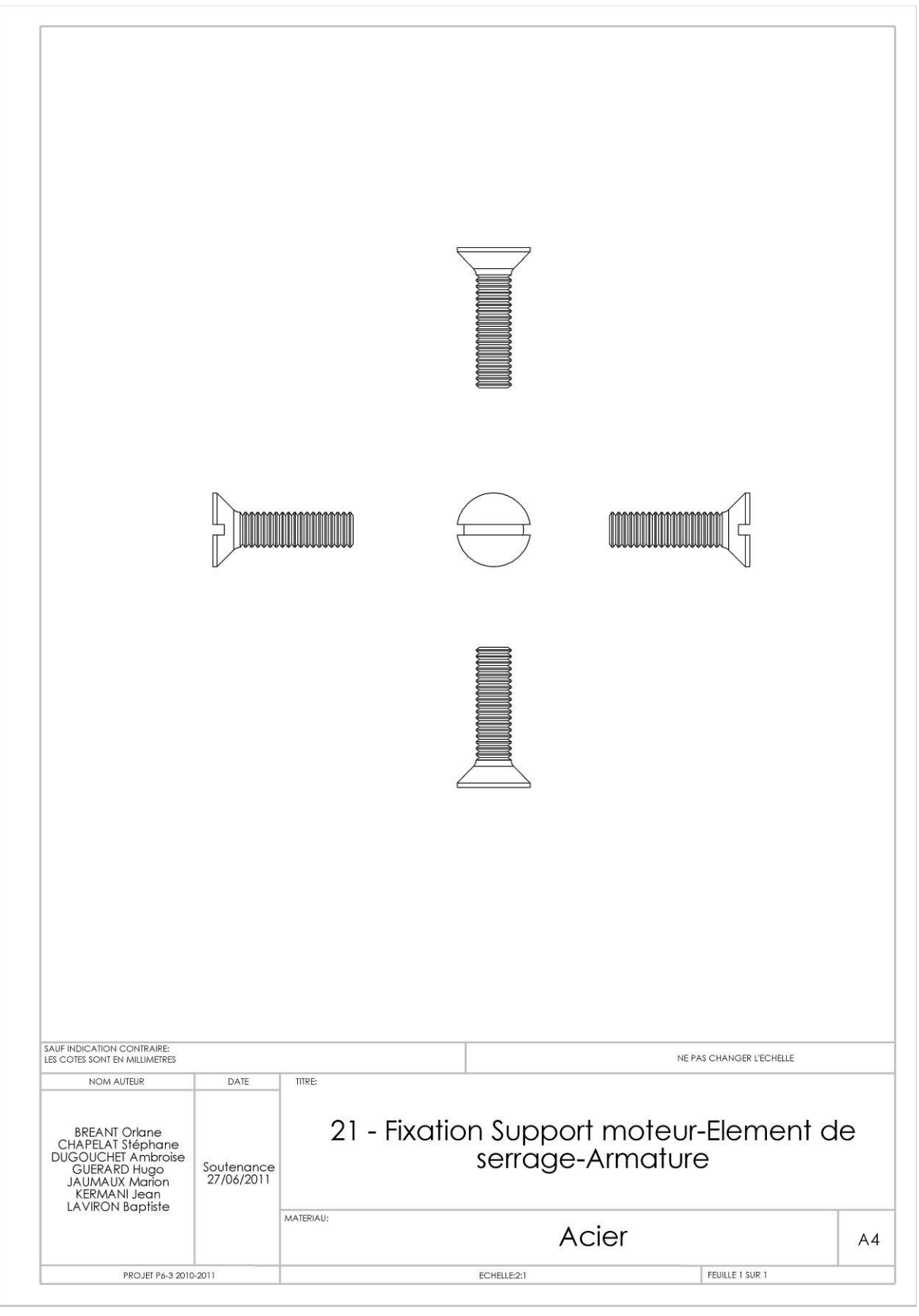

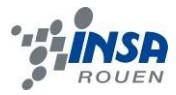

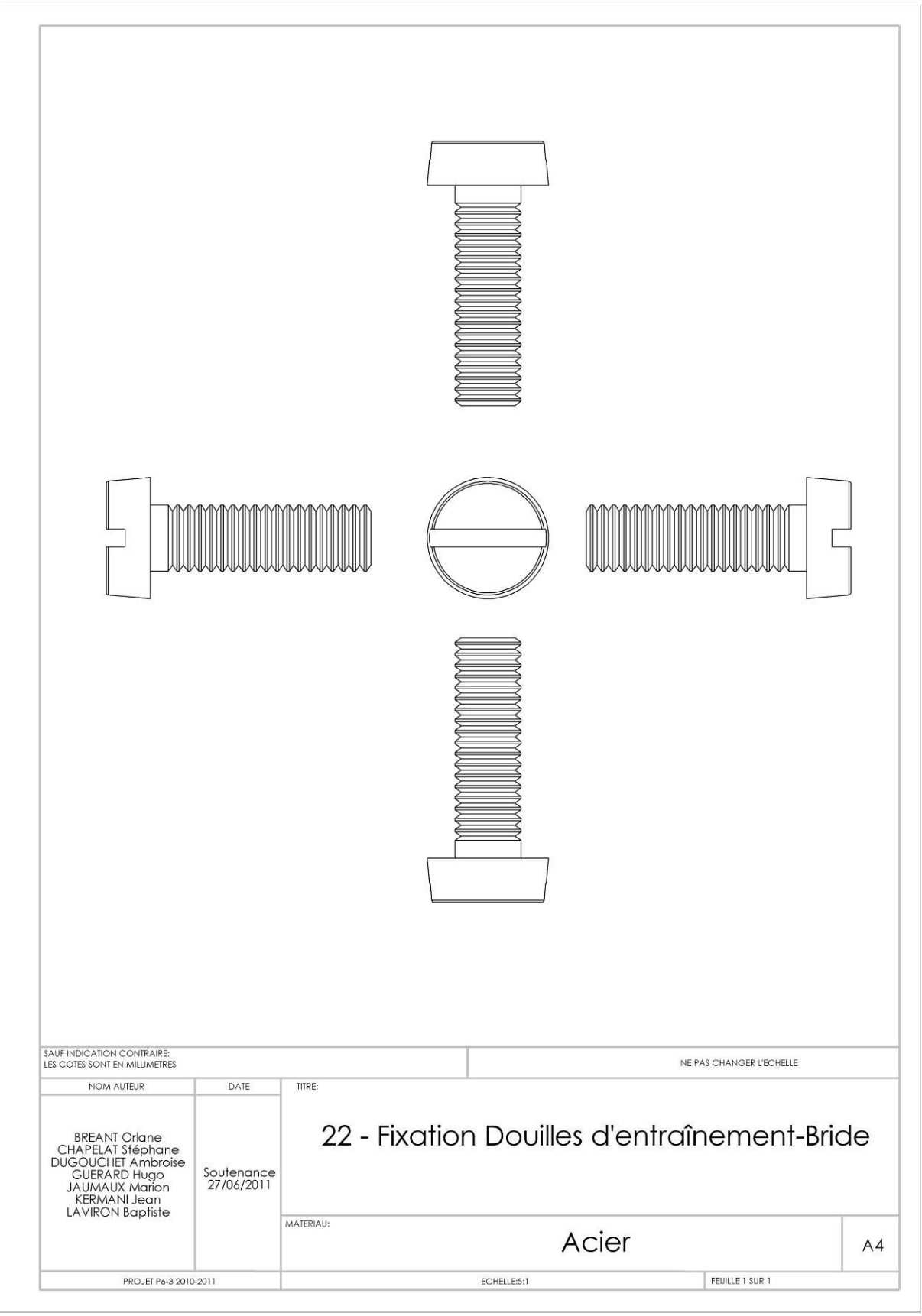

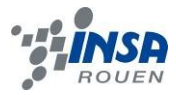

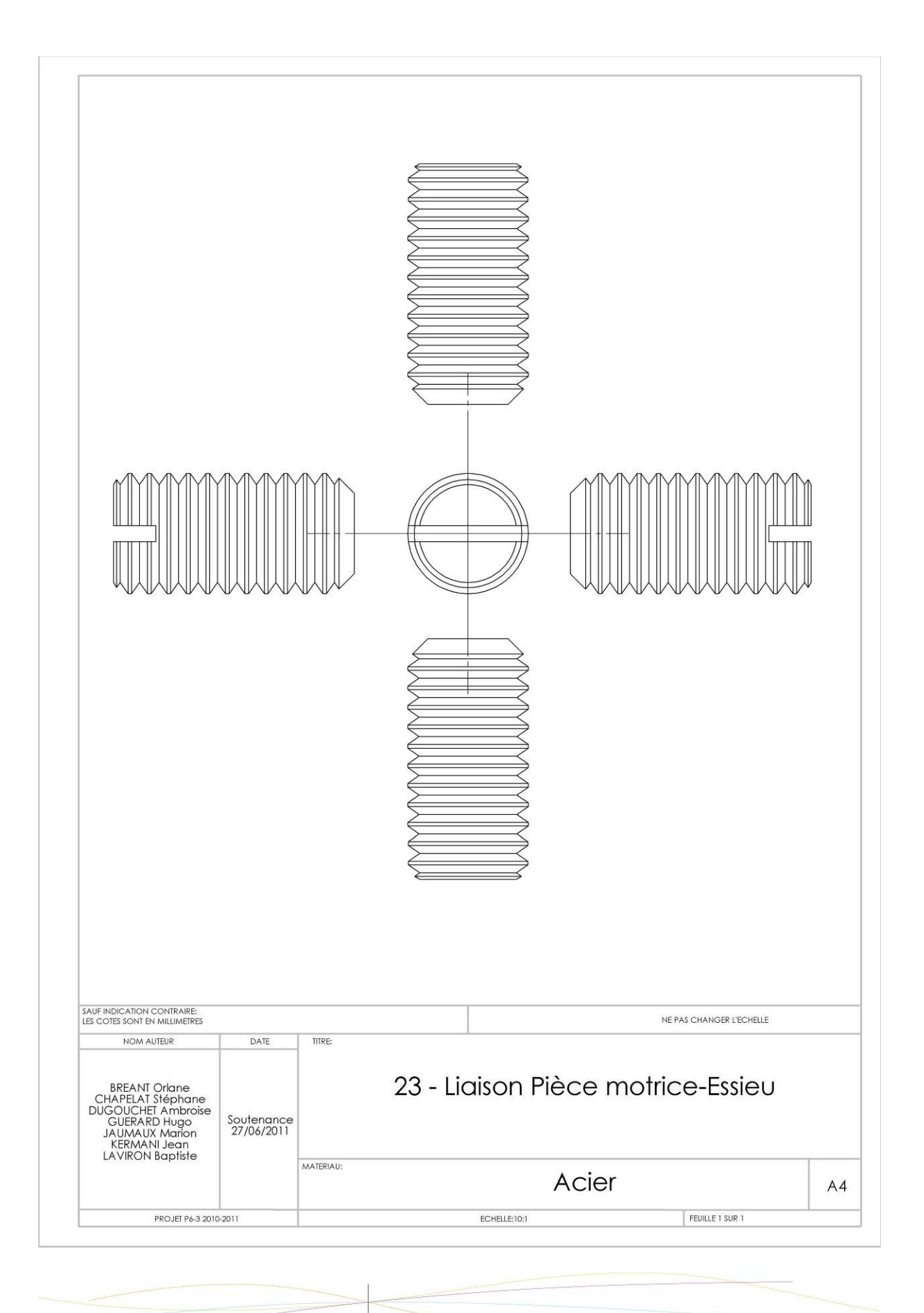

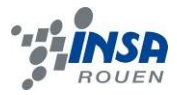

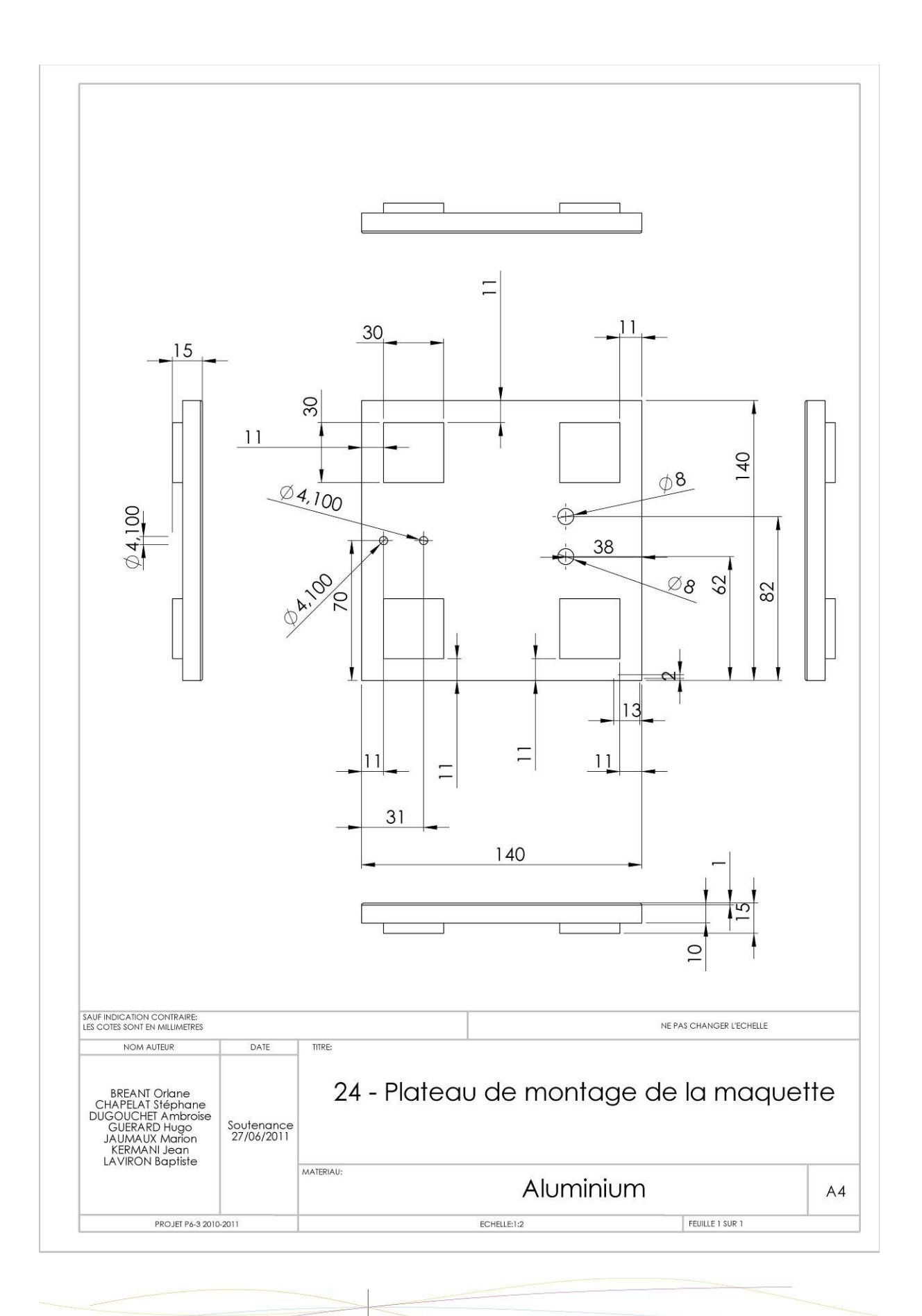
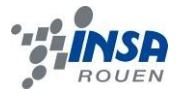

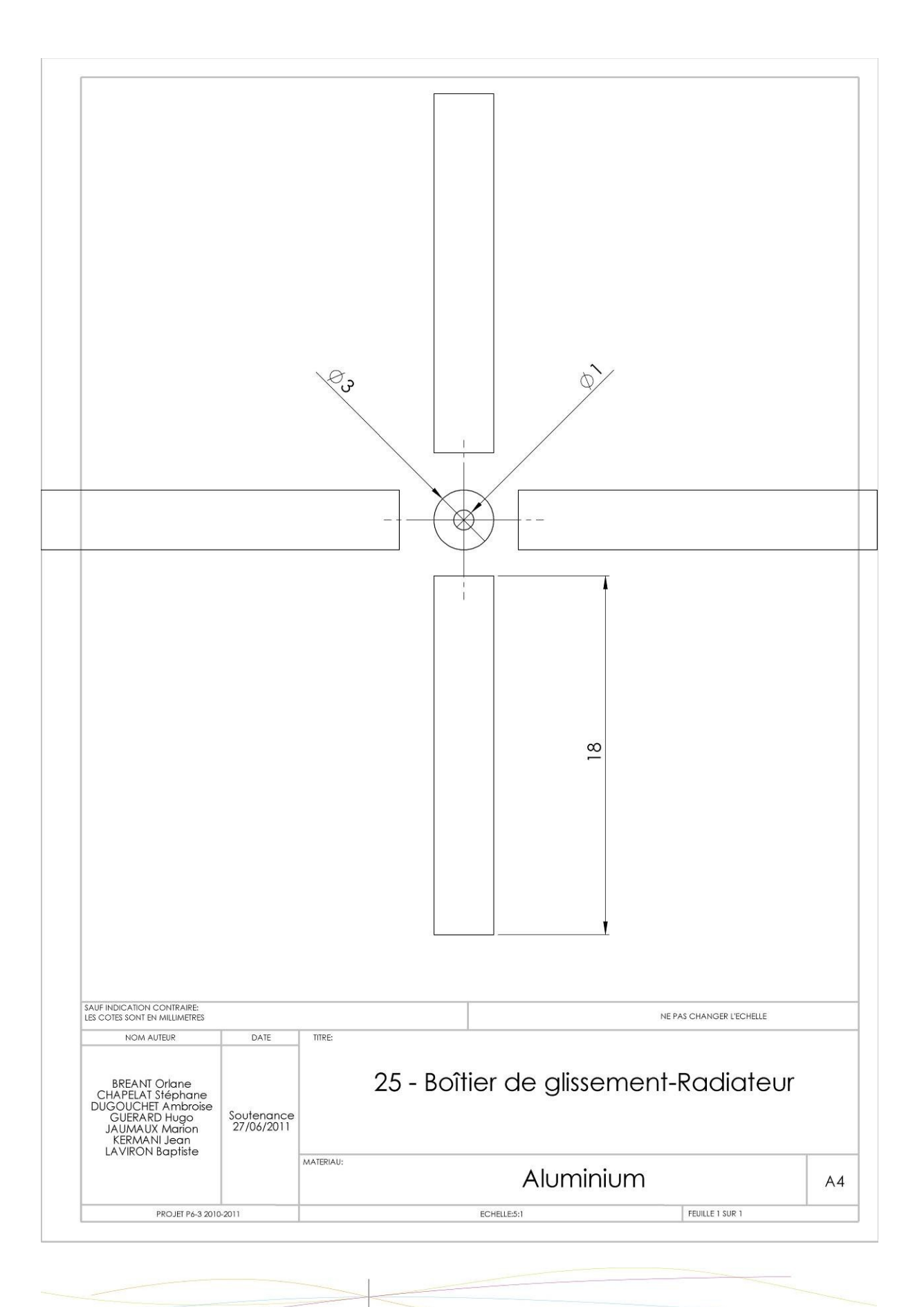

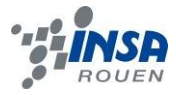

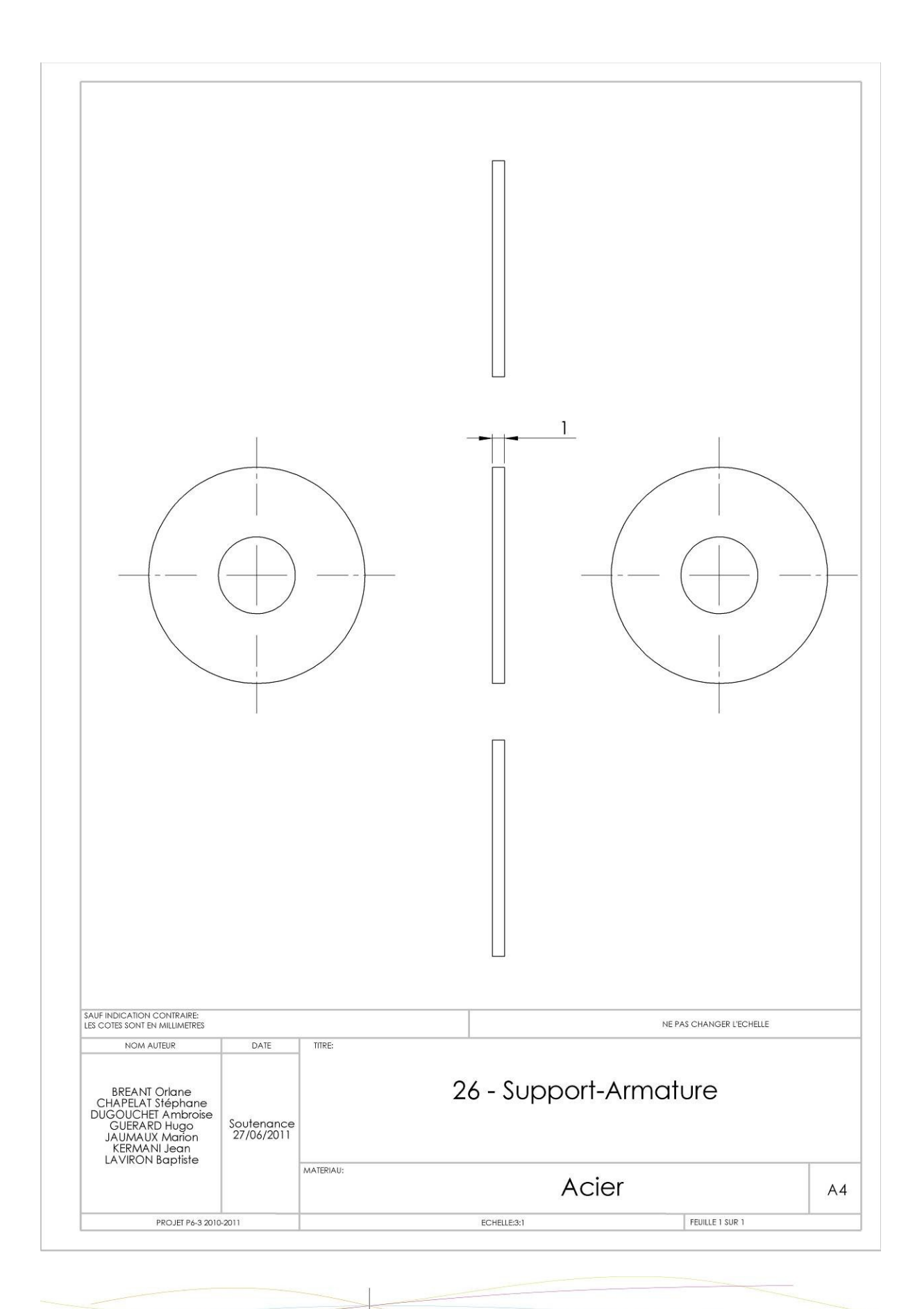

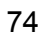

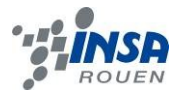

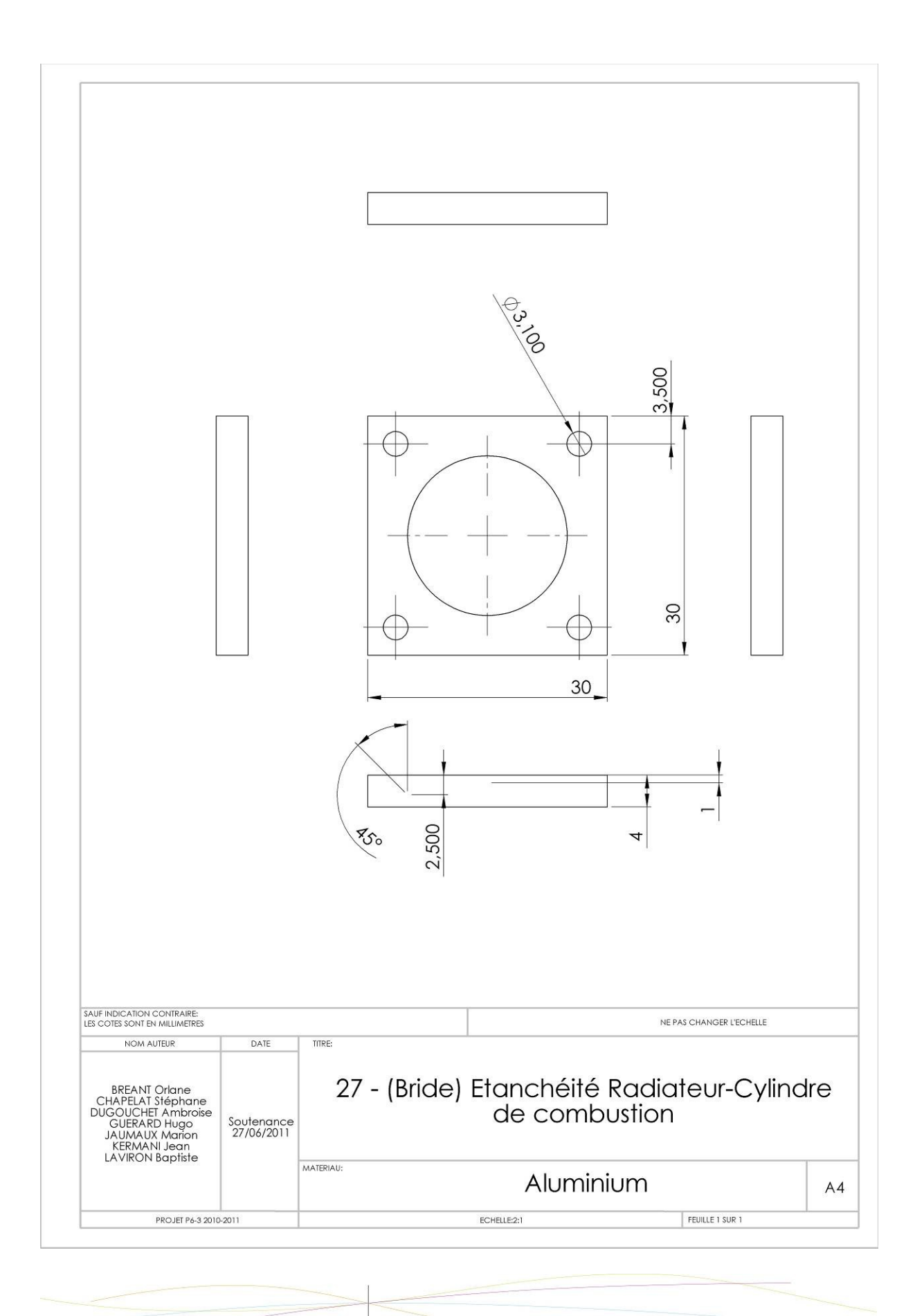

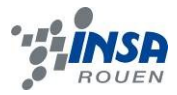

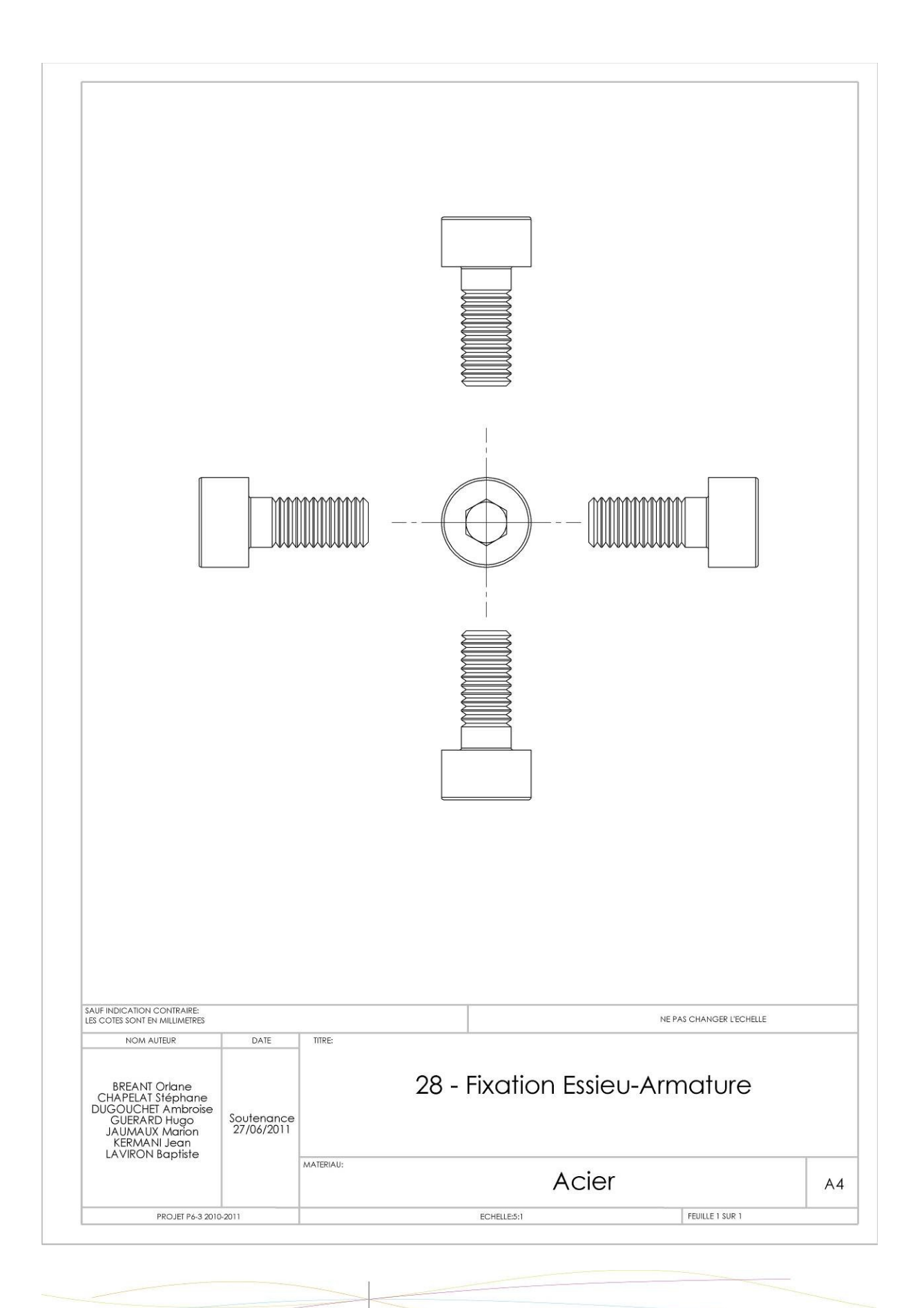

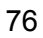

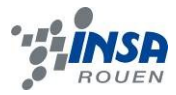

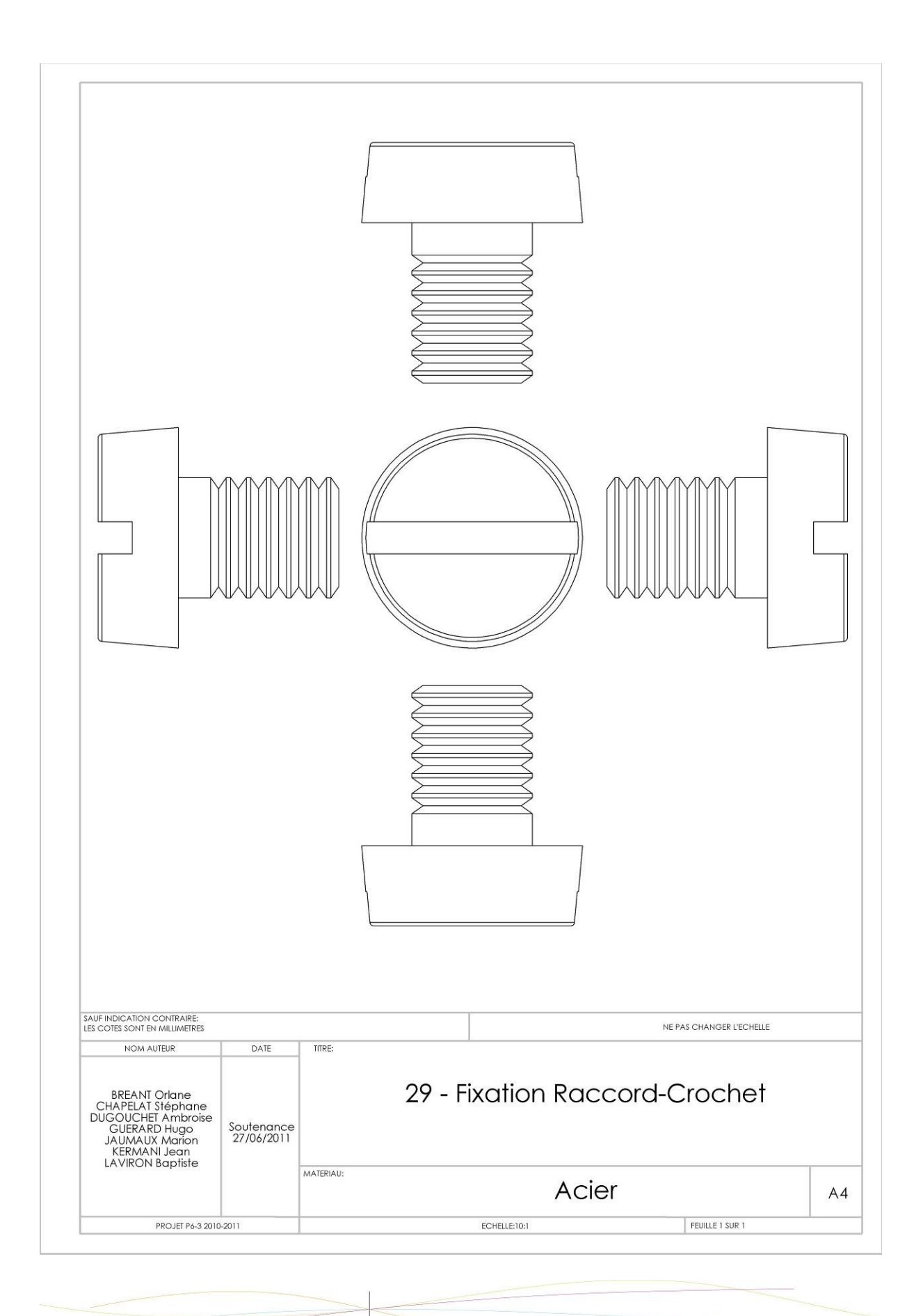

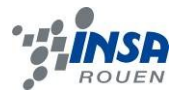

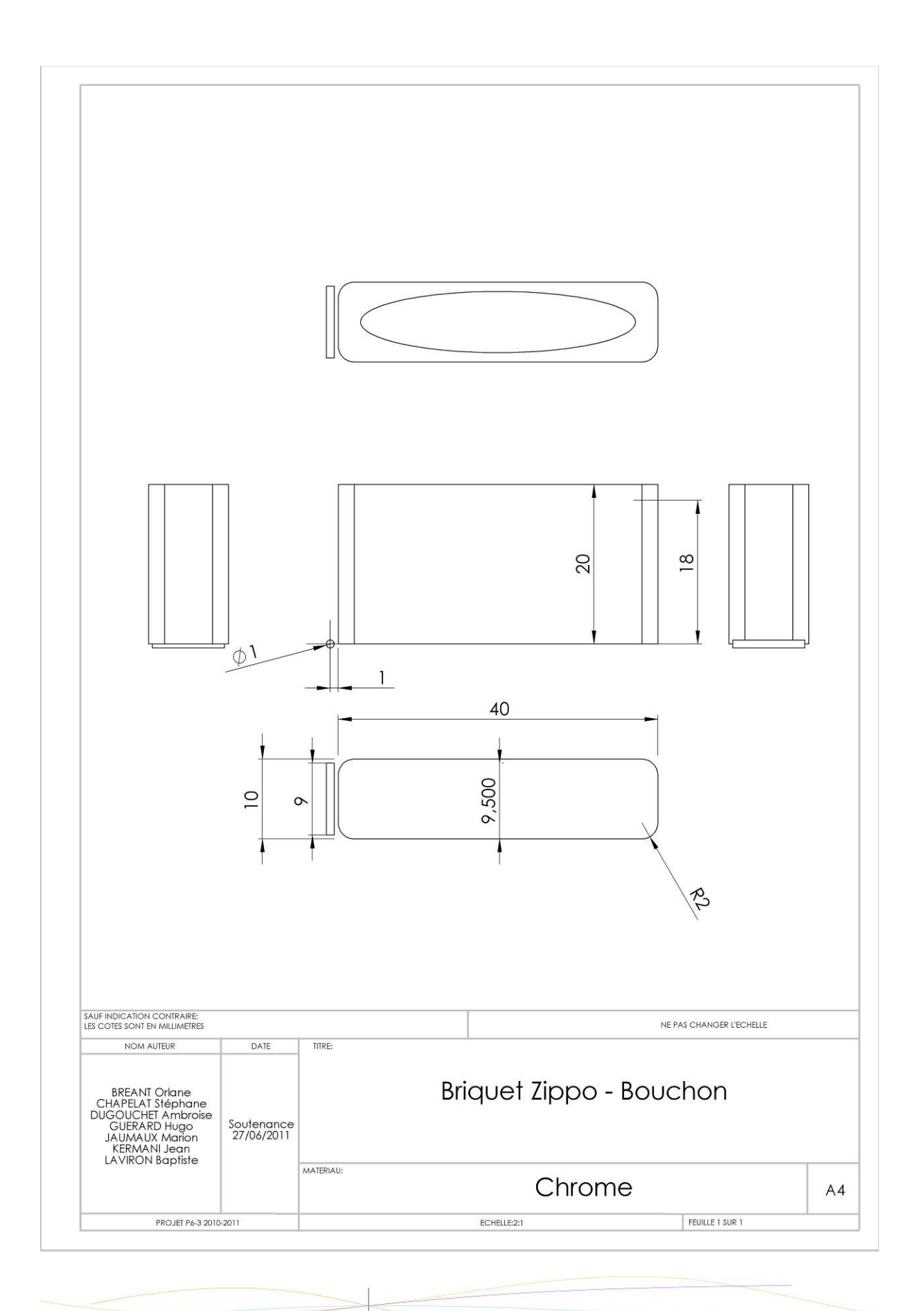

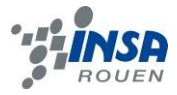

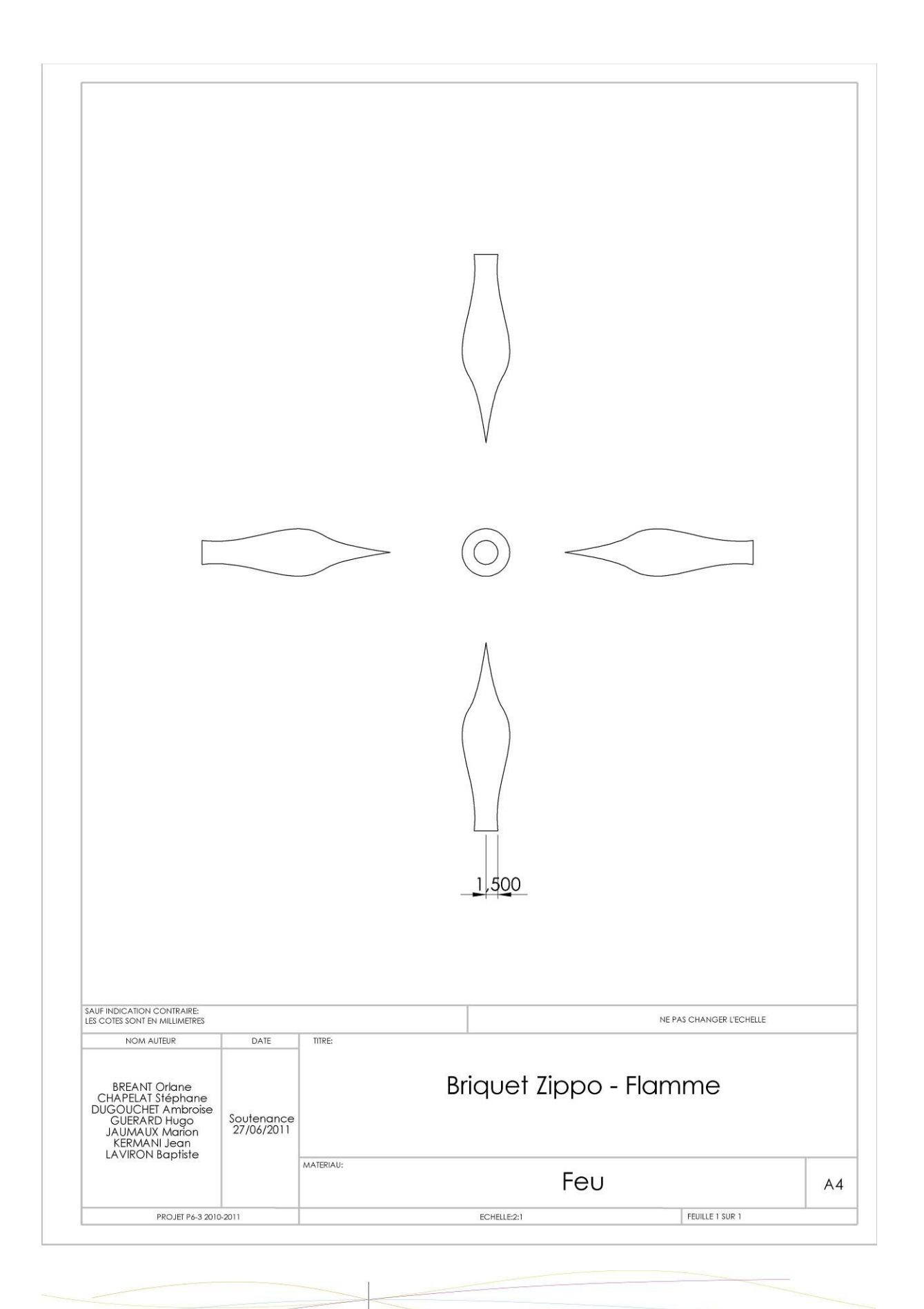

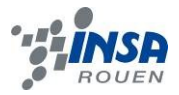

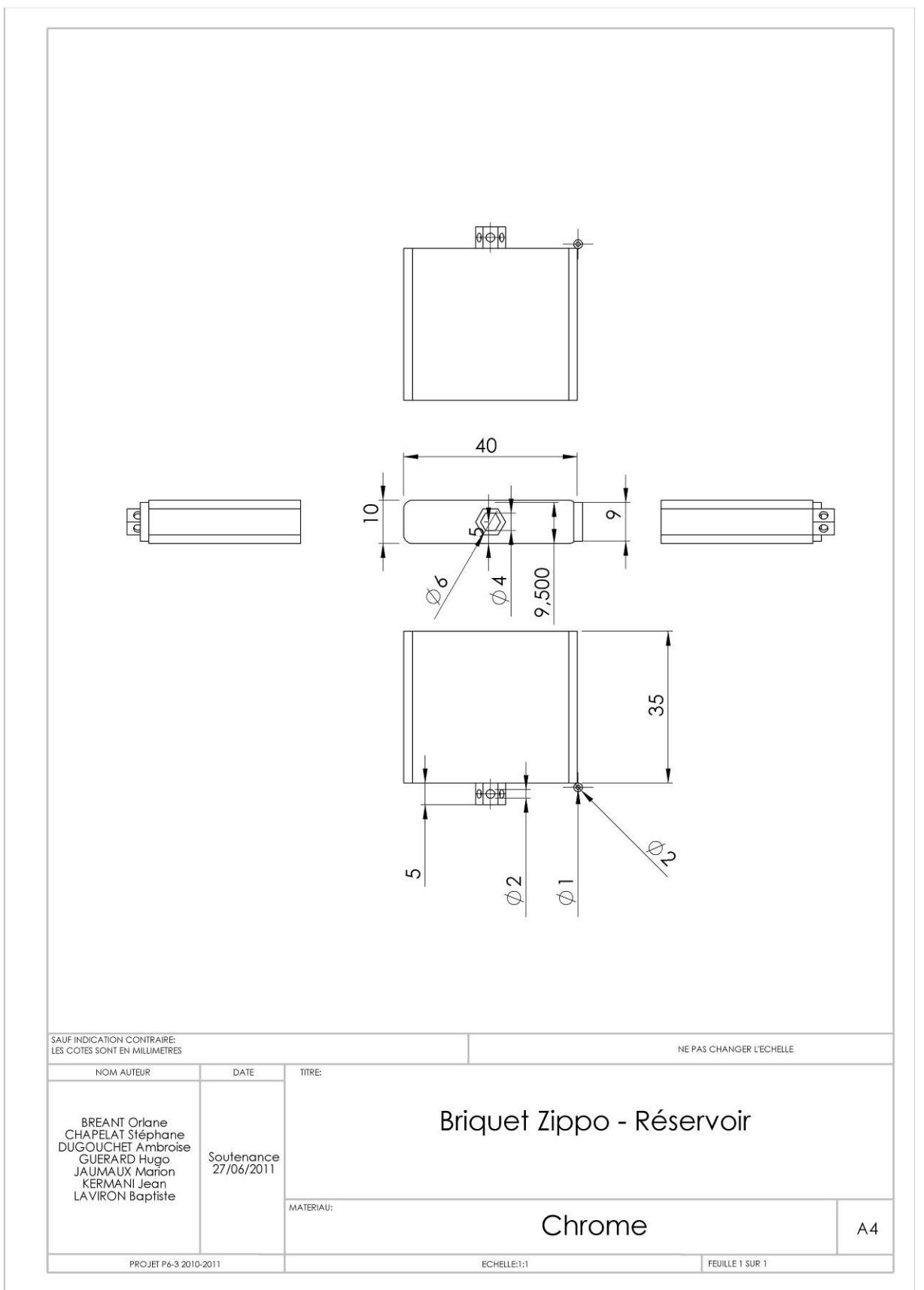

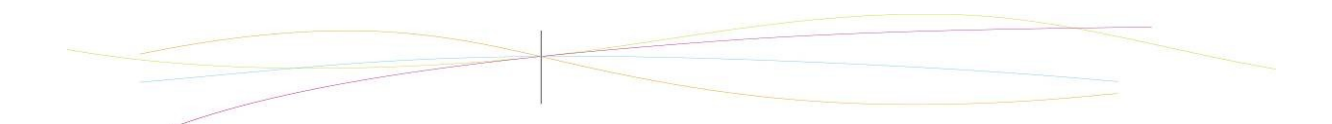